### POLITECNICO DI MILANO Scuola di Ingegneria Industriale e dell'Informazione

Corso di Laurea Magistrale in Ingegneria Energetica

Dipartimento di Energia

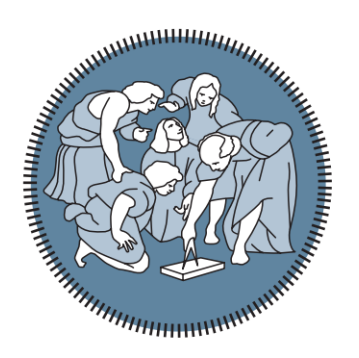

# Sviluppo di un approccio CFD per la modellazione di un parco eolico con la tecnica Actuator Line

Relatore: Ing. Riccardo MEREU Correlatore: Prof. Fabio INZOLI

> Tesi di laurea di: Gianmarco RESTAINO Matr. 824062

Anno Accademico 2015-2016

## <span id="page-2-0"></span>Sommario

Giorno dopo giorno l'energia eolica sta acquistando sempre più importanza nello scenario energetico mondiale delle rinnovabili, non solo in termini di mercato e di potenza installata, ma anche in termini di studio accurato dei generatori eolici. Aspetto molto importante di questi studi è la corretta comprensione dell'interazione fra le pale e il flusso incidente, del carico generato e dello sviluppo della scia. Tutti questi aspetti sono i responsabili dell'estrazione di lavoro e quindi di potenza elettrica.

Il presente lavoro di tesi propone un modello CFD atto a simulare la fluidodinamica di una wind-farm utilizzando la tecnica di Actuator Line, implementata in Ansys-Fluent. Questa modellazione prevede l'inserimento nel dominio di forze di volume rappresentanti il carico aerodinamico agente sulle pale di una turbina. Queste forze agiscono sui cosiddetti *punti attuatori* e sono diffuse tridimensionalmente nel dominio per evitare fenomeni di singolarità nel flusso. Il vantaggio principale del metodo è l'elevata riduzione del carico computazionale delle simulazioni: griglie strutturate molto semplici possono essere usate a tale scopo. Grazie a questo vantaggio è possibile simulare una turbina o gruppi di turbine in maniera molto semplice e con tempi di calcolo relativamente brevi. Dall'altro lato il punto debole della modellazione è la dipendenza dai dati tabulati dei proli aerodinamici e l'elevato numero di parametri di calcolo da calibrare.

In questo lavoro saranno sviluppati lo studio di una singola turbina disposta all'interno di campo e successivamente l'analisi della produttività di diverse configurazioni di farm. Lo scopo sarà quello di validare la correttezza della predizione del campo di moto e la calibrazione dei parametri coinvolti. I criteri desunti dall'analisi della singola turbina sono poi utilizzati per lo studio della produttività di una wind-farm, in rapporto alla collocazione spaziale delle turbine nel dominio.

Parole chiave: energia eolica, scia, parchi eolici, turbine ad asse orizzontale, CFD, Ansys-Fluent, Actuator Line.

iv

## <span id="page-4-0"></span>Abstract

The increasing importance of energy theme is well known and it is inserted on notes of every States and several industries. Among renewable sources wind energy is acquiring more and more importance in the worldwide energy scenario. In this context horizontal-axis wind turbines (HAWT) are used mainly for macro power generation because high efficiency and approachable specific cost. This work is focused on the development of a method for simulating HAWT and wind-farms using Actuator Line technique. Actuator line model is a fully threedimensional and unsteady aerodynamic model for studying the flow field around wind turbines. The method uses a technique in which body forces are distributed radially along lines representing the blades of the wind turbine. The basis of the model is the incompressible Navier-Stokes equations where the source term f represents the loading on the rotating blades. The body forces are determined using a blade element approach:

$$
W = \sqrt{V_z^2 + (\Omega r - V_{\theta})^2}
$$
 (1)

where W is the relative velocity on a section of blade;  $V_z$  and  $V_\theta$  are axial and tangential velocity.

<span id="page-4-1"></span>The source term of each actuator element is calculated from the lift and drag force:

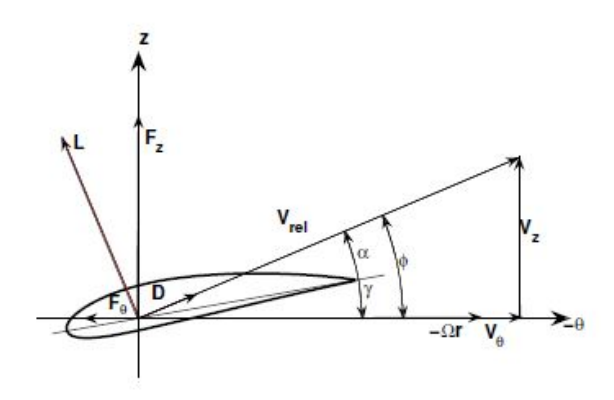

Figure 1: Velocity triangle on a blade section

$$
L = \frac{1}{2}\rho C_l(\alpha)W^2c \cdot s
$$
  

$$
D = \frac{1}{2}\rho C_d(\alpha)W^2c \cdot s
$$
  

$$
f_i = L\bar{e}_l + D\bar{e}_d
$$
 (2)

In order to avoid singular behavior the aerodynamic forces need to be distributed on several mesh point:

$$
f = f_i \cdot \eta_{\text{ker}} \qquad \eta_{\text{ker}} = \frac{1}{\epsilon^2 \pi} \exp\left\{-\left(\frac{d}{\epsilon}\right)^2\right\}
$$

 $d$  is the distance between cell centered grid points and points at the  $i'th$  actuator element and  $\epsilon$  is a parameter that serves to adjust the concentration of the load in the space around actuator element. The main advantage of ALM is that much fewer grid points are needed to capture the influence of the blades compared to those would be needed for simulating the entire geometry. Such a benefit is more useful in modeling large domains or wind-farm. Drawbacks of the method is the reliance on the tabulated airfoil characteristics (which are needed to determined the blade loading) and the many parameters of the model to set.

The first phase of thesis is focused on the analysis of the flow field of a single wind turbine in order to study the influence of the numeric and modeling parameters and to validate the ALM.

First the sensitivity to time-step size is examined: using a time-step size too large the rotation of the blade would be too wide and on skipped cells no source wouldn't place, while on the other side a small time-step size would result in a high computational effort. For this reason four time-step size are analyzed: 0.004, 0.008, 0.016 and 0.032 s. It was observed that the first three tss yield the same results on flow field while a  $tss = 0.032 s$  is too high and many cells are skipped during the rotation of blade. It's possible to conclude that use of 0.016 s is adequate for simulating correctly the flow-field of a turbine.

In the second analysis the influence to the parameter  $\epsilon$  of regularization kernel is examined. It plays an important role in smearing of the sources in the space. Three values of  $\epsilon$  is tested: 0.5, 1 and  $2\Delta x$ , where  $\Delta x$  is grid spacing on the rotor disk. A value of  $0.5\Delta x$  yields a very high diffusion of the source: close to the actuator points the sources value are much high while moving from the center the value decrease very fast. Using  $\epsilon = \Delta x$  the diffusion is slower than previous case and  $\epsilon = 2\Delta x$  results in no diffusion of source along actuator point. The result is that the predicted flow-field and lack of velocity downstream of turbine is very similar for  $\epsilon = 1$  and  $0.5\Delta x$  while for  $\epsilon = 2\Delta x$  the interference of the turbine in flow-field is underrated. Hence a value of  $\epsilon = \Delta x$  can be used.

The influence of the way to determine relative velocity is studied in the successive section. Two methods are employed: direct method, in which  $V_z$  and  $V_\theta$ 

<span id="page-6-0"></span>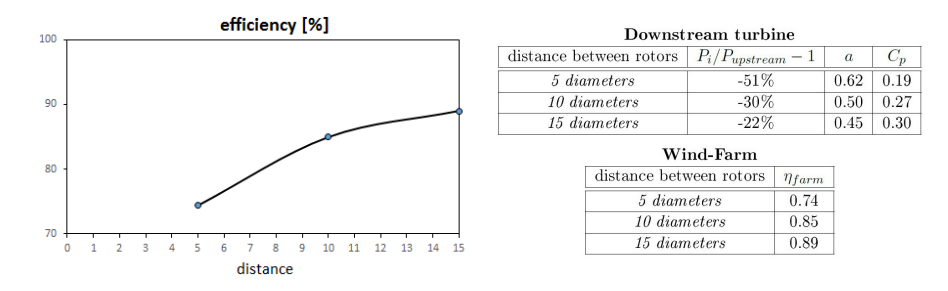

Figure 2: Efficiency curve and performance data of the three cases of wind-farm

are velocity of the cell where the source is applied; and indirect method, in which the components of velocity are averaged on rotor disk. The predicted flow-field of the indirect method results more stable: in fact lift coefficient along the blade calculated with direct method is lower than that provided from BEM theory and this produces a wake too fast compared to that obtained with indirect method, in agreement to BEM. For this reason in the present work it will be used the indirect method to calculate relative velocity.

Subsequently mesh sensitivity analysis is carried out to examine the influence of the grid dimension in relation to actuator point radius. For  $\Delta x/R_{AP} \leq 1$  the prediction of flow-field is good unlike that for  $\Delta x/R_{AP} = 2$ . The fine and medium grid have the same behavior related the wake while the coarse case don't yield good results, overrated to much lack of velocity.

The last sensitivity analysis is related to the lateral boundary conditions: two examined case are symmetry and periodic conditions. Symmetry condition imposes the normal velocity and the normal gradient of each quantity on the boundary at value of zero, while periodic has no constraints. The results of two case are the same: the normal velocity on the boundary in periodic condition is very low, and the flow-field present the same trend in both cases. This can justify the use of a symmetry conditions on the lateral boundary, which has a slightly less computational effort than periodic conditions.

The second phase of the thesis is focused on the study of several configuration of wind-farm. The efficiency of a wind-farm is defined as the ratio between the total extracted power and the maximum power that can be extracted from the turbines of the farm. It is strongly influenced by the distance between the rotors along wind direction: theoretically from 5 to 15 diameter the efficiency changes from 80 to 95%.

The first section concerns the analysis of two wind turbine located one after the other. The distance between two rotors is fixed to 5, 10 and 15 rotor diameter. For these three cases the flow-field and the performance are examined in order to obtain an efficiency curve and a prediction of farm productivity. The dimensions of the grid are 1500x420x180 m.

The efficiency of the wind-farm and performance parameters of single turbines are represented in fig. [2.](#page-6-0) Efficiency curve follows quite well theoretical trend and it increases with distance between rotors setting about at 90% for 15-diameter case. To obtain very high value of efficiency it is necessary to increase much the distance between rotors because the asymptotic trend of curve. In the worst case (5-diameter case) the downstream turbine loses the 51% of power (against 30% and 22% of the other cases) and works with a very low value of  $C_p$  equal to  $0.19$  (against  $0.27$  and  $0.30$  of the other cases). Lift coefficient and tangential force along the blade are very similar for the 10 and 15 diameter case while the 5 diameter case presents inferior value and different trend.

The second farm analysis regards the optimization of the productivity of a fixed far-field. The difference between the three cases analyzed is the distance between the rotors: it is respectively 5, 10 e 15 diameters. The turbines are located one after the others and the number results variable with the case. Increasing number of turbines the far-field becomes more and more unstable and the wind vorticity rises very much. Power production along the field is influenced by the intensity of the generated vortices which vary with the time, mostly in case of short distance between rotors. Approach wind on the downstream turbine shows fluctuations which change power extraction and general behavior of the farms. The grater spacing between turbines, as seen, tends to reduce this effect.

<span id="page-7-0"></span>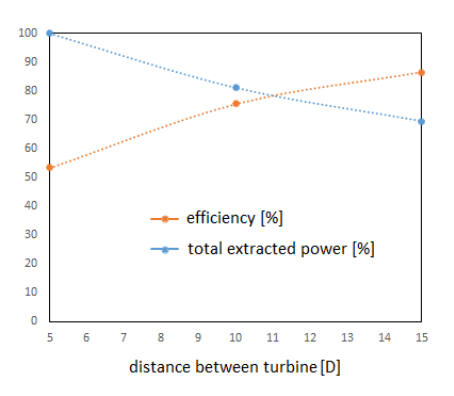

Figure 3: Efficiency  $[\%]$  and total power produced  $[\%]$  by the farm

Fig. [3](#page-7-0) shows the efficiency and the power generation of the farm in function of distance between turbines. Efficiency grows with distance while power decreases. The 7 turbine farm produces more power at lower efficiency. The trend reverses around 11 diameters of distance where balance occurs. Here the efficiency and the power production are 80%. A good layout of farm would be close to this point ensuring better compromise between power and eciency. This evaluation however don't represent a universal rule because the trend is relative to a precise time instant. Indeed a dynamic analysis of the 7 turbine farm over 64 seconds has pointed out that the efficiency varies considerably in a short time and the power extracted of the last three turbines presents irregular trends affecting much of the upstream turbine. This is caused by the high turbulence and vorticity of the wind.

Then effects of the variation of the yaw-angle are examined. The two compared cases have yaw-angle equal to 0° and 45°. It was found that relative farm efficiency (that is calculated with the considered yaw-angle) is higher in case of

45° because the downstream turbines lose less power compared to case of 0°. The respective losses are 13 and  $30\%$ . This result is due to the different generated flow-field: in fact in the case of  $yaw = 45^{\circ}$  the wake tends to accelerate quickly and the lack of velocity on downstream turbine is modest ensuring lower losses.

The staggered wind-farms is different by the other examined before. This layout promotes the turbines on second array because the wind flow tends to accelerate passing through the first line. The configurations taken into account are three: 2, 3 and 4 turbines on first array. The turbines on second line are located offset with respect to the first one. It was observed that the velocity on the second array decreases with the increase of the turbines on first array. Furthermore in the first configuration the zones adjacent to the lateral boundaries are slightly faster than those of the other cases. The efficiency of two-lines staggered farm is close to 1 because the turbines works at maximum power and no turbines downstream are in the farm. Addition of downstream turbines produces a consistent decrease of eciency mostly in the case of 5 diameter distance between the rotors. For example adding 1 turbine to a staggered farm of 3 turbines the efficiency decrease from 1 to 0.85.

In conclusion this thesis work can be seen as a tuning of a method for predicting productivity of an arbitrary wind-farm in a rapid manner. The subroutine used by the model can be easily adapted to several turbines and can be employed in many operating conditions of real wind-farms.

Keywords: wind-energy, wake, wind-farms, horizontal-axis turbine, CFD, Ansys Fluent, Actuator Line.

# <span id="page-10-0"></span>Indice

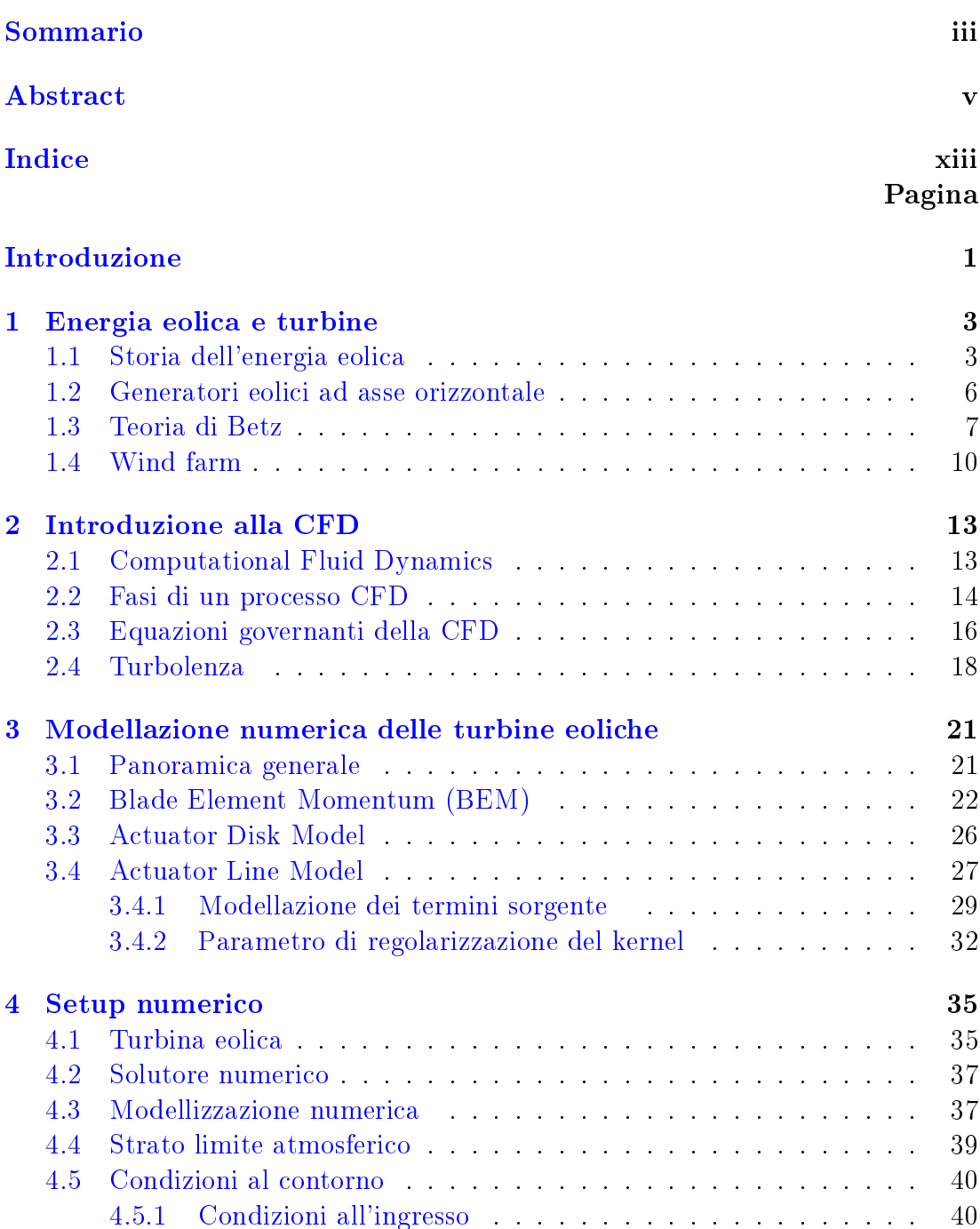

 $\label{eq:cond} \text{Conditioni all'} \text{ingses} \quad \text{.\quad.\quad.\quad.\quad.\quad.\quad.\quad.\quad.\quad.\quad.\quad.\quad.\quad.\quad \text{40}}$ 

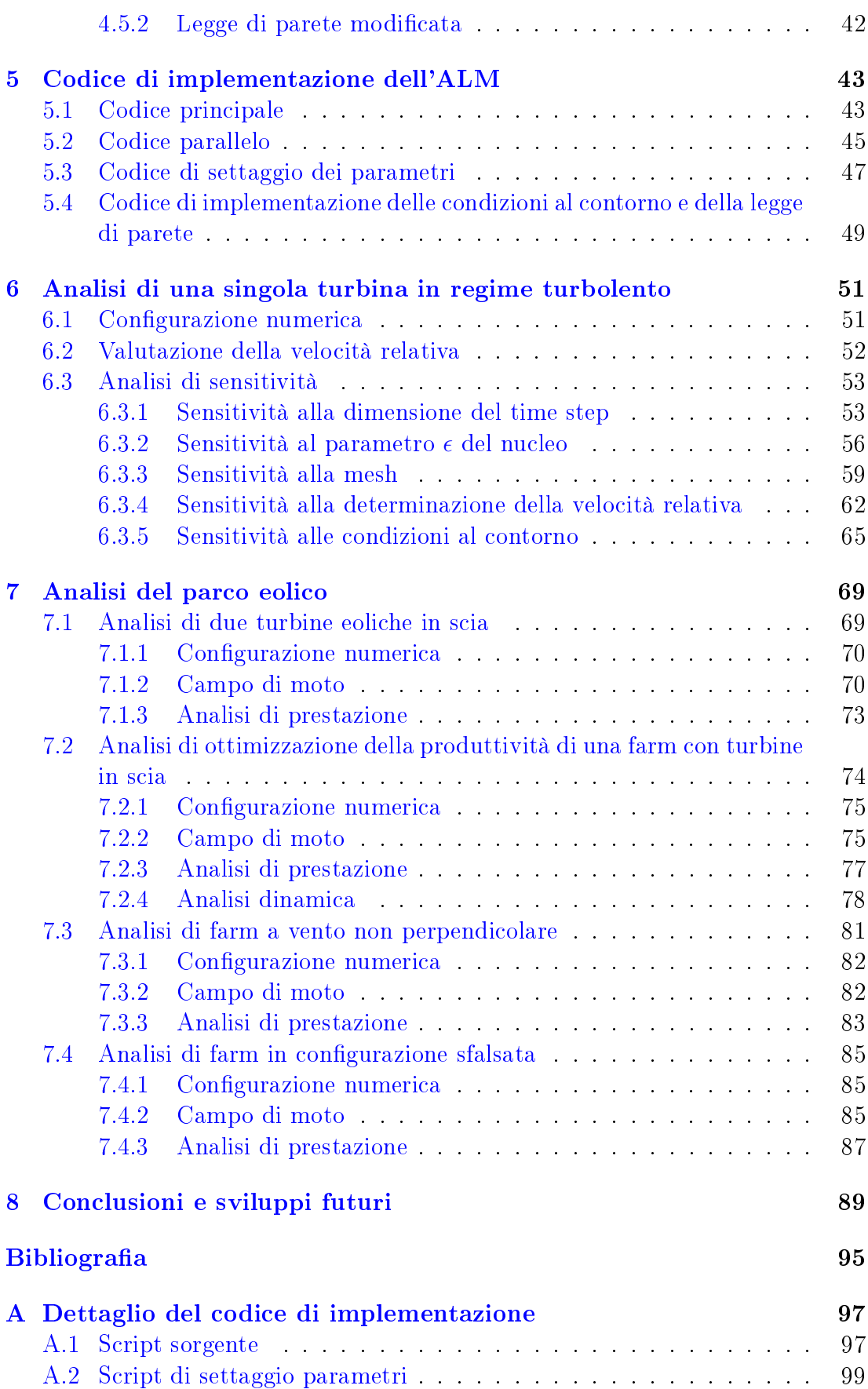

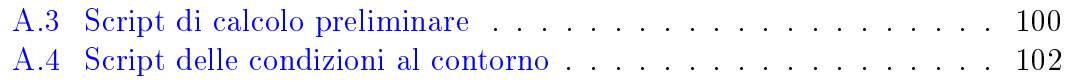

# Elenco delle figure

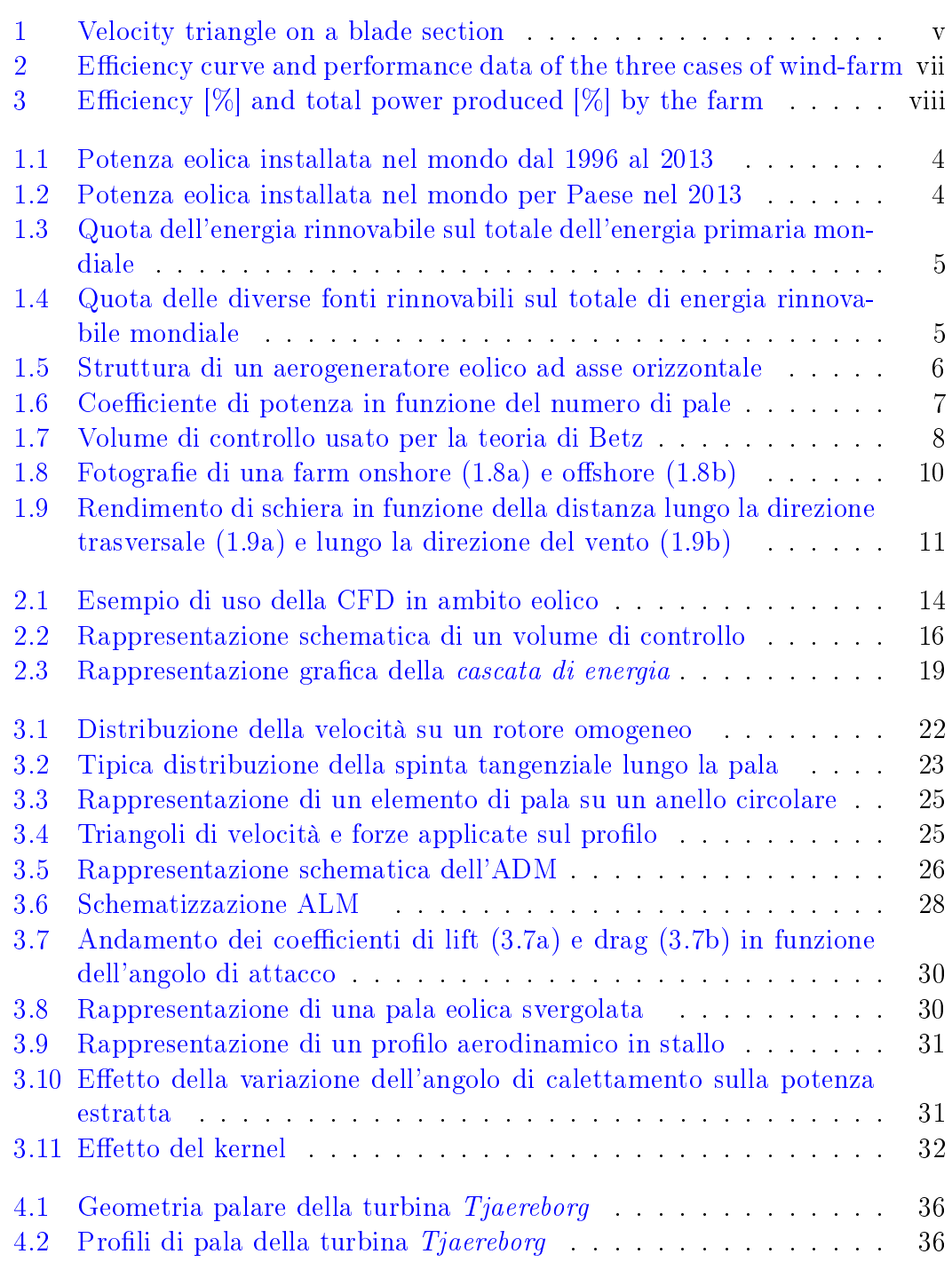

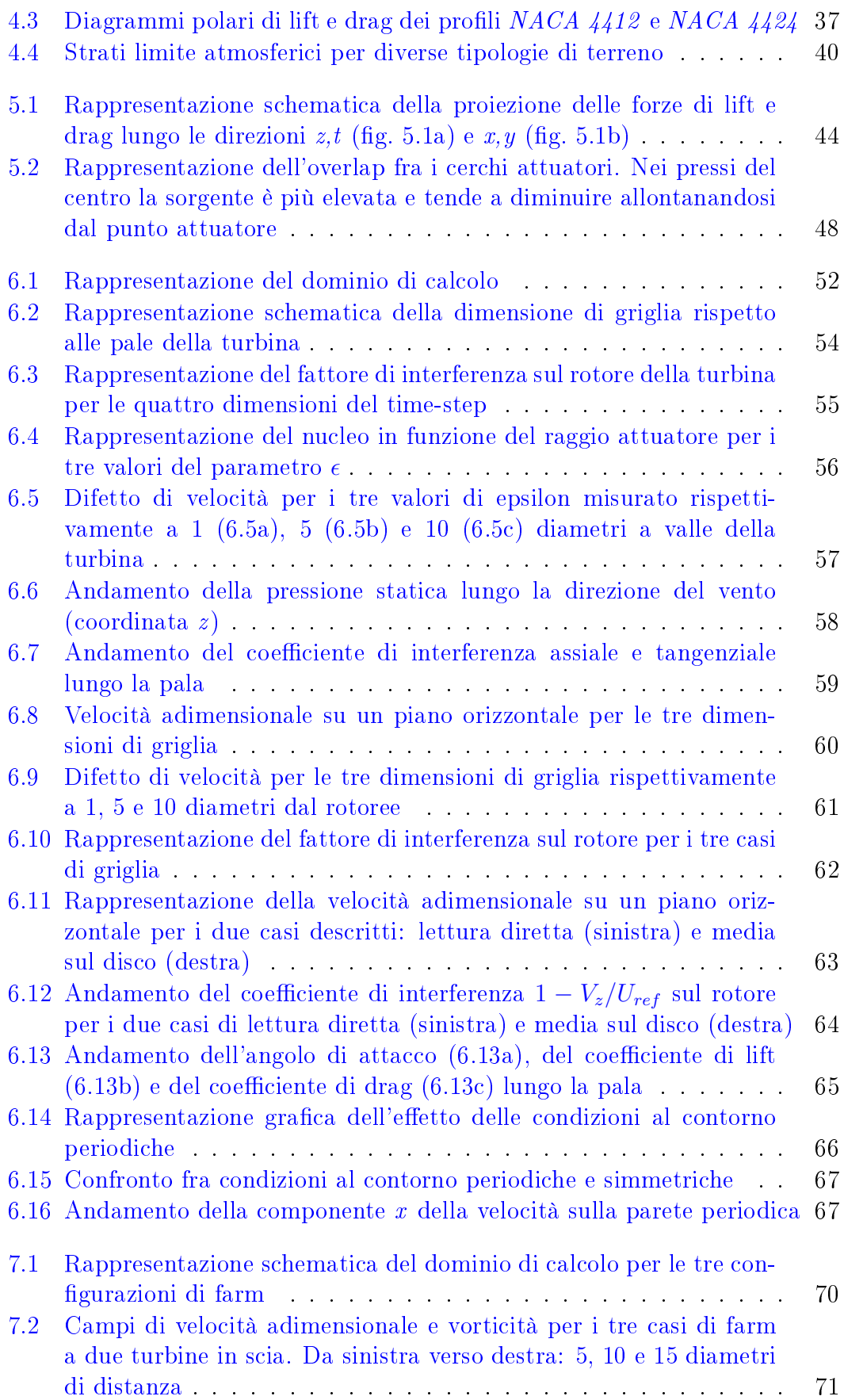

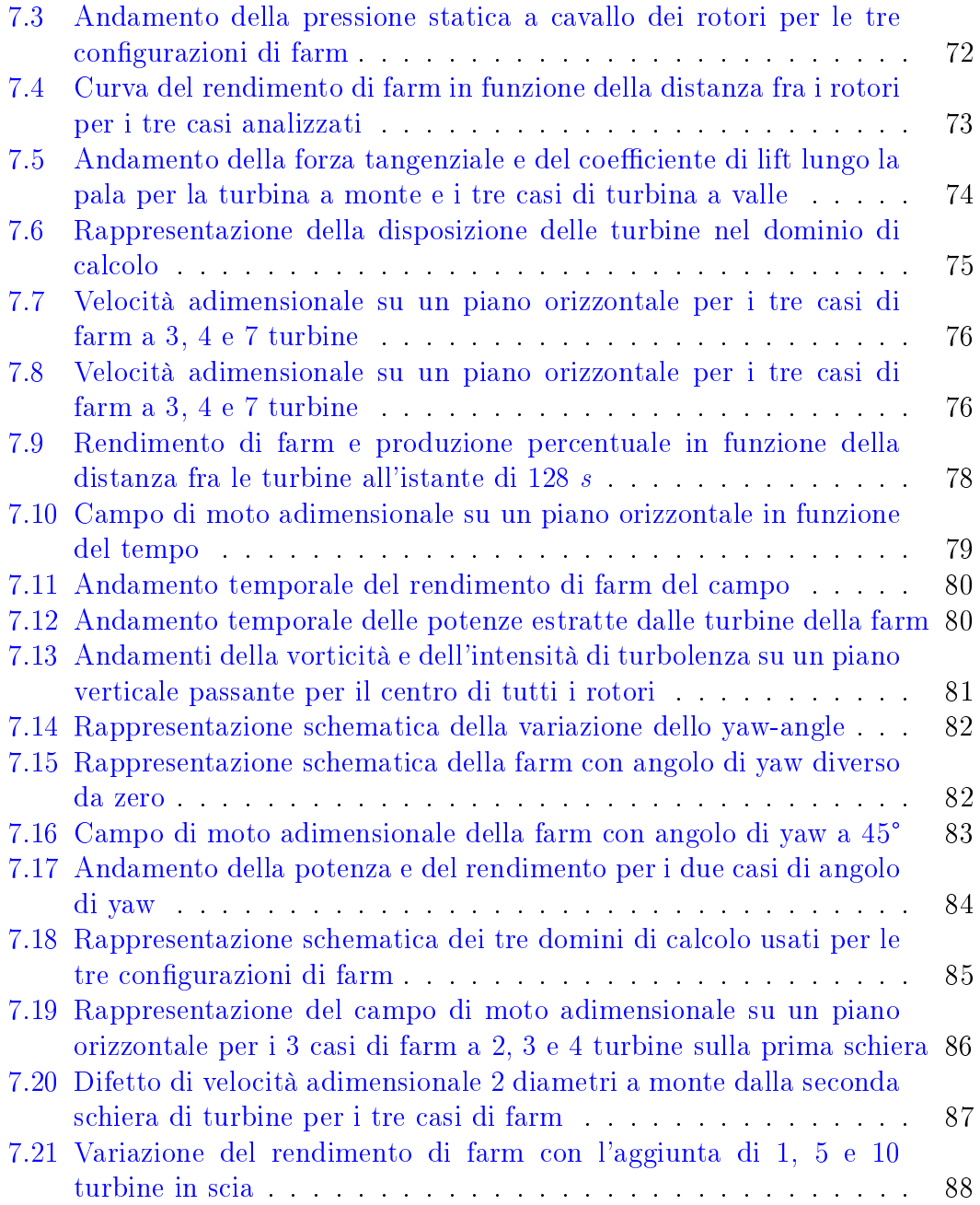

# Elenco delle tabelle

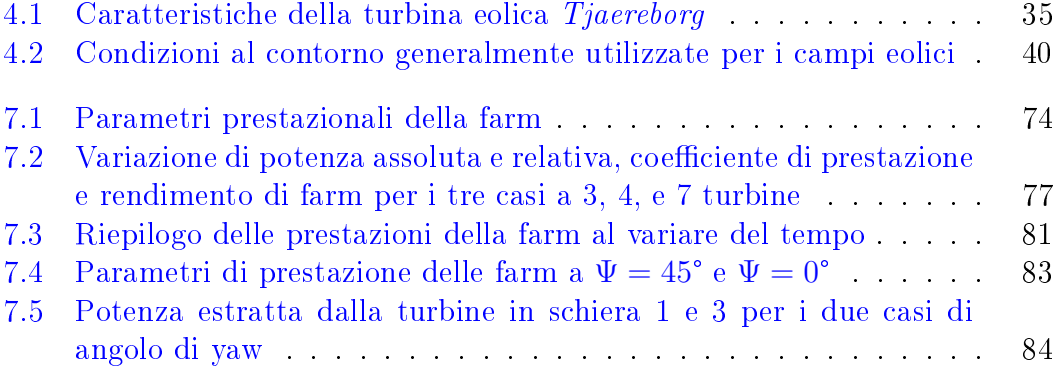

# Elenco dei simboli

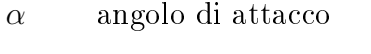

- $\bar{\tau}$  tensore degli sforzi
- $\beta$  angolo fra velocità di trascinamento e orizzontale
- $\Delta x$  spaziatura della griglia
- $\delta$  altezza di strato limite
- $\dot{m}, m$  portata in massa, massa
- $\epsilon$  parametro di regolarizzazione del kernel
- $\eta_{\text{ker}}$  kernel di regolarizzazione
- $\gamma$  rapporto fra calore specifico a pressione costante e calore specifico a volume costante
- $\lambda$  viscosità seconda
- $\mu$  viscosità dinamica
- $\nu$  viscosità cinematica
- Ω velocità angolare di rotazione della turbina

 $\Omega_{earth}$  velocità angolare di rotazione della terra

- $\phi$  angolo fra velocità relativa e velocità di trascinamento
- $\rho$  densità
- $\tau_w$  sforzo di taglio a parete
- U vettore velocità
- $\Theta_{fw}$  velocità di rotazione del vento a valle
- $\varepsilon$  tasso di dissipazione dell'energia cinetica turbolenta
- $\varphi$  angolo di latitudine

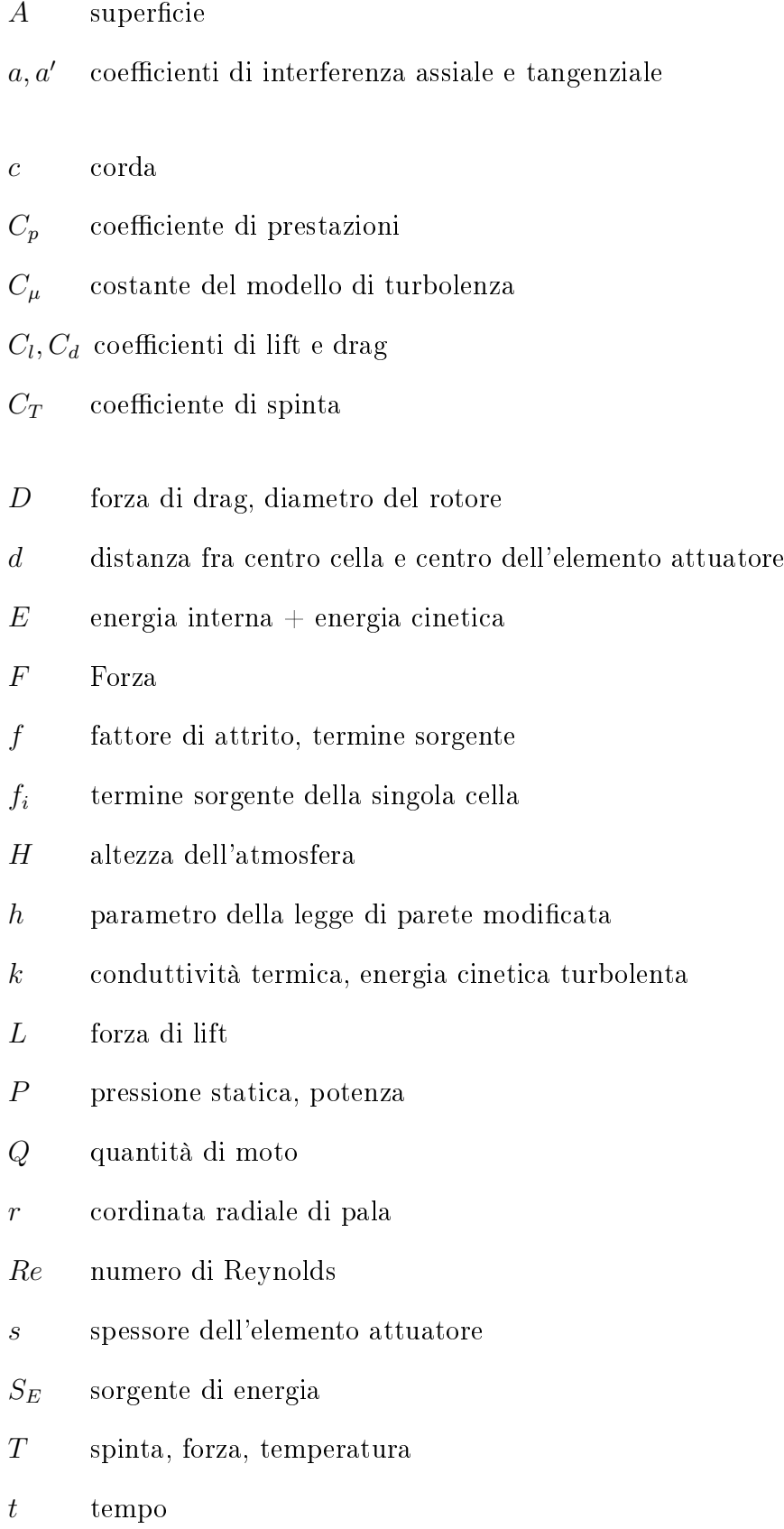

 $T_0, \rho_0\;$ temperatura e densità al livello del terreno

 $TSR$  tip speed ratio

- U velocità di trascinamento
- $u, v, w$  componenti vettore velocità
- $U_{\infty}$  velocità del vento indisturbata
- $u_{\tau}$  velocità di attrito
- $U_{fw}$  velocità a valle
- $V_{\Theta}$  componente tangenziale di velocità
- $V_d$  velocità sul disco rotorico
- $V_z$  componente assiale di velocità
- W velocità relativa
- $y^+$ distanza dalla parete adimensionale
- z distanza dal terreno
- $z_0$  parametro di rugosità

## <span id="page-24-0"></span>Introduzione e scopi della tesi

Negli ultimi decenni si è assistito a una costante crescita della sensibilità per i temi dell'energia. Lo sfruttamento incontrollato delle risorse energetiche non rinnovabili ha causato l'insorgere di numerosi problemi, dalla sicurezza dell'approvvigionamento fino a tematiche di inquinamento dell'ambiente. La conseguenza è stata una maggiore attenzione alle tematiche energetiche incentrata sulla ricerca di fonti alternative rinnovabili quali energia idroelettrica, eolica, solare e biomasse. In tale contesto l'energia eolica sta acquistando negli anni una diffusione sempre maggiore, sia su grande scala (wind-farm), sia su piccola scala (micro-eolico e turbine ad asse verticale). Le turbine eoliche ad asse orizzontale sono generatori molto diffusi grazie alla loro elevata efficienza e vengono sfruttate soprattutto per la generazione di grande taglia. Le installazioni principali di turbine sono sulla terraferma (eolico on-shore) anche se negli ultimi anni si sta ponendo molta attenzione allo sviluppo dell'eolico sul mare (turbine *off-shore*). Infatti quest'ultimo viene utilizzato sia per la produttività molto elevata, dovuta agli intensi venti marittimi, sia per l'assenza di problemi legati all'impatto estetico, ambientale ed acustico che si ha invece per le installazioni on-shore. I costi di realizzazione di questi impianti risulta però molto elevata a causa del trasporto dei materiali, delle costruzioni complesse e di tutti i problemi derivanti dall'ambiente marino.

### Scopo della tesi

Il seguente lavoro di tesi è incentrato sullo sviluppo di un modello CFD per la simulazione dei generatori eolici ad asse orizzontale attraverso l'uso della tecnica di Actuator Line sviluppata sul software commerciale Ansys-fluent. Lo scopo della trattazione è quello di fornire un valido strumento generale per lo studio di un parco eolico. A tal proposito sarà proposta un'analisi preliminare di un singolo generatore atta a validare il modello utilizzato e verificare la correttezza dei risultati predetti per quanto riguarda campo di moto, difetto di velocità e sviluppo della scia. Da questa analisi saranno ricavati i parametri numerici e modellistici da utilizzare in via generale per qualsiasi modellazione di questa tipologia. Successivamente verrà studiato il comportamento fluidodinamico di un gruppo di turbine disposte in diverse congurazioni e saranno analizzati i principali parametri prestazionali e di ottimizzazione della produttività.

Il corpo della tesi è strutturato in 8 differenti capitoli:

- Nel capitolo [1](#page-26-0) viene presentata una breve storia dell'energia eolica e dello sfruttamento negli anni della risorsa. Sono esposte successivamente la teoria uidodinamica basilare delle turbine eliche ad asse orizzontale e le loro principali caratteristiche costruttive.
- Nel capitolo [2](#page-36-0) viene proposta una panoramica generale della CFD e del suo uso in ambito industriale. In seguito sono riportate le equazioni governanti della fluidodinamica scritte in forma generale e gli aspetti principali della turbolenza.
- Nel capitolo [3](#page-44-0) il discorso prosegue con la presentazione dei principali modelli numerici di simulazione delle turbine eoliche. A tal proposito sono descritti il Blade Element Momentum, l'Actuator Disk Model e l'Actuator Line Model.
- Nel capitolo [4](#page-58-0) l'attenzione è posta sulla parte di setup numerico del problema: vengono discusse le condizioni al contorno usate, i modelli numerici usati nel solutore e tutte le procedure preliminari di impostazione del calcolo.
- Nel capitolo [5](#page-66-0) viene fornita una descrizione del codice utilizzato per l'implementazione dell'Actuator Line con lo scopo di fornire alcune linee guida generali per l'utilizzo.
- Nel capitolo [6](#page-74-0) è stata effettuata l'analisi di una singola turbina eolica. Dopo aver definito la configurazione numerica viene presentato lo studio di sensitività ai parametri del calcolo con lo scopo di validare la correttezza del modello proposto.
- Nel capitolo [7](#page-92-0) sono analizzate diverse configurazioni di wind-farm: saranno discusse in particolare le prestazioni della disposizione in scia, sfalsata e ad angolo di yaw diverso da zero e sarà fornita un'analisi di ottimizzazione della produttività di una farm.
- Nel capitolo [8](#page-112-0) sono esposte le note conclusive del lavoro, i risultati conseguiti ed i possibili sviluppi futuri.

# <span id="page-26-0"></span>Capitolo 1 Energia eolica e turbine

In questo capitolo viene descritta brevemente la storia dell'energia eolica e dello sfruttamento a scopi energetici della risorsa, dal passato fino ai giorni nostri. Sono poi presentate le caratteristiche generali e i parametri costruttivi principali dei generatori eolici ad asse orizzontale, che saranno poi quelli studiati in questa trattazione. Infine le ultime due sezioni riportano la teoria di  $Betz$ , che sta alla base dello sfruttamento dell'energia eolica, e una panoramica delle caratteristiche e delle tipologie di wind-farm.

### <span id="page-26-1"></span>1.1 Storia dell'energia eolica

L'energia eolica è l'energia posseduta dal vento. L'uomo ha impiegato la forza del vento sin dall'antichità per navigare, per muovere le pale dei mulini o per far funzionare ingranaggi. La navigazione a vela risale ad almeno diecimila anni fa [\[18\]](#page-117-0), mentre i primi mulini a vento, di cui sono state trovate le tracce, sono persiani e risalgono al 200 a.C. Erano costruiti in modo molto semplice, con vele fissate a telai di legno. Nei secoli seguenti i mulini a vento si diffusero in tutto il Medio Oriente, diventando una macchina d'uso corrente in agricoltura. Poi tra il 1200 e il 1300 trovarono impiego anche in Europa, soprattutto nei paesi del Nord. Lo stesso Leonardo Da Vinci contribuì all'evoluzione di queste macchine. Intorno al 1600 furono introdotte tecnologie più raffinate: furono perfezionati i profili e rese più aerodinamiche le pale per sfruttare meglio la forza del vento. L'invenzione della dinamo, nella metà del diciannovesimo secolo, aprì nuovi orizzonti all'utilizzo dell'energia eolica e nel 1887 venne costruito il primo aerogeneratore realizzato in Europa e destinato alla produzione di energia elettrica: iniziava così lo sfruttamento dell'energia eolica per l'industria. Nel secolo scorso infatti i generatori eolici conobbero un eccezionale sviluppo ed è in questo periodo che iniziò a diffondersi la produzione di elettricità dal vento con potenza utile variabile fra i 3 ed i 30 kW. In seguito, l'avvento dell'economia dei combustibili fossili ed il rapido sviluppo degli impianti a vapore, dei motori a combustione interna e delle turbine a gas rallentarono moltissimo lo sviluppo delle turbine eoliche, che conobbero una nuova diffusione solamente negli ultimi decenni, parallelamente alla diffusione delle altre energie rinnovabili.

#### 1. Energia eolica e turbine

Recenti statistiche di GWEC, Global Wind Report 2013 - Annual market up-date (fig. [1.1\)](#page-27-0), hanno mostrato la continua crescita dello sfruttamento dell'energia eolica [\[19\]](#page-117-1). Negli ultimi anni (2009-2013) in tutto il mondo sono state installate nuove turbine per una capacità complessiva di circa 140 GW.

<span id="page-27-0"></span>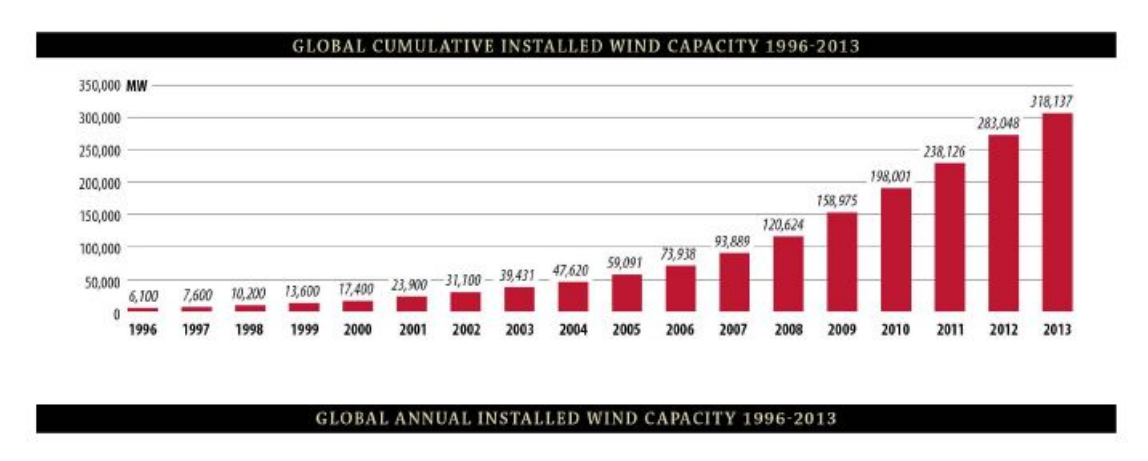

<span id="page-27-1"></span>Figura 1.1: Potenza eolica installata nel mondo dal 1996 al 2013

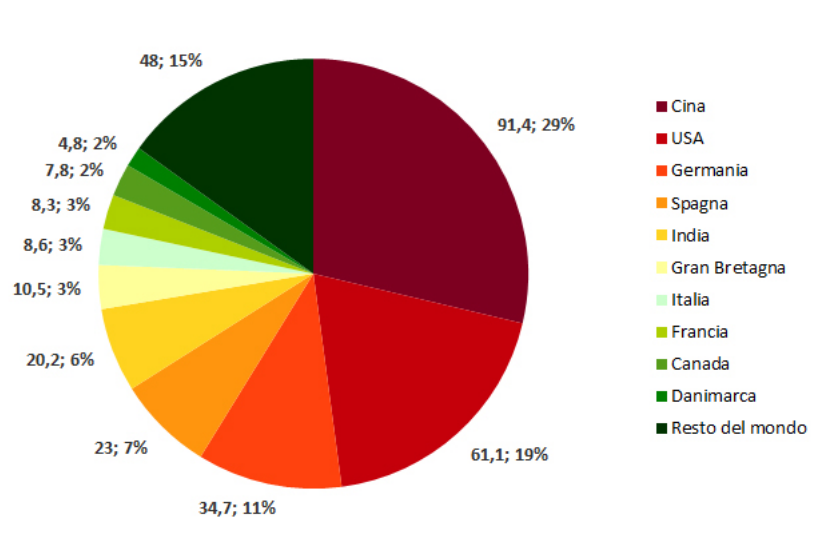

Dati in GW e in percentuale

Figura 1.2: Potenza eolica installata nel mondo per Paese nel 2013

Le fig.  $1.3$  e  $1.4$  riportano lo share delle energie rinnovabili sul totale di energia primaria mondiale e la suddivisione delle diverse fonti rinnovabili sul totale (dati  $|E A^1$  $|E A^1$  del 2009 [\[3\]](#page-116-1)).

<span id="page-27-2"></span><sup>&</sup>lt;sup>1</sup>International Energy Agency

<span id="page-28-0"></span>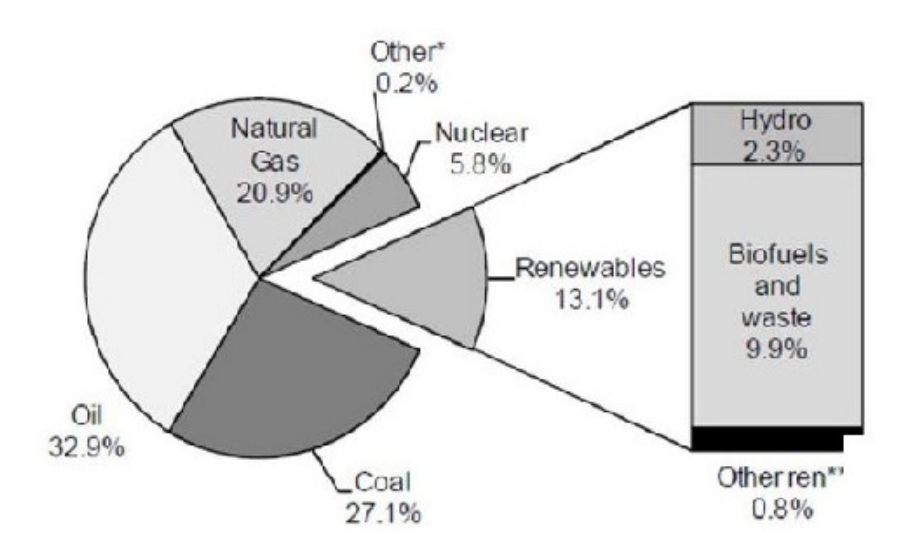

Figura 1.3: Quota dell'energia rinnovabile sul totale dell'energia primaria mondiale

<span id="page-28-1"></span>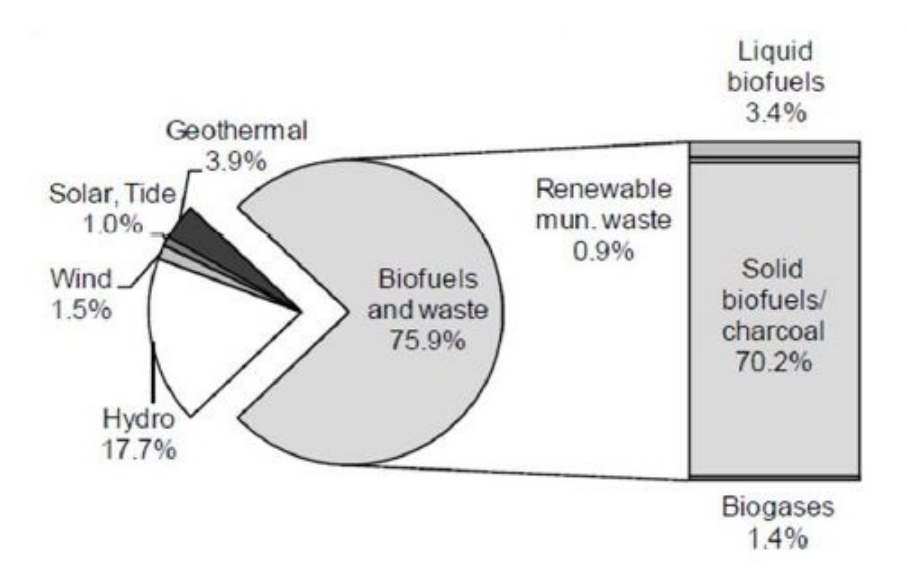

Figura 1.4: Quota delle diverse fonti rinnovabili sul totale di energia rinnovabile mondiale

Tutti gli Stati europei hanno intrapreso ambiziosi programmi per ridurre la dipendenza da combustibili fossili e riconvertirsi alle fonti pulite. Si prevede che entro il 2030 un quinto del fabbisogno energetico europeo sarà sopperito da turbine eoliche [\[18\]](#page-117-0). Per raggiungere tali obiettivi, giocherà un ruolo importante la produzione *off-shore* (vedi sez.  $1.4$ ).

### <span id="page-29-0"></span>1.2 Generatori eolici ad asse orizzontale

Le turbine eoliche ad asse orizzontale, indicate anche con HAWT (Horizontal Axis Wind Turbines) corrispondono alle turbine "a elica" nell'immaginario collettivo. A differenza delle VAWT (Vertical Axis Wind Turbine) funzionano solo per effetto di portanza. La struttura di un generatore ad asse orizzontale è semplice: un sostegno (formato da fondamenta e torre) che reca alla sua sommità una navicella. In questo involucro sono contenuti l'albero di trasmissione lento, il moltiplicatore di giri, l'albero veloce, il generatore elettrico e i dispositivi ausiliari. All'estremità dell'albero lento è fissato il rotore, costituito dal mozzo sul quale sono montate le pale  $(f_ig. 1.5)$  $(f_ig. 1.5)$ .

<span id="page-29-1"></span>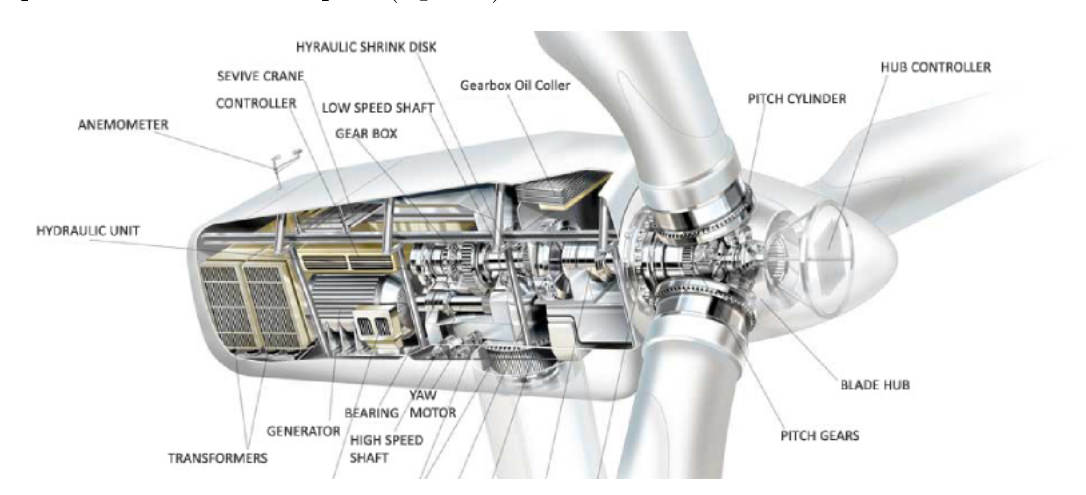

Figura 1.5: Struttura di un aerogeneratore eolico ad asse orizzontale

Questa famiglia di turbine è suddivisibile a sua volta in:

- Turbine upwind: sono la quasi totalità delle turbine ad asse orizzontale presenti nel mondo. In queste turbine il flusso di vento prima incontra il rotore, poi fluisce intorno all'hub (il bulbo della turbina) e quindi passa oltre. Il meccanismo di orientamento della pala in direzione del vento (se presente) agisce dopo il rotore.
- Turbine downwind: molto più rare delle upwind e il funzionamento è inverso. In queste turbine, il vento prima fluisce intorno all'hub poi investe il rotore e quindi passa oltre. Il meccanismo di orientamento della pala in direzione del vento (se presente) agisce prima del rotore.

Gli aerogeneratori solitamente sono dotati di 3 pale, in quanto tale numero rappresenta il migliore equilibrio tra diversi fattori meccanici ed economici. Come si evince dalla dalla fig. [1.6,](#page-30-1) le turbine tripala sono contenute nella zona di  $C_p^{\;\;2}$  $C_p^{\;\;2}$  $C_p^{\;\;2}$  più elevata mantenendo un TSR (tip speed ratio=  $\Omega R/V_d$ ) a valori intermedi<sup>[3](#page-29-3)</sup>.

<span id="page-29-2"></span> ${}^{2}C_{p}$  viene chiamato *coefficiente di prestazione* ed è il rapporto fra la potenza estratta dalla turbina e la potenza ideale posseduta dal vento (eq. [1.1\)](#page-30-2)

<span id="page-29-3"></span><sup>3</sup>Un TSR alto implica una velocità di rotazione della turbina alta, che aumenta gli sforzi meccanici a cui essa è soggetta. Le turbine mutipala, essendo a basso TSR hanno minor problemi meccanici ma pagano con rendimenti sensibilmente inferiori.

<span id="page-30-1"></span>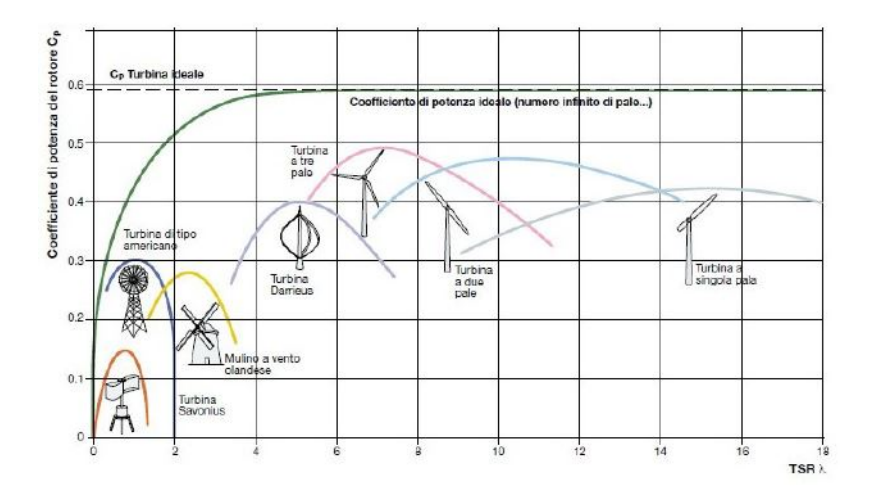

Figura 1.6: Coefficiente di potenza in funzione del numero di pale

In funzione della taglia della turbina (ovvero delle dimensioni e potenza della stessa, ma anche del numero delle pale) si ha una velocità minima del vento, detta di cut-in, per la quale le pale iniziano ad essere messe in rotazione. Essa è solitamente compresa nell'intervallo  $2 \div 4$  m/s. Esiste anche un limite superiore oltre il quale le pale devono essere fermate per evitare danneggiamenti alla struttura (velocità di *cut-out*), e solitamente il suo valore è dell'ordine di 25 m/s.

### <span id="page-30-0"></span>1.3 Teoria di Betz

La teoria di Betz costituisce la base teorica dei generatori eolici ed è necessaria a comprendere il meccanismo di estrazione dell'energia dal vento [\[30\]](#page-118-0). Le ipotesi alla base della teoria sono le seguenti:

- $\bullet$  flusso monodimensionale
- moto stazionario
- $\bullet$  flusso incomprimibile
- assenza di sforzi tangenziali nella vena fluida

Le turbine eoliche trasformano l'energia cinetica del vento in energia meccanica ponendo in rotazione un albero e, successivamente, in energia elettrica mediante un generatore. La potenza ideale disponibile nella corrente è descritta dalla seguente formula:

<span id="page-30-2"></span>
$$
P_{id} = \frac{1}{2}\rho A_d U_\infty^3 \tag{1.1}
$$

dove  $U_{\infty}$  è la velocità del vento indisturbata,  $\rho$  è la densità dell'aria e  $A_d$  è la superficie del disco rotorico. La formula mostra che la potenza aumenta con il cubo della velocità del vento.

<span id="page-31-0"></span>È necessario comprendere quanta di questa potenza è possibile estrarre realmente dalla corrente.

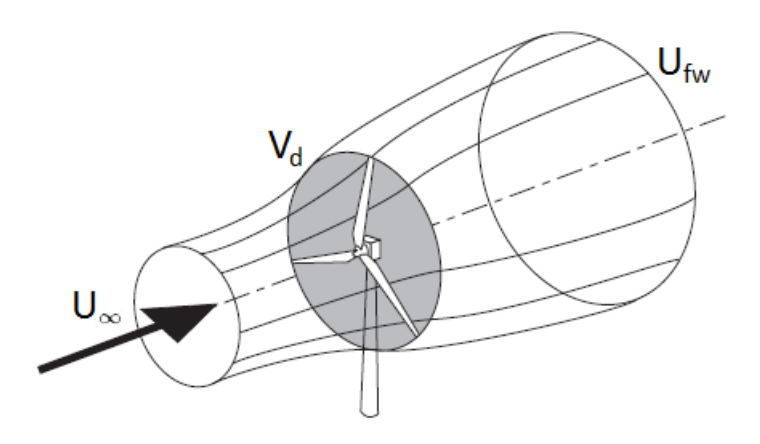

Figura 1.7: Volume di controllo usato per la teoria di Betz

Con riferimento alla fig. [1.7,](#page-31-0) sono definite le sezioni a monte e a valle della turbina, ipotizzate molto distanti dal disco rotorico. Nel passaggio fra le due sezioni vale l'equazione di continuità:

$$
\dot{m} = \rho U_{\infty} A_{\infty} = \rho V_d A_d = \rho U_{fw} A_{fw}
$$
\n(1.2)

L'impulso impresso al rotore equivale alla variazione della quantità di moto tra le due sezioni:

$$
Q = F \cdot t = m \left( U_{\infty} - U_{fw} \right) \tag{1.3}
$$

F è la forza orizzontale esercitata dal vento sulla macchina. La potenza ceduta al rotore sarà:

$$
P = F \cdot V_d = \frac{Q}{t} \cdot V_d = \dot{m} V_d \left( U_{\infty} - U_{fw} \right) \tag{1.4}
$$

Utilizzando un bilancio di energia cinetica fra le sezioni a monte e a valle è possibile esprimere la potenza come:

<span id="page-31-1"></span>
$$
P = \dot{m} \left( \frac{U_{\infty}^2 - U_{fw}^2}{2} \right) \tag{1.5}
$$

Da cui, eguagliando le due espressioni della potenza, si ottiene il teorema di Rankine-Froude:

$$
V_d = \frac{U_{\infty} + U_{fw}}{2} \tag{1.6}
$$

Il rallentamento della vena fluida avviene quindi in parte a monte e in parte a valle del rotore. È possibile definire un coefficiente di interferenza (del rotore sulla velocità del vento):

$$
a = 1 - \frac{V_d}{U_{\infty}} \tag{1.7}
$$

a è indice di quanto il vento viene rallentato nel passaggio attraverso il rotore:

$$
V_d = U_\infty \left( 1 - a \right) \tag{1.8}
$$

$$
U_{fw} = U_{\infty} \left( 1 - 2a \right) \tag{1.9}
$$

Il valore massimo di a, nel caso puramente teorico di  $U_{fw}$  nulla, è 0.5. Nella pratica ovviamente non è possibile ridurre la velocità del vento a zero poiché il flusso allo scarico deve avere una velocità finita e sufficiente per l'evacuazione della portata. Sostituendo le ultime due espressioni nella [1.5](#page-31-1) e avendo posto  $\dot{m} = \rho A_d V_d$  si ottiene:

$$
P = \rho A_d U_{\infty}^3 2a (1 - a)^2
$$
 (1.10)

Annullando la derivata prima di P rispetto ad a si trova il valore ottimale di a, che massimizza la potenza estratta:

$$
\frac{dP}{da} = 3a^2 - 4a + 1 = 0\tag{1.11}
$$

Le due soluzioni ottenute sono:

- $a = 1$ ; da cui  $V_d = 0$ . Soluzione non fisica
- $a = \frac{1}{2}$  $\frac{1}{3}$ ; da cui  $V_d =$ 2  $\bar{3}^{U_{\infty}}$ . Soluzione accettabile

Imponendo un valore di  $a =$ 1 3 si ottiene la massima potenza estraibile da un generatore reale:

$$
P_{max} = \frac{8}{27} \rho A_d U_\infty^3 \tag{1.12}
$$

da cui si trova il coefficiente di prestazioni ideale:

$$
C_{p, Betz} = \frac{P_{max}}{P_{id}} = \frac{16}{27} \approx 0.59
$$
 (1.13)

Ne consegue quindi che la potenza massima utilizzabile dal rotore è pari a circa il 60% di quella teorica disponibile nel vento. Il massimo valore raggiungibile del  $C_p$  è conosciuto come limite di Betz, e nessuna turbina eolica è in grado di superarlo. Nella pratica infatti in condizioni ottimali di funzionamento i generatori eolici raggiungono  $C_p$  pari a 40-47%, cioè pari a circa il 70-80% del  $C_{p, Betz}$ .

### <span id="page-33-0"></span>1.4 Wind farm

Si definisce *wind farm*, o parco eolico, un insieme di turbine eoliche collocate nella stessa zona geografica. Esse sono interconnesse tra loro da una rete di collegamento che raccoglie l'energia prodotta da ciascuna turbina e la convoglia ad una stazione di raccolta per poi essere immessa nel sistema di trasmissione e distribuzione. Le turbine possono essere installate sulla terraferma (onshore) oppure sul mare  $(offsetore)$ .

<span id="page-33-1"></span>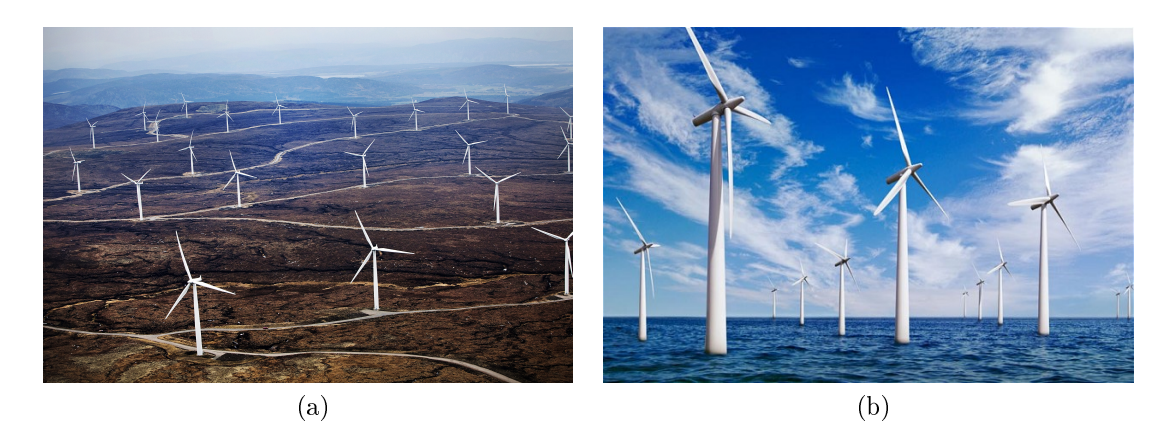

Figura 1.8: Fotografie di una farm onshore [\(1.8a\)](#page-33-2) e offshore [\(1.8b\)](#page-33-3)

### <span id="page-33-3"></span><span id="page-33-2"></span>Parchi onshore

Sono costituiti da moltissimi generatori eolici, anche fino a più di cento turbine singole, coprendo un'area di diversi  $km^2$ . L'area occupata dai singoli generatori è molto piccola e quindi tutte le zone tra una turbina e l'altra possono essere destinate ad altri usi, come ad esempio quello agricolo. Nei parchi eolici un aspetto fondamentale è l'interazione fra le turbine. La distanza tra gli aerogeneratori non è casuale, ma viene calcolata per evitare interferenze reciproche che potrebbero causare diminuzioni di produzione di energia. La corrente d'aria infatti, passando all'interno di un aerogeneratore, subisce un rallentamento dovuto all'estrazione dell'energia cinetica da parte della turbina stessa. Ne consegue quindi che le turbine posizionate a valle della prima schiera vedono una velocità minore rispetto a quella che vede la prima schiera. Per ridurre al minimo gli effetti del rallentamento occorre distanziare le turbine l'una dall'altra in modo che la velocità perturbata dalle prime schiere ritorni alla condizione quasi indisturbata. Nel caso di grandi installazioni la distanza fra schiere tende ad aumentare in maniera elevata[4](#page-33-4) , facendo aumentare anche i conseguenti costi di investimento. È quindi necessario ottimizzare la disposizione delle turbine sfruttando gli effetti vorticosi delle scie generate dalla prima schiera e ridurre le distanze assolute fra le turbine. Si può definire un parametro di rendimento di una wind farm come:

<span id="page-33-4"></span><sup>&</sup>lt;sup>4</sup>Nel caso di turbine da 50 m di diametro le schiere dovrebbero essere distanziate fino a  $40/50$ volte il diametro, cioè da 2 a 2,5 km

$$
\eta_{farm} = \frac{P_{farm}}{N_{turbine}P_i}
$$

dove  $P_{farm}$  è la potenza estratta dall'intero parco eolico e  $P_i$  è la potenza che genererebbe la singola turbina se si trovasse isolata. In genere assume valori abbastanza elevati  $(90 \div 95\%)$  e dipende ovviamente dalla distanza fra le turbine, come si vede dalla figura [1.9.](#page-34-0)

<span id="page-34-0"></span>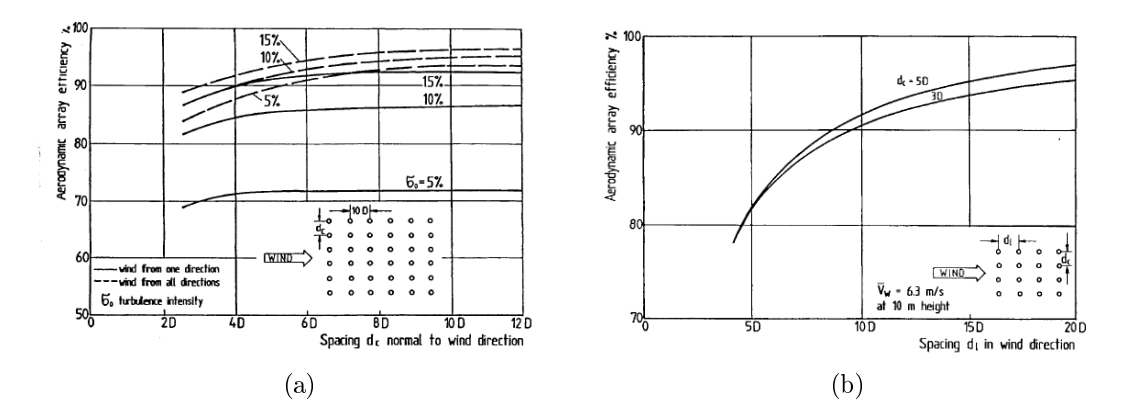

<span id="page-34-2"></span><span id="page-34-1"></span>Figura 1.9: Rendimento di schiera in funzione della distanza lungo la direzione trasversale [\(1.9a\)](#page-34-1) e lungo la direzione del vento [\(1.9b\)](#page-34-2)

Si vede che l'influenza della spaziatura nella direzione del vento risulta più marcata di quella nella direzione trasversale. Per ottenere rendimenti di farm elevati la distanza trasversale dovrebbe essere > 5D mentre quella nella direzione del vento  $> 15D$ , dove D è il diametro del rotore.

### <span id="page-34-3"></span>Parchi offshore

Le wind farm più recenti tendono ad essere situate offshore, cioè in mare, dove è possibile sfruttare i forti venti che soffiano. Infatti, data la mancanza di ostacoli ed il minore attrito superficiale, a pari altezza si hanno velocità del vento più elevate rispetto a quelle che si avrebbero sulla terraferma. I costi di realizzazione e di manutenzione delle wind farm offshore sono molto più elevati di quelle onshore a causa dei costi di trasporto dei materiali, delle difficoltà costruttive, dei problemi di ancoraggio delle torri al fondale e dei problemi legati alla corrosione ad opera delle acque marine sulle strutture. I vantaggi in termini di produttività però sono molto elevati. Il posizionamento offshore risolve anche i problemi di impatto estetico e acustico (poiché le torri sono situate oltre la linea dell'orizzonte visibile, ad almeno 3 km dalla costa) ma anche i problemi ambientali legati al pericolo costituito dalle torri per gli uccelli. Gli impianti offshore rappresentano quindi secondo la maggior parte degli esperti del settore, il vero futuro dell'energia eolica, sia in termini ambientali sia di potenziale produttivo $^5.$  $^5.$  $^5.$ 

<span id="page-34-4"></span><sup>&</sup>lt;sup>5</sup>il Regno Unito ha pianificato di illuminare ogni abitazione del Paese con energia prodotta da wind farm offshore entro il 2020.

### 1. Energia eolica e turbine
# Capitolo 2 Introduzione alla CFD

Questo capitolo propone una breve panoramica riguardante gli aspetti fondamentali della CFD (Computational Fluid Dynamics) con la focalizzazione nelle sue tre fasi ed il suo utilizzo in ambito scientifico. In seguito sono presentate le equazioni governanti della fluidodinamica scritte in forma generale e quindi applicabili a tutti i casi e le geometrie. Nell'ultima sezione sono riassunti gli aspetti principali della turbolenza, dell'influenza che essa ha in ambito CFD e delle tecniche di modellazione esistenti.

## 2.1 Computational Fluid Dynamics

Con il termine CFD si intende l'analisi di sistemi che coinvolgono fluidodinamica, scambio termico ed altri fenomeni come ad esempio reazioni chimiche o dinamica multifase. Questa tecnica è molto potente e viene usata per un'ampia gamma di applicazioni industriali ed accademiche. A partire dagli anni '60 la CFD venne usata inizialmente in ambito aerospaziale ma poi si diffuse anche per la progettazione di motori a combustione, turbine a gas e caldaie [\[23\]](#page-117-0). Ad oggi la CFD è considerata uno strumento di elevata importanza per la progettazione di processi e prodotti industriali e per la ricerca accademica. Alcune aree di applicazione sono ad esempio:

aerodinamica di sistemi meccanici (aerei o veicoli): valutazione di lift e drag

- idrodinamica navale
- impianti per la generazione di potenza: motori a combustione interna o turbine a gas
- $\bullet$  sistemi elettrici ed elettronici: raffreddamento di circuiti
- processi dell'ingegneria chimica
- ingegneria ambientale
- meteorologia

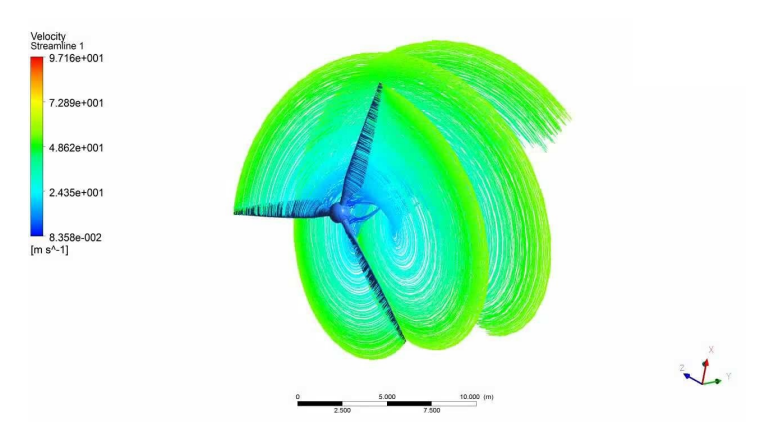

Figura 2.1: Esempio di uso della CFD in ambito eolico

ingegneria biomedica

Il costo di investimento dei software CFD seppur non basso è nettamente inferiore rispetto a quello di una struttura sperimentale di alta qualità. Ad ogni modo vi sono diversi vantaggi dell'uso di approcci CFD rispetto ad approcci sperimentali:

- sostanziale riduzione del costo dei nuovi progetti
- possibilità di studiare sistemi che sarebbero difficilmente controllabili in via sperimentale (es. sistemi con domini molto estesi)
- possibilità di studiare sistemi posti sotto condizioni critiche e oltre i loro limiti normali di funzionamento
- livello di dettaglio dei risultati praticamente illimitato

## 2.2 Fasi di un processo CFD

I codici CFD sono strutturati intorno ad algoritmi numerici con cui è possibile affrontare problemi fluidodinamici. Per garantire un semplice accesso essi solitamente dispongono di interfacce sosticate per inserire ogni parametro ed esaminare i risultati. Il processo di analisi CFD è composto sostanzialmente da tre fasi distinte: (i) pre-processing, (ii) solving e (iii) post-processing.

## Pre-processing

La fase di *pre-processing* consiste nel definire gli input da dare al programma CFD per rappresentare al meglio il problema da affrontare. Le attività dell'utente in ambito pre-processing possono essere:

denizione della geometria di interesse, ovvero il dominio computazionale

- generazione della mesh: suddivido il dominio in un numero nito di celle (o volumi di controllo)
- definizione dei fenomeni e dei modelli per tali fenomeni
- · definizione delle proprietà dei fluidi
- $\bullet$  definizione dei contorni del sistema, cioè le cosiddette boundary conditions

L'accuratezza di una soluzione CFD ed il suo costo in termini di computer hardware e tempo di calcolo dipendono dal numero di celle del dominio. È quindi spesso necessario trovare un compromesso fra accuratezza e tempo di calcolo del problema: riniture locali della mesh nelle zone di interesse sono spesso utilizzate per ridurre il tempo senza compromettere molto l'accuratezza. Per questo motivo spesso mesh ottimali sono non uniformi. La fase di pre-processing quindi richiede un alto livello di competenza da parte dell'utente: infatti solitamente oltre la metà del tempo di un progetto CFD è speso nella generazione della mesh, che risulta una fase abbastanza delicata. Spesso è buona abitudine compiere analisi di sensitività atte a verificare che i risultati non siano influenzati dal grado di rifinitura della mesh.

#### <span id="page-38-0"></span>Solving

Nella seconda fase vengono risolte le equazioni fluidodinamiche: sono possibili diverse tecniche ma i codici commerciali di solito usano il *finite volume method* (FVM). La semplice relazione fra i principi sici e gli algoritmi numerici è una delle ragioni del successo del FVM [\[7\]](#page-116-0). La soluzione di un problema generale è raggiunta attraverso i seguenti passaggi:

- integrazione delle equazioni governanti del moto su un numero nito di volumi di controllo del dominio
- discretizzazione, cioè trasformazione delle equazioni integrali in un sistema di equazioni algebriche
- soluzione delle equazioni algebriche attraverso metodi iterativi

Il primo step è quello che distingue il FVM dagli altri metodi. I software commerciali contengono un'ampia varietà di solutori che coinvolgono alcune approssimazioni (es. flusso incomprimibile) che possono essere più o meno adatte a diverse condizioni di test.

#### Post-processing

Anche in questa fase, come nella prima, l'interazione fra utente e software è elevata. I risultati spesso possono non essere estratti oppure presentarsi in maniera poco chiara ad utenti scarsamente esperti di CFD. Per questo motivo tutti i software CFD sono dotati di strumenti atti a visualizzare in maniera semplice i risultati ottenuti dal calcolo e le principali grandezze da analizzare (come pressione, velocità o vorticità). Al termine della simulazione quindi l'utente dovrà verificare la correttezza dei risultati ottenuti e potrebbe diventare importante la necessità di confrontarsi con simulazioni passate o test sperimentali.

## <span id="page-39-2"></span>2.3 Equazioni governanti della CFD

In questa sezione sono presentate brevemente le equazioni fondamentali governanti la fluidodinamica. Una rappresentazione più completa si può trovare all'interno di vari testi come [\[23\]](#page-117-0) , [\[13\]](#page-117-1) o [\[27\]](#page-117-2). Tali equazioni rappresentano i seguenti principi fisici di conservazione:

- legge di conservazione della massa
- legge di conservazione della quantità di moto
- legge di conservazione dell'energia

<span id="page-39-1"></span>Vale inoltre l'ipotesi del continuo<sup>[1](#page-39-0)</sup>. È possibile quindi descrivere il comportamento di un fluido usando proprietà macroscopiche come velocità, pressione, densità e temperatura. Queste possono essere pensate come mediate su un numero elevato di molecole. Con riferimento ad un volume di controllo (fig. [2.2\)](#page-39-1) infinitesimo  $dV$ , è possibile scrivere le equazioni rappresentanti le leggi di conservazione:

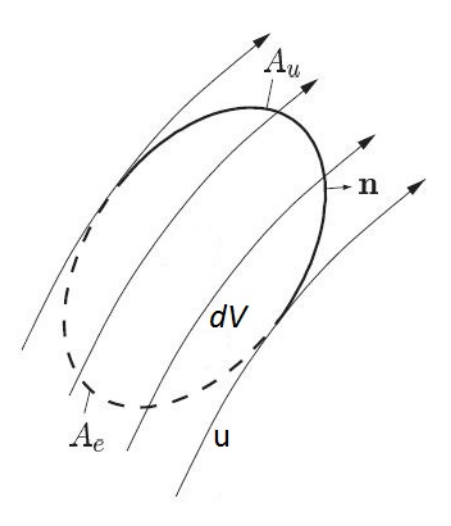

Figura 2.2: Rappresentazione schematica di un volume di controllo

<span id="page-39-0"></span><sup>&</sup>lt;sup>1</sup>la struttura molecolare ed i moti molecolari all'interno dei fluidi sono ignorati: fluido è trattato come un continuo

#### Equazione di continuità

Il flusso netto di massa attraverso la superficie di controllo nell'intervallo di tempo dt è pari alla variazione di massa all'interno dell'elemento stesso:

$$
\frac{\partial \rho}{\partial t} + \nabla \cdot (\rho \mathbf{U}) = 0 \tag{2.1}
$$

Dove  $\rho$  è la densità è U è il vettore velocità. Per i fluidi incomprimibili l'equazione si riduce a:

$$
\nabla \cdot \mathbf{U} = 0 \tag{2.2}
$$

#### Conservazione della quantità di moto

La variazione della quantità di moto di un elemento fluido è uguale alla somma delle forze sull'elemento stesso. Le forze agenti possono essere di superficie (pressione, forze viscose, gravità) o di volume (forze centrifughe, di Coriolis, elettromagnetica).

<span id="page-40-0"></span>
$$
\frac{\partial \mathbf{U}}{\partial t} + \nabla \cdot (\rho \mathbf{U} \mathbf{U}) = f - \frac{1}{\rho} \nabla P + \nabla \cdot \overline{\overline{\tau}}
$$
(2.3)

Il termine  $f$  indica la somma delle forze di volume mentre  $\overset{=}{\tau}$  rappresenta il tensore degli sforzi. La relazione [2.3](#page-40-0) costituisce la forma indefinita vettoriale dell'equazione di conservazione della quantità di moto. Esplicitando gli sforzi viscosi (eq. [2.4\)](#page-40-1) e sostituendoli nella [2.3](#page-40-0) si ottiene l'equazione di Navier-Stokes, riportata nella sezione [3.4:](#page-50-0)

<span id="page-40-1"></span>
$$
\tau_{ij} = 2\mu s_{ij} + \lambda \delta_{ij} \nabla \cdot \mathbf{U}
$$
\n(2.4)

$$
s_{ij} = \begin{cases} \frac{\partial u_i}{\partial x_i} & i = j \\ \frac{1}{2} \left( \frac{\partial u_i}{\partial x_j} - \frac{\partial u_j}{\partial x_i} \right) & i \neq j \end{cases} \tag{2.5}
$$

Il termine  $\delta_{ij}$  rappresenta il delta di Kronecker.

#### Conservazione dell'energia

La variazione dell'energia di un elemento fluido è pari alla somma del flusso netto di calore attraverso il contorno e il lavoro fatto sul volume:

$$
\rho \frac{\partial E}{\partial t} + \rho \nabla \cdot (\rho E \mathbf{U}) = -\nabla \cdot (P \mathbf{U}) + \nabla \cdot (\overline{\overline{\tau}} \cdot \mathbf{U}) + \nabla \cdot (k \nabla T) + S_E \tag{2.6}
$$

 $q = k\nabla T$ : flusso termico espresso mediante legge di Fourier  $S_E$ : termine sorgente di energia  $E = i +$ 1 2  $(u^2 + v^2 + w^2)$ : energia interna + energia cinetica

Queste tre leggi rappresentano la base di ogni problema fluidodinamico incomprimibile. La soluzione numerica di tali equazioni è resa difficile da due aspetti:

- $\bullet$  i termini convettivi dell'equazione della quantità di moto  $(2.3)$  contengono grandezze non-lineari
- il ruolo della pressione: non esiste infatti un'equazione in cui compaia la pressione come variabile principale

Nei flussi comprimibili è possibile aggiungere al modello un'equazione di stato  $(\rho = f(P, T, ...)$  che lega la densità ad altre grandezze termodinamiche introducendo di fatto un'equazione per la pressione. Nei flussi incomprimibili invece il secondo problema viene risolto facendo uso di algoritmi appositi per l'accoppiamento pressione-velocità come SIMPLE, SIMPLEC o PISO. Si rimanda nuovamente a [\[23\]](#page-117-0) per approfondire l'argomento.

## 2.4 Turbolenza

La turbolenza è uno degli aspetti chiave nelle applicazioni di ingegneria del vento. Una totale conoscenza del fenomeno non è ancora stata raggiunta. Una buona definizione di turbolenza che dà l'idea della complessità del fenomeno fu fornita da Taylor e von Karman [\[21\]](#page-117-3):

"Turbulence is an irregular motion which in general makes its ap- $\emph{pearance in fluids, gaseous or liquid, when they flow past solid surfaces}$ or even when neighboring streams of the same fluid flow past or over one another"

Le principali caratteristiche di un flusso turbolento sono:

- Randomness: i flussi turbolenti, essendo fortemente influenzati dalle condizioni iniziali e dalle condizioni al contorno, manifestano una natura casuale. Tutte le grandezze del campo di moto presentano, in regime turbolento, fluttuazioni casuali rispetto al loro valore medio che rendono molto difficile la modellazione CFD
- Tridimensionalità: i flussi turbolenti presentano alte dipendenze spaziali e si sviluppano solitamente nelle 3 dimensioni. I vortici in particolare sono strutture fortemente tridimensionali

<span id="page-42-1"></span>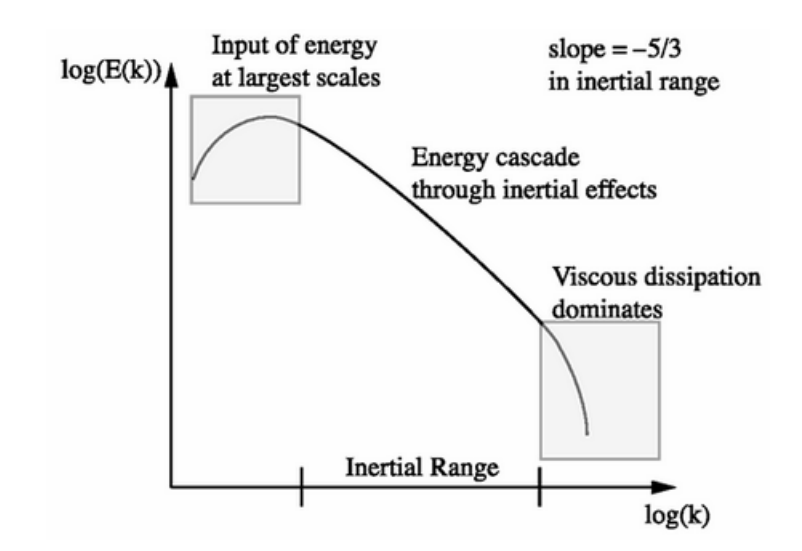

Figura 2.3: Rappresentazione grafica della *cascata di energia* 

- Instazionarietà: il moto non si può descrivere in maniera stazionaria a causa delle fluttuazioni random delle grandezze del campo
- Miscelamento: in regime turbolento le particelle fluide, inizialmente separate, a causa dei vortici possono essere spinte l'una contro l'altra. Ciò quindi favorisce il trasporto di massa, quantità di moto ed energia e l'innalzamento dei relativi coefficienti di scambio
- Ampio range di scale spaziali e temporali: le scale della turbolenza sono legate direttamente al numero di Reynolds<sup>[2](#page-42-0)</sup>. All'aumentare di quest'ultimo la dimensione della microscala (detta anche scala di Kolmogorov) e della scala temporale tendono a diminuire. Fra le diverse scale spaziali intercorre un fenomeno chiamato *cascata di energia* (fig. [2.3\)](#page-42-1): l'energia cinetica è trasferita dai vortici maggiori a quelli minori fino a che si raggiunge la microscala dove verrà dissipata in attrito

La modellazione della turbolenza nella CFD passa attraverso alcuni approcci. Alcuni di essi non risolvono direttamente le equazioni di Navier-Stokes ma si limitano a risolvere solo una parte di esse applicando alle altre parti diversi modelli. In generale le scale più grandi, quelle che trasportano la maggior quantità di energia, sono pienamente risolte mentre quelle piccole sono trattate separatamente.

È possibile quindi riassumere le tre principali tecniche di modellazione della turbolenza:

 RANS (Reynolds Average Navier-Stokes): lo scopo è quello di focalizzarsi sulla risoluzione del flusso medio attraverso le equazioni di NS

<span id="page-42-0"></span> $^{2}$ Il numero di Reynolds rappresenta fisicamente il rapporto tra le forze d'inerzia e quelle viscose agenti su una particella fluida che si muove

mediate<sup>[3](#page-43-0)</sup>. Gli extra-termini che compaiono (sforzi di Reynolds) a causa della mediazione sono modellati con diversi metodi.

Fra i tre approcci la modellazione RANS è quella che richiede lo sforzo di calcolo più modesto e per questo motivo è molto usata in ambito ingegneristico.

 LES (Large-Eddy Simulation): metodo intermedio fra DNS e RANS. È basato sull'idea di simulare direttamente la scala turbolenta più ampia (da cui appunto large-eddy) che è quella responsabile del maggior trasporto di energia ed è dipendente direttamente dalla geometria del sistema. Mediante un'operazione di ltro si determina la minima lunghezza di scala da risolvere e poi si adottano i cosiddetti modelli sub-grid per tenere conto dell'impatto delle scale inferiori.

È un approccio più costoso rispetto al RANS ma costituisce il punto di partenza di geometrie complesse.

• DNS (Direct Numerical Simulation): metodo che risolve il flusso medio e tutte le fluttuazioni turbolente. Le equazioni di NS instazionarie sono risolte su una griglia sufficientemente fitta da cogliere la microscala e con intervalli temporali sufficientemente piccoli da risolvere il periodo di oscillazione delle fluttuazioni più rapide. Permette l'analisi di quantità non solitamente disponibili con altri esperimenti o di testare modelli di turbolenza.

Il costo computazionale e di storage richiesto è enorme (proporzionale a  $Re<sup>3</sup>$ ) rendendo la DNS di fatto inutilizzabile in ambito industriale, dove le velocità in gioco sono così alte da dare numeri di Reynolds dell'ordine di milioni.

È bene precisare che oltre alle tre tecniche appena riportate esistono altre modellazioni della turbolenza più o meno diffuse come ad esempio l'URANS (Unsteady RANS) oppure la ZLES (Zonal LES) di cui non si parlerà in questa trattazione. Si rimanda a tale scopo la consultazione di testi di CFD come [\[23\]](#page-117-0) o [\[16\]](#page-117-4).

<span id="page-43-0"></span><sup>&</sup>lt;sup>3</sup>sono le classiche equazioni di *Navier-Stokes* scritte con le componenti medie di velocità. Sono dette anche «mediate alla Reynolds». Si ottengono usando la trasformazione  $u = u' + \bar{u}$ , cioè la velocità è scomposta come somma fra una componente media ed una fluttuante.

## Capitolo 3

## Modellazione numerica delle turbine eoliche

Questo capitolo propone una panoramica dei modelli di simulazione delle turbine eoliche ad asse orizzontale dal metodo più classico del BEM fino ai più avanzati modelli CFD. Particolare attenzione sarà rivolta all'Actuator Line Model, su cui si basa questo lavoro di tesi, di cui sarà descritto il processo generale di implementazione.

## 3.1 Panoramica generale

La prima e più classica analisi delle HAWT è il metodo Blade Element Momentum, che è uno strumento molto rapido per calcolare il carico, la coppia e la potenza di una turbina [\[7\]](#page-116-0). Il BEM fu sviluppato da Glauert nel 1935 ed è essenzialmente molto simile ai modelli di analisi usati per lo studio delle tradizionali macchine a fluido. Il modello è ricavato da un bilancio di quantità di moto applicato ad un volume di controllo contenente la turbina le cui superfici di contorno sono approssimate molto distanti dalla turbina, a monte e valle. La variazione di velocità del flusso d'aria che investe il disco rotorico viene legata alla potenza e alla coppia generate. Dal momento che il BEM è basato su un bilancio integrale, esso è di rapida risoluzione ma anche inadatto a riprodurre i fenomeni fluidodinamici sulle pale.

Negli anni scorsi sono stati studiati e sviluppati alcuni metodi CFD in grado di riprodurre in modo più dettagliato la dinamica sul rotore e quindi di predire con miglior accuratezza il comportamento di una turbina o di una wind farm, in termini di scia o di produttività.

Le soluzioni sviluppate sono sostanzialmente tre:

- Actuator Disk (AD): la turbina è modellata come un disco aggiunto nei termini sorgente delle equazioni di Navier-Stokes
- $\bullet$  Actuator Line (AL): simile al metodo precedente con la differenza che la turbina viene modellata attraverso linee di forza

 Simulazione diretta del rotore: l'intero rotore è modellato attraverso una mesh computazionale

Molti studi comparativi in galleria del vento fatti per testare l'accuratezza dei tre approcci hanno evidenziato di fatto una migliore accuratezza del terzo metodo, in termini di potenza e scia generata. Il problema però della simulazione diretta è l'elevato sforzo computazionale richiesto che limita fortemente la possibilità di usare il metodo per calcoli di condizioni operative in cui è necessario simulare un vasto dominio e diverse turbine eoliche. Questo motivo ha quindi spinto molto l'utilizzo degli altri due metodi che consentono, dato il minor sforzo computazionale, simulazioni molto più spinte.

## <span id="page-45-2"></span>3.2 Blade Element Momentum (BEM)

Il rotore è modellato come un disco permeabile dove le forze aerodinamiche sono distribuite. Il flusso interagisce con queste forze scambiando quantità di moto e generando il carico. Il BEM deriva da due diverse teorie: blade-element e one-dimensional momentum theory. La prima parametrizza la forza e la coppia applicando la conservazione del momento angolare e lineare ad un volume di controllo del tubo di flusso anulare. Il caso più semplice è un rotore perfettamente omogeneo caricato solo assialmente (fig.  $3.1$ ). In questo caso il rotore rallenta omogeneamente il fluido. In condizioni ideali tutta la perdita di energia cinetica della corrente viene trasformata in potenza estratta.

<span id="page-45-0"></span>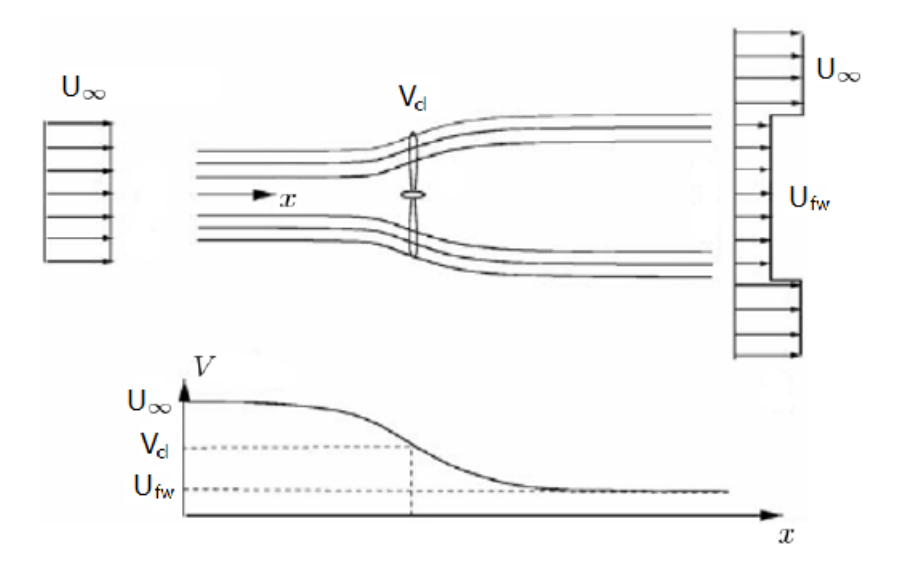

Figura 3.1: Distribuzione della velocità su un rotore omogeneo

La spinta e la potenza possono essere scritte come:

<span id="page-45-1"></span>
$$
T = \dot{m} \left( U_{\infty} - U_{fw} \right) \tag{3.1}
$$

<span id="page-46-0"></span>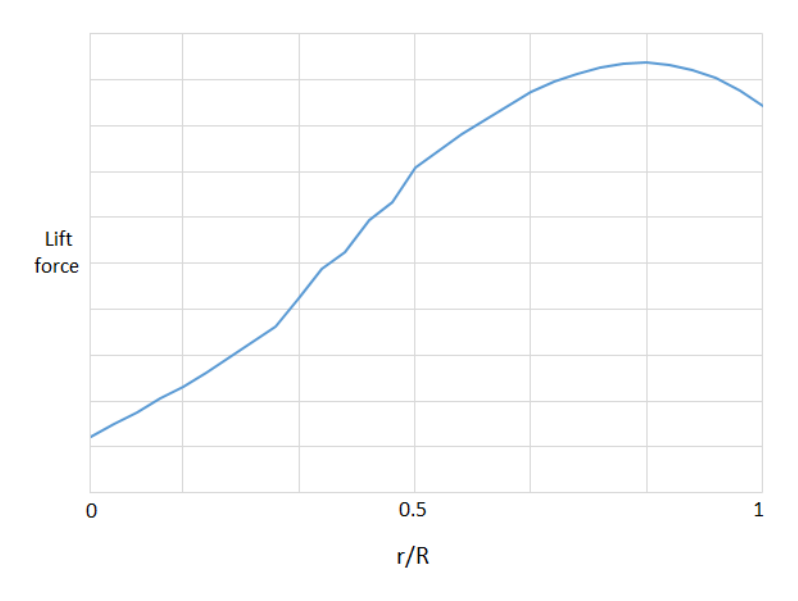

Figura 3.2: Tipica distribuzione della spinta tangenziale lungo la pala

$$
P = \frac{1}{2}\dot{m}\left(U_{\infty}^2 - U_{fw}^2\right)
$$
 (3.2)

Nell'equazione [3.1](#page-45-1)  $T$  è uguale alla variazione della quantità di moto fra monte e valle del disco rotorico. Il coefficiente di interferenza a rappresenta proprio la frazione di velocità persa dalla corrente a causa dell'inserimento del disco. Esso può essere legato alla spinta T o in alternativa al coefficiente di spinta  $C_T$ :

$$
V_d = (1 - a) U_{\infty} \tag{3.3}
$$

$$
T = 2a\dot{m}U_{\infty} \tag{3.4}
$$

$$
C_T = 4a\left(1 - a\right) \tag{3.5}
$$

Per un rotore omogeneo il coefficiente di spinta è sufficiente per descrivere l'interazione fra vento e turbina per calcolare coppia e potenza.

In generale però i carichi nelle turbine non sono uniformemente distribuiti a causa della variazione della geometria di pala e degli effetti aerodinamici alla base e all'apice della stessa (vedi fig. [3.2\)](#page-46-0).

In questo caso con la blade-element theory possiamo valutare la spinta su ogni sezione di pala come fatto per i profili 2D. Il flusso passante attraverso la turbina è suddiviso in N elementi anulari ognuno dei quali supposto indipendente dagli altri. In seguito si applica la conservazione della quantità di moto per ognuno di essi, come nel caso del rotore omogeneo, permettendo di ottenere la velocità del flusso sul rotore.

Per l'i-esimo elemento anulare è possibile scrivere la porzione infinitesima di spinta e coppia generate:

$$
dT = dm \left( U_{\infty} - U_{fw} \right) \tag{3.6}
$$

$$
d\dot{m} = V_d \left(2\pi dr\right) \tag{3.7}
$$

$$
dM = r\Theta_{fw} d\dot{m} \tag{3.8}
$$

Nel BEM infatti la rotazione indotta nella scia dall'estrazione di potenza è presa in considerazione con  $\Theta_{fw}$ , cioè la velocità di rotazione del vento. Si assume  $\Theta_{\infty} = 0$ . Possiamo quindi definire coefficiente di interferenza assiale:

$$
a' = \frac{\Theta_{fw}}{2\Omega r} \tag{3.9}
$$

A partire dalle relazioni precedenti si possono derivare le espressioni consuete dei coefficienti di interferenza assiale e tangenziale [\[20\]](#page-117-5):

<span id="page-47-0"></span>
$$
a = \frac{1}{\frac{4\sin^2\phi}{\sigma C_z} + 1} \tag{3.10}
$$

<span id="page-47-1"></span>
$$
a' = \frac{1}{\frac{4\sin\phi\cos\phi}{\sigma C_t} - 1} \tag{3.11}
$$

$$
C_t = C_l \sin \phi - C_d \cos \phi \qquad \qquad C_z = C_l \cos \phi + C_d \sin \phi
$$

$$
\phi = \arctan \frac{(1-a)U_{\infty}}{(1+a')\Omega r} \qquad \qquad \sigma = \frac{N_{pole}c}{2\pi r}
$$

La procedura di calcolo è iterativa. Partendo da un valore di  $a$  e  $a'$  di primo tentativo (tipicamente  $a = a' = 0$ ) si calcolano i nuovi valori con le formule [3.10](#page-47-0) e [3.11](#page-47-1) e se la differenza è inferiore alla tolleranza richiesta si ferma il calcolo. In questo modo è possibile associare ad ogni sezione di pala i propri coefficienti di interferenza e calcolare quindi il carico aerodinamico sull'intera pala.

Conoscendo i valori di  $a e a' e$  possibile determinare la velocità relativa sulla sezione di pala:

$$
W = \sqrt{U^2 + V_d^2} = \sqrt{\left[\Omega r(1 + a')\right]^2 + \left[U_\infty(1 - a)\right]^2} \tag{3.12}
$$

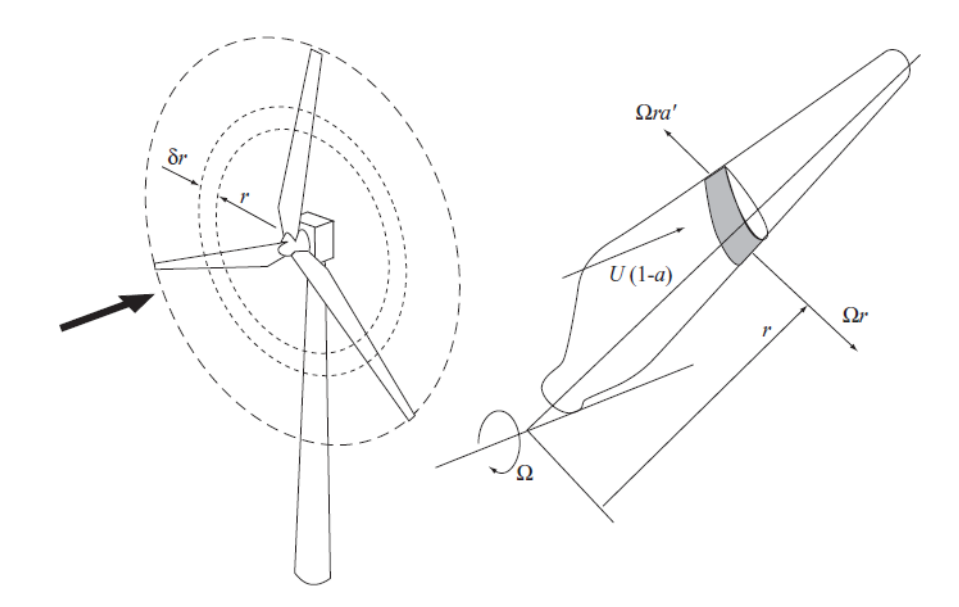

Figura 3.3: Rappresentazione di un elemento di pala su un anello circolare

<span id="page-48-0"></span>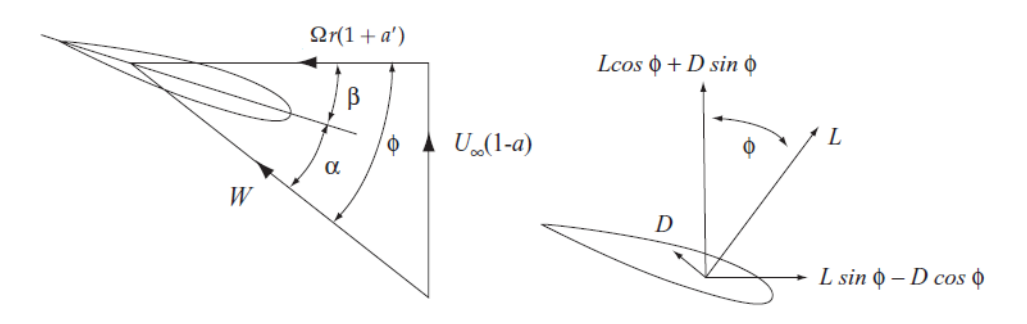

Figura 3.4: Triangoli di velocità e forze applicate sul profilo

$$
a = 1 - \frac{V_d}{U_{\infty}} \qquad \qquad a' = \frac{U}{\Omega r} - 1
$$

La potenza per unità di span  $W/m$  estratta dalla singola pala è calcolata come:

<span id="page-49-0"></span>
$$
dP = dM \cdot \Omega = \frac{1}{2} \rho \frac{U_{\infty} (1 - a) \omega r (1 + a') c C_t r}{\sin \phi \cos \phi} \Omega dr \qquad (3.13)
$$

da cui si ricava la potenza dell'intera turbina:

$$
P_{tot} = N_{pole} \int dP \tag{3.14}
$$

## 3.3 Actuator Disk Model

Come descritto nella sezione precedente, il BEM può trovare la relazione tra  $U_{\infty}$  ed il carico sul rotore. La principale limitazione è quella che il flusso a monte è descritto soltanto con la velocità del vento senza tenere conto di eventuale turbolenza, strato limite atmosferico o altre turbine a monte. Le limitazioni del BEM hanno fatto sì che venissero studiati quindi altri metodi alternativi come l'actuator disk model, presentato da Sørensen [\[32\]](#page-118-0). Recentemente alcuni studi sono effettuati con AD in unione a simulazioni LES per testare le proprietà degli sforzi di Reynolds [\[24\]](#page-117-6). ADM simula il rotore applicando delle forze di volume (assiali e tangenziali) all'interno dell'area spazzata dalle pale, denominata appunto *disco*. Per modellare un numero finito di pale viene usata una tip correction applicata alle forze.

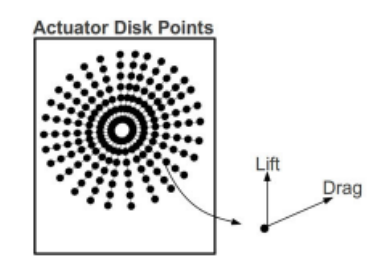

Figura 3.5: Rappresentazione schematica dell'ADM

I termini sorgente sono calcolati con diversi approcci. Uno di questi è basato sull'equazione della spinta:

$$
T = \frac{1}{2} \rho U_{\infty}^2 A_{disco} C_T \tag{3.15}
$$

$$
C_T = 4a(1 - a)
$$
 (3.16)

Dove  $C_T$  è il coefficiente di spinta.

Un metodo più dettagliato per le sorgenti è il calcolo dei carichi come nel BEM. Essi sono calcolati indipendentemente per ogni sezione di pala stimando la velocità relativa e utilizzando i dati tabulati. La forza calcolata e la sorgente sono quindi:

$$
\boldsymbol{F}_{2D} = \boldsymbol{L} + \boldsymbol{D} \tag{3.17}
$$

$$
f = \frac{\mathbf{F}_{2D}}{dV} = \frac{\mathbf{F}_{2D}}{2\pi r dx} \tag{3.18}
$$

In conclusione quindi nell'ADM il flusso non viene spinto alla rotazione ma passa attraverso la turbina valutando solo il valore medio delle grandezze [\[7\]](#page-116-0). Può essere comunque usato per simulare condizioni operative con yaw angle disallineato, comportamenti di wind-farm oppure usato con condizioni di flusso instazionario.

### <span id="page-50-0"></span>3.4 Actuator Line Model

Per superare le limitazioni dell'ADM, tra le quali l'impossibilità di cogliere i tip vortices [\[34\]](#page-118-1), nel 2002 fu introdotto il metodo di AL da Sørensen e Shen [\[32\]](#page-118-0). Questo metodo combina le equazioni tridimensionali di Navier-Stokes con la cosiddetta tecnica di Actuator Line, nel quale forze di volume sono distribuite radialmente lungo delle linee che rappresentano le pale della turbina. Tali forze sono esattamente il carico aerodinamico a cui è soggetta la singola pala. La base del modello è quindi l'equazione di Navier-Stokes:

<span id="page-50-1"></span>
$$
\frac{\partial \mathbf{U}}{\partial t} + \nabla \cdot (\mathbf{U}\mathbf{U}) = -\frac{1}{\rho} \nabla P + \nu \nabla^2 \mathbf{U} + f \tag{3.19}
$$

$$
\nabla \cdot \mathbf{U} = 0 \tag{3.20}
$$

Il termine sorgente f dell'equazione [3.19](#page-50-1) è la risultante delle forze di volume applicate ad un elemento. Per evitare fenomeni singolari le sorgenti di volume sono distribuite su molteplici punti della mesh utilizzando un kernel di regolarizzazione:

<span id="page-50-2"></span>
$$
f = f_i \cdot \eta_{\text{ker}} \tag{3.21}
$$

<span id="page-50-3"></span>
$$
\eta_{ker} = \frac{1}{\epsilon^x \pi^y} \exp\left\{-\left(\frac{d}{\epsilon}\right)^2\right\} \tag{3.22}
$$

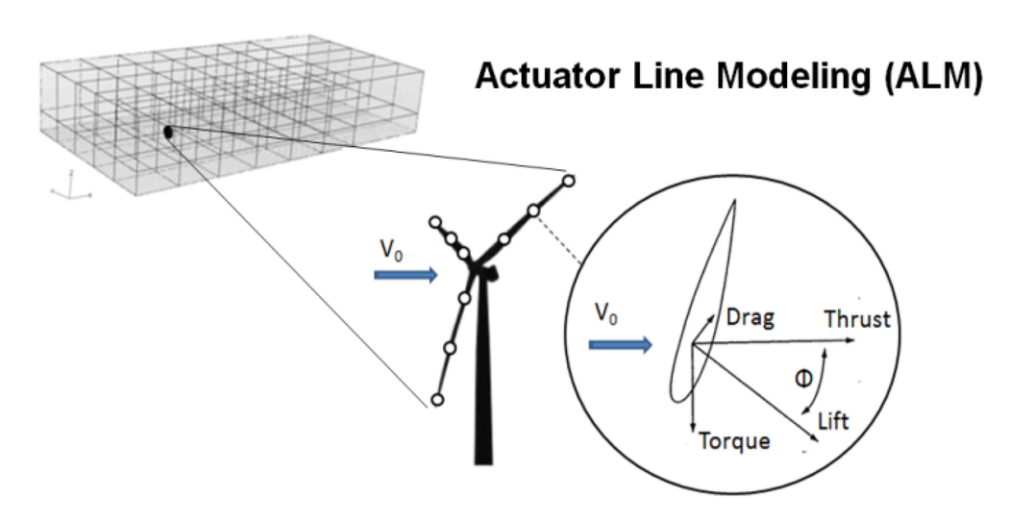

Figura 3.6: Schematizzazione ALM

dove d rappresenta la distanza fra il centro cella e l'i-esimo punto attuatore ed  $\epsilon$  è un parametro per regolare la diffusione della sorgente. I parametri x, y e  $\epsilon$  sono discussi nella sez. [3.4.2.](#page-55-0) La sorgente quindi è distribuita attorno ad ogni elemento attuatore su una regione sferica della mesh computazionale. La somma delle proiezioni sferiche lungo le linee forma una regione cilindrica di forze di volume. È importante che le regioni sferiche siano sufficientemente sovrapposte in modo da creare una distribuzione continua di forze lungo la pala [\[24\]](#page-117-6).

Il metodo AL presenta molteplici caratteristiche tale da renderlo molto usato nelle simulazioni. I punti di forza principali sono [\[26\]](#page-117-7):

- i nodi di calcolo usati per la mesh sono molto ridotti rispetto a quelli usati con una piena risoluzione della geometria delle pale dato che la dinamica di strato limite su di esse non viene risolta
- è possibile lo studio dettagliato delle scie e delle strutture vorticose delle turbine<sup>[1](#page-51-0)</sup>
- può essere usata una mesh strutturata di facile realizzazione

In caso di modellazione di wind-farm il metodo AL si rivela particolarmente efficace proprio a causa del minore carico computazionale sulla singola turbina.

Svantaggi:

- ci sono molteplici parametri da settare all'inizio del calcolo, tutti legati fra di loro (come ad esempio  $\epsilon$  della formula [3.21\)](#page-50-2) e non ci sono delle linee guida per determinarli a priori
- occorre utilizzare in input dati tabulati dei profili di pala come i coefficienti di lift e drag (vedi sez. [3.4.1\)](#page-52-0)

<span id="page-51-0"></span><sup>&</sup>lt;sup>1</sup> ad es. tip and root vortices

Sebbene la dipendenza dagli aerofoil data costituisca una fonte di inaccuratezza del calcolo, ALM costituisce un ottimo compromesso fra sforzo computazionale e livello delle performance ottenute. Le più importanti simulazioni attuali dell'AL sono effettuate dalla *Technical University of Denmark* (DTU), basate principalmente sui lavori di Mikkelsen e Sorensen ( [\[25,](#page-117-8) [32\]](#page-118-0)) e dalla National Renewable Energy Laboratory (NREL).

#### <span id="page-52-0"></span>3.4.1 Modellazione dei termini sorgente

Per il calcolo dei termini sorgenti e del relativo carico sulla pala occorre calcolare le forze agenti sul singolo elemento di pala, o elemento attuatore [\[11\]](#page-116-1):

$$
f_i = L\bar{e}_l + D\bar{e}_d \tag{3.23}
$$

L e D sono le forze di lift e drag, pari in modulo a:

<span id="page-52-1"></span>
$$
L = \frac{1}{2}\rho C_l(\alpha)W^2c \cdot s \tag{3.24}
$$

<span id="page-52-2"></span>
$$
D = \frac{1}{2}\rho C_d(\alpha)W^2c \cdot s \tag{3.25}
$$

Dove  $C_l(\alpha)$  e  $C_d(\alpha)$  rappresentano rispettivamente i coefficienti di *lift* e drag della sezione di pala,  $\rho$  è la densità dell'aria, W è la velocità relativa sul profilo, c è la lunghezza di corda locale ed s è lo spessore dell'i-esimo elemento attuatore. Ad ogni time-step la posizione delle pale viene aggiornata e le sorgenti sono ricalcolate ed applicate al campo di moto. Nonostante questo richieda un maggiore sforzo di calcolo rispetto all'ADM si accetta questa procedura proprio per i migliori risultati nella riproduzione della scia.

I coefficienti di lift e drag (utilizzati nelle relazioni  $3.24$  e  $3.25$ ) sono parametri dipendenti dall'angolo di incidenza del profilo. L'andamento dei coefficienti per il profilo NACA  $4412$  è riportato in figura [3.7.](#page-53-0)

Per massimizzare la potenza estratta dalle pale è preferibile stare nella zona in cui il rapporto  $C_l/C_d$  risulta massimo. Ciò avviene, come si vede dai grafici, per angoli di attacco prossimi ai 15/18° Per questo motivo solitamente le pale delle turbine presentano un profilo svergolato in modo da far ricadere l'angolo di attacco più vicino possibile alla zona ottimale (fig.  $3.8$ ).

<span id="page-53-0"></span>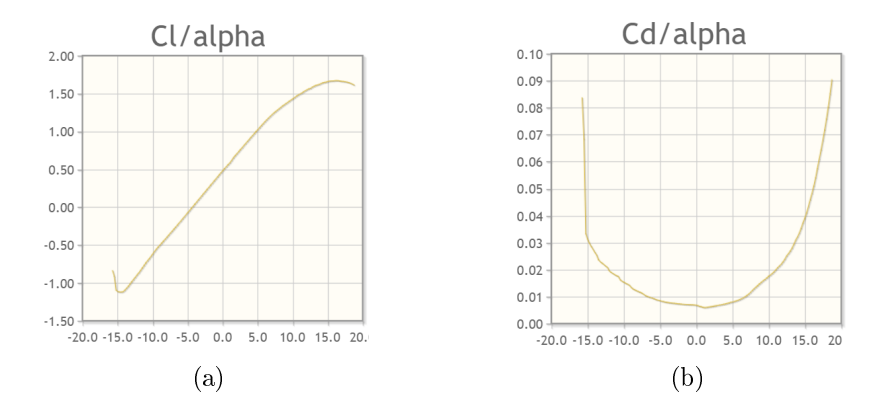

<span id="page-53-2"></span><span id="page-53-1"></span>Figura 3.7: Andamento dei coefficienti di lift  $(3.7a)$  e drag  $(3.7b)$  in funzione dell'angolo di attacco

<span id="page-53-3"></span>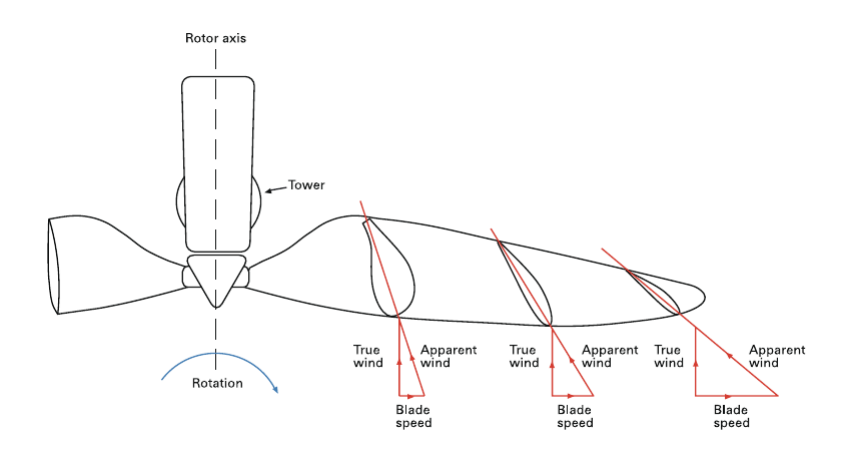

Figura 3.8: Rappresentazione di una pala eolica svergolata

Infatti man mano che si percorre il profilo la velocità di trascinamento aumenta da 0 alla base fino al suo valore massimo all'apice. La velocità del vento, restando circa costante, fa sì che la velocità relativa aumenti proporzionalmente lungo la pala. Senza svergolamento alcune sezioni di pala (in particolare quelle agli estremi) si troverebbero con angolo di attacco fuori dal range ottimale e sarebbero portate in stallo. Il distacco della vena fluida causata dallo stallo  $(f_1g_1, g_2)$  provoca una riduzione della forza risultante sul profilo $^2$  $^2$  con conseguente abbassamento del lavoro estratto.

La velocità relativa è calcolata come somma vettoriale tra quella assoluta e quella di trascinamento:

<span id="page-53-5"></span>
$$
W = \sqrt{V_z^2 + (\Omega r - V_\theta)^2}
$$
 (3.26)

<span id="page-53-4"></span>Dove  $V_z$  e  $V_\theta$  sono le componenti assiale e tangenziale della velocità misurata

 $^{2}$ la scia che si genera a valle del profilo riduce la circolazione, il lift si abbassa e il drag si incrementa

<span id="page-54-0"></span>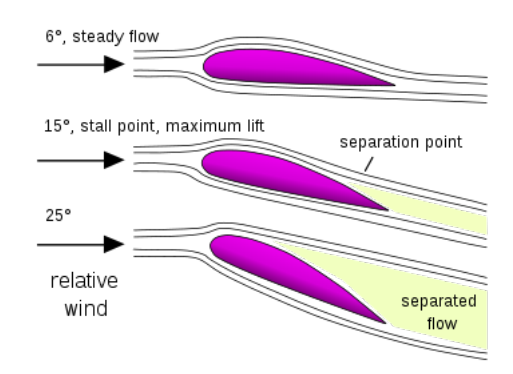

<span id="page-54-2"></span>Figura 3.9: Rappresentazione di un profilo aerodinamico in stallo

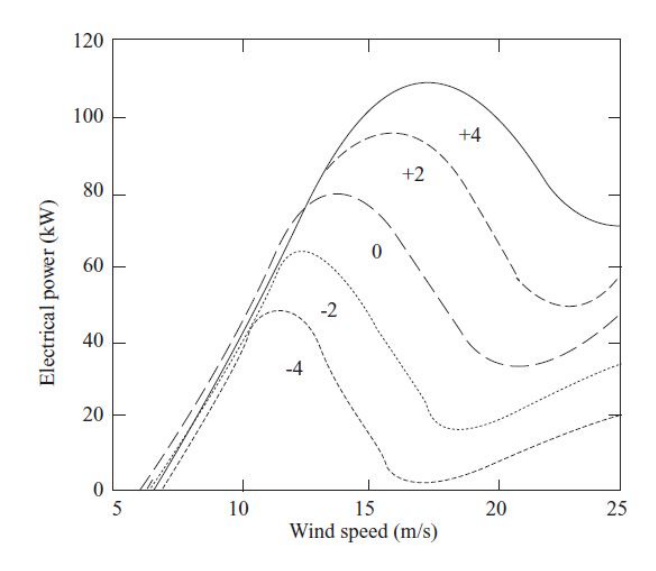

Figura 3.10: Effetto della variazione dell'angolo di calettamento sulla potenza estratta

L'angolo di attacco  $\alpha$  è calcolato come:

$$
\alpha = \phi - \beta = \arctan\left(\frac{V_z}{\Omega r - V_\theta}\right) - \beta \tag{3.27}
$$

dove  $\beta$  è l'angolo di calettamento della pala<sup>[3](#page-54-1)</sup>. Esso è un parametro fondamentale nella regolazione delle turbine eoliche. Piccoli cambiamenti dell'angolo di pitch posso avere conseguenze molto marcate sull'estrazione di potenza della turbina, come si vede in fig.  $3.10$ .

La variazione dell'angolo di pitch è usata anche per altri scopi diversi dalla regolazione di potenza. Adottando un ampio angolo positivo un'elevata coppia di avvio viene generata ed il rotore inizia a girare mentre un angolo di 90° è usato allo spegnimento poiché minimizza la velocità del rotore a cui viene applicato il freno.

<span id="page-54-1"></span><sup>3</sup>detto anche angolo di pitch

#### <span id="page-55-0"></span>3.4.2 Parametro di regolarizzazione del kernel

L'influenza del parametro  $\epsilon$  del kernel, riportato nella formula [3.22,](#page-50-3) ha un effetto molto importante nella modellazione e nella diffusione del termine sorgente. Esso viene usato per approssimare l'ingombro della pala e quindi evitare che le forze si distribuiscano solo su punti singoli, creando fenomeni di singolarità nel flusso.

<span id="page-55-1"></span>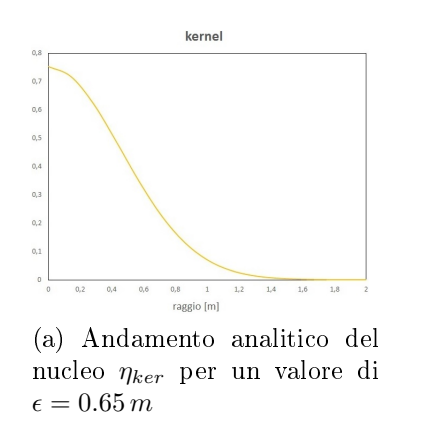

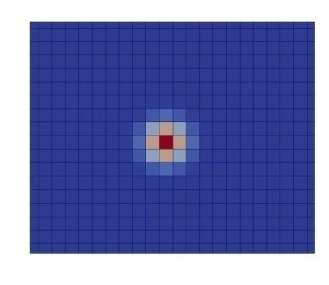

(b) Rappresentazione della diffusione della sorgente causata dal nucleo [\[7\]](#page-116-0)

Figura 3.11: Effetto del kernel

I punti della mesh vicini al centro del punto attuatore hanno il valore di  $\eta_{\text{ker}}$ più alto, e quindi la sorgente assume il suo valore massimo (fig.  $3.11$ ). Fisicamente la risultante delle forze di lift e drag agisce ad un quarto di corda dal bordo di attacco della pala. Per tener conto di questo effetto si utilizza il kernel in modo da ridurre il valore della sorgente mentre ci si allontana dal punto risultante delle forze.

In letteratura si trovano proposti diversi andamenti gaussiani per diffondere le sorgenti e diverse analisi sull'influenza di  $\epsilon$ :

 Sørensen and Shen applicarono una distribuzione gaussiana 3D usando la convoluzione della forza di pala con il kernel:

<span id="page-55-2"></span>
$$
f_{app} = f_{bld} \otimes \eta_{\epsilon} \tag{3.28}
$$

$$
\eta_{\epsilon} = \frac{1}{\epsilon^3 \pi^{3/2}} \exp\left\{-\frac{d^2}{\epsilon^2}\right\} \tag{3.29}
$$

 Mikkelsen impiegò una distribuzione 2D nel quale le forze sono applicate in un piano perpendicolare all'asse di pala usando un'altra versione del kernel. La convoluzione definita nell'equazione [3.28](#page-55-2) viene sostituita da una moltiplicazione:

$$
f_{app} = f_{bld} \eta_{\epsilon} \tag{3.30}
$$

<span id="page-55-3"></span>
$$
\eta_{\epsilon} = \frac{1}{\epsilon^2 \pi} \exp\left\{-\frac{d^2}{\epsilon^2}\right\} \tag{3.31}
$$

Mikkelsen [\[25\]](#page-117-8) notò che c'era un'alta sensitività al parametro  $\epsilon$ , che fu fatta variare come multiplo intero della dimensione di griglia  $\Delta x$ 

- $\bullet$  Shives e Crawford [\[31\]](#page-118-2), utilizzando la stessa distribuzione dell'eq. [3.31,](#page-55-3) trovarono che  $\epsilon$  dovrebbe essere proporzionale alla lunghezza di corda locale con un rapporto  $\epsilon/c$  approssimativamente di 1/4 e inoltre la spaziatura della mesh dovrebbe soddisfare  $\epsilon/\Delta x \geq 4$
- Niels Troldborg [\[33\]](#page-118-3) studiò diversi valori del parametro  $\epsilon$  correlati alla dimensione di cella usando la convoluzione con il seguente valore del nucleo:

$$
\eta_{\epsilon} = \frac{1}{\epsilon^2 \pi^{3/2}} \exp\left\{-\frac{d^2}{\epsilon^2}\right\} \tag{3.32}
$$

Fu trovato che per valori di  $\epsilon = 1.5 \triangle x$  il fattore di interferenza assiale lungo la pala incontra significanti oscillazioni mentre usando  $\epsilon = 3\Delta x$  le forze vengono diffuse in maniera considerevole compromettendo la modellazione dei vortici. L'uso di un valore di  $2\Delta x$  appare quindi il miglior compromesso.

In questa trattazione è stato scelto di usare l'approccio di diffusione 2D di Mikkel-sen (eq. [3.31\)](#page-55-3). Il valore del parametro  $\epsilon$  viene preso pari ad una volta la lunghezza di cella media. Nella sez. [6.3.2](#page-79-0) viene analizzata la sensitività a questo parametro in modo da evidenziare eventuali scostamenti rispetto agli altri casi.

# Capitolo 4 Setup numerico

Questo capitolo è dedicato alla parte di pre-processing del problema. Come già si è detto uno degli svantaggi dell'AL è quello di dover settare molteplici parametri prima di iniziare il calcolo. Alcuni di essi, come le caratteristiche della turbina, sono noti a priori mentre altri, come ad esempio il parametro di regolarizzazione, hanno riscontri molto differenti in letteratura e quindi occorre compiere delle analisi di sensitività per trovare i valori più idonei al caso studiato. Nel capitolo sono inoltre discusse le condizioni al contorno utilizzate e la procedura di implementazione dello strato limite atmosferico.

## 4.1 Turbina eolica

Per tutte le simulazioni di questa trattazione si è utilizzata la turbina eolica  $Tjaereborg$ , sviluppata alla fine degli anni '80 in una parte del WEGA (Wind Energie Große Anlagen). Questa turbina è stata installata vicino Esbjerg, in Danimarca. Uno studio degli effetti dinamici ed aeroelastici della turbina è stato sviluppato da Anders Ahlstrom [\[4\]](#page-116-2) mentre Niels Troldborg [\[33\]](#page-118-3) si occupò dello studio delle scie e dei vortici con una modellazione AL.

In tabella sono riportate le principali caratteristiche [\[2\]](#page-116-3):

| diametro rotore         | $61.5 \text{ m}$ |
|-------------------------|------------------|
| orientazione            | upwind           |
| potenza nominale        | 2000~kW          |
| numero di giri nominale | 22.36 RPM        |
| numero di pale          | 3                |
| corda al tip            | $0.9~\mathrm{m}$ |
| corda a 3.46 m          | $3.6 \text{ m}$  |
| svergolamento           | $0.333$ gradi/m  |
| airfoil family          | $NACA$ $44xx$    |
| altezza hub             | 61 m             |

Tabella 4.1: Caratteristiche della turbina eolica Tjaereborg

Nelle immagini sottostanti sono riportate la geometria ed il profilo palare:

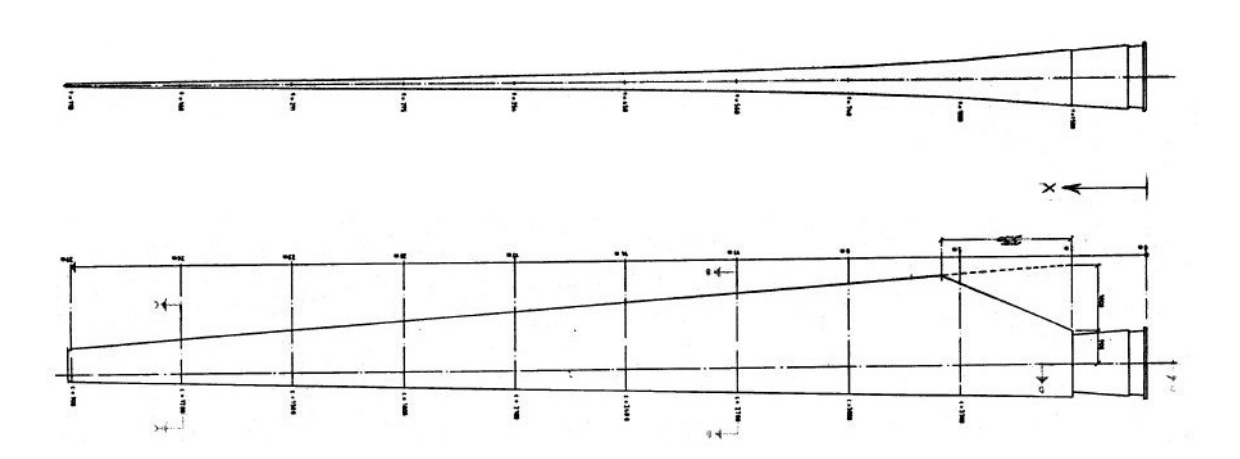

Figura 4.1: Geometria palare della turbina Tjaereborg

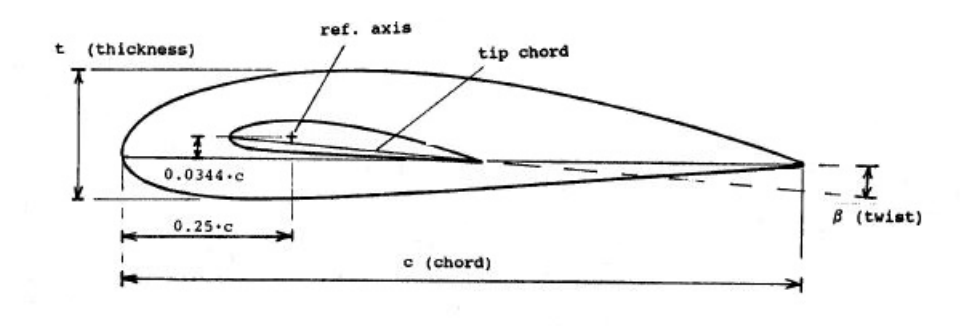

Figura 4.2: Profili di pala della turbina Tjaereborg

La turbina è equipaggiata con un sistema di regolazione a pitch variabile. La potenza nominale è controllata variando il pitch fra 0 e 35 gradi [\[5\]](#page-116-4).

In figura [4.3](#page-60-0) sono rappresentati i diagrammi polari di lift e drag dei profili NACA 4424 e NACA 4412 che costituiscono rispettivamente i profili alla base e all'apice della pala:

<span id="page-60-0"></span>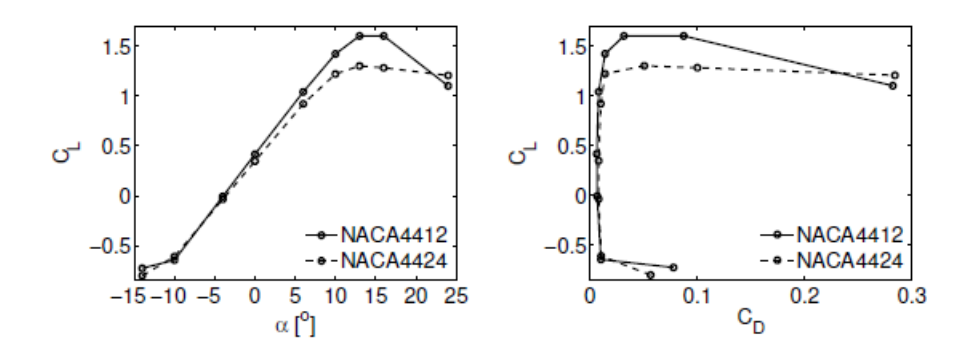

Figura 4.3: Diagrammi polari di lift e drag dei profili NACA 4412 e NACA 4424

#### 4.2 Solutore numerico

In questa trattazione tutte le simulazioni sono state realizzate usando il software ANSYS-Fluent, un software commerciale molto usato per le simulazioni termo-fluidodinamiche in ambito industriale e accademico. L'implementazione dell'ALM e delle condizioni al contorno (discusse nella sezione [4.5\)](#page-63-0) avviene attraverso l'uso di UDFs (user dene functions), scritte in linguaggio di programmazione C supportato dal solutore (vedi cap. [5\)](#page-66-0).

ANSYS-FLUENT fornisce un set completo di modelli fisici avanzati in grado di simulare un'ampia gamma di fenomeni termo-fluidodinamici come flussi comprimibili ed incomprimibili, scambio termico, turbolenza, multifase, radiazione e molti altri.

Le equazioni governanti la fluidodinamica sono risolte usando il metodo ai volumi finiti (FVM), di cui si è già accennato nella sezione [2.2.](#page-38-0)

## 4.3 Modellizzazione numerica

#### Modello di turbolenza

Per le simulazioni AL un modello di turbolenza di tipo RANS è usato comunemente. In questa trattazione viene adoperato il modello a 2 equazioni  $k - \varepsilon$ standard. La scelta è dettata dal fatto che Ansys-Fluent necessita di questa tipologia modelli per implementare lo strato limite atmosferico (vedi sez. [4.4\)](#page-62-0). Sebbene ci siano modelli di turbolenza più robusti del  $k - \varepsilon$  standard, come ad esempio il k−ω SST oppure lo Spalart-Allmaras (che è quello comunemente usato per i profili aerodinamici), nelle simulazioni AL la scelta del modello ha una lieve influenza sui risultati. Infatti i trattamenti a parete, che di solito costituiscono un punto molto delicato dei calcoli CFD e sono affrontati diversamente dai modelli di turbolenza, risultano assenti in questo tipo di problemi rendendo di fatto analoghi i risultati ottenuti con modelli diversi<sup>[1](#page-60-1)</sup>.

<span id="page-60-1"></span><sup>&</sup>lt;sup>1</sup>l'unico trattamento a parete presente è quello sulla superficie del terreno, che però non risulta critico a causa della semplice geometria del dominio

Il modello k −ε standard adoperato è un modello semi-empirico a 2 equazioni validato che risulta economico e robusto per un'ampia serie di flussi turbolenti [\[1\]](#page-116-5). Le due equazioni aggiuntive sono quelle di trasporto dell'energia cinetica turbolenta  $k$  e del tasso di dissipazione  $\varepsilon$ :

$$
\frac{\partial}{\partial t}(\rho k) + \frac{\partial}{\partial x_i}(\rho k u_i) = \frac{\partial}{\partial x_j} \left[ \left( \mu + \frac{\mu_t}{\sigma_k} \right) \frac{\partial k}{\partial x_j} \right] + G_k + G_b - \rho \varepsilon - Y_M + S_k \quad (4.1)
$$

$$
\frac{\partial}{\partial t} \left( \rho \varepsilon \right) + \frac{\partial}{\partial x_i} \left( \rho \varepsilon u_i \right) = \frac{\partial}{\partial x_j} \left[ \left( \mu + \frac{\mu_t}{\sigma_\varepsilon} \right) \frac{\partial \varepsilon}{\partial x_j} \right] + C_{1\varepsilon} \frac{\varepsilon}{k} \left( G_k + C_{3\varepsilon} G_b \right) - C_{2\varepsilon} \rho \frac{\varepsilon^2}{k} + S_\varepsilon \tag{4.2}
$$

 $C_{1\varepsilon}, C_{2\varepsilon}$  e  $C_{3\varepsilon}$  sono costanti del modello;  $\sigma_k$  e  $\sigma_{\varepsilon}$  sono i numeri di Prandtl per  $k \in \varepsilon$ ;  $S_k \in S_\varepsilon$  sono termini sorgente.

La viscosità turbolenta è calcolata combinando  $k e \varepsilon$  delle equazioni di trasporto:

$$
\mu_t = \rho C_\mu \frac{k^2}{\varepsilon} \tag{4.3}
$$

Essa viene usata poi per il calcolo degli sforzi di Reynolds, scritti usando l'approssimazione di Boussinesq:

$$
-\rho \overline{u_i' u_j'} = \mu_t \left( \frac{\partial u_i}{\partial x_j} + \frac{\partial u_j}{\partial x_i} \right) - \frac{2}{3} \left( \rho k + \mu_t \frac{\partial u_k}{\partial x_k} \right) \delta_{ij}
$$
(4.4)

#### Accoppiamento pressione-velocità

L'accoppiamento pressione-velocità viene usato per derivare una condizione addizionale per la pressione dall'equazione di continuità. Come già detto nella sez. [2.3](#page-39-2) non c'è un'equazione in cui compaia la pressione come variabile principale e quindi sono necessari gli algoritmi di accoppiamento con la velocità. In questa trattazione viene usato lo schema PISO (Pressure-Implicit with Splitting of Operators), che fa parte della famiglia dei Segregated Algorithms, insieme a SIM-PLE e SIMPLEC. L'algoritmo PISO a differenza di SIMPLE risolve l'equazione di correzione della pressione due volte e risulta utile per problemi tempo-varianti dove lavora leggermente meglio rispetto agli altri algoritmi.

#### Schema di discretizzazione spaziale e temporale

Sono usati i seguenti schemi di discretizzazione delle derivate spaziali e temporali:

 QUICK (quadratic upwind interpolation for convective kinetics): usa un'interpolazione quadratica pesata fra 3 punti. Il valore di una variabile è ottenuto utilizzando i valori assunti 2 nodi a monte e 1 nodo a valle. Può essere visto anche come media pesata fra gli schemi secondorder-upwind e central-interpolation. Senza entrare nei dettagli (si rimanda a [\[23\]](#page-117-0)) una variabile generica può essere scritta in questo modo:

$$
\phi_e = (1 - \theta)\phi_{s.o.u.} + \theta\phi_{c.i.} \tag{4.5}
$$

se  $\theta = 1$  lo schema usato è *central-interpolation* mentre con  $\theta = 0$  viene usato second-order-upwind. Con il valore di  $\theta = 1/8$  si ottiene il tradizionale schema QUICK, che risulta tipicamente più accurato sulle mesh strutturate allineate con la direzione di flusso.

 Bounded Second Order Implicit Time Integration: basato sull'uso di *bounding factors.* È uno schema implicito quindi incondizionatamente stabile rispetto alla dimensione del time-step. Qualsiasi variabile indipendente può essere discretizzata nel tempo come:

$$
\frac{\partial \phi}{\partial t} = \frac{\phi_{n+1/2} - \phi_{n-1/2}}{dt} \tag{4.6}
$$

dove n rappresenta il livello temporale considerato. Il valore della variabile al time-step n è calcolata come media pesata tra i valori che essa assume ai livelli temporali  $n, n + 1, n - 1, n + 1/2, n - 1/2$ . I bounding factors determinano il peso di ogni livello temporale.

### <span id="page-62-0"></span>4.4 Strato limite atmosferico

Lo strato limite atmosferico, o ABL<sup>[2](#page-62-1)</sup>, rappresenta la zona dell'atmosfera maggiormente influenzata dalla presenza del terreno. Un'accurata simulazione dell'A-BL nei domini computazionali è essenziale per ottenere delle buone previsioni dei processi che coinvolgono il vento come ad esempio la stima del carico su un palazzo oppure la scelta di siti per le wind farm. Diverse procedure di implementazione dell'ABL si possono trovare in [\[9\]](#page-116-6), [\[10\]](#page-116-7) e [\[6\]](#page-116-8).

Nell'ambito delle turbine eoliche lo strato limite atmosferico gioca un ruolo molto importante: a causa delle dinamiche di grande scala di turbolenza il vento incidente su una turbina non ha velocità uniforme ma presenta un gradiente di velocità in direzione verticale. Tale gradiente dipende principalmente dalla rugosità del terreno e da altri fenomeni quali la stabilità atmosferica e gli effetti di Coriolis [\[14\]](#page-117-9). Quindi in base a diversi tipi di terreno si possono osservare diverse tipologie di strati limite, come rappresentato in figura [4.4.](#page-63-1)

<span id="page-62-1"></span><sup>2</sup>Atmospheric boundary layer

<span id="page-63-1"></span>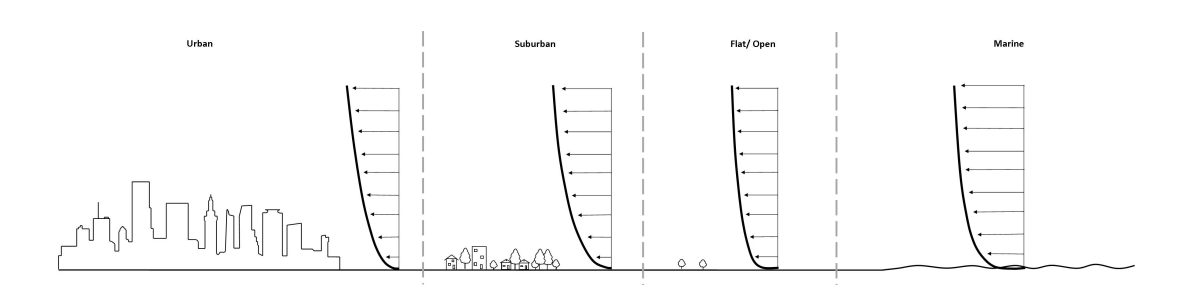

Figura 4.4: Strati limite atmosferici per diverse tipologie di terreno

Diversi metodi sono usati in CFD per la modellazione dell'ABL. L'approccio più usuale è quello di risolvere le equazioni RANS con un modello di turbolenza  $k - \varepsilon$  unito ad una legge di parete capace di catturare la regione interna dello strato [\[34\]](#page-118-1). L'implementazione in Ansys-Fluent è più complicata rispetto ad altri software dal momento che la manipolazione dei modelli di turbolenza non è diretta ma passa attraverso l'uso di UDF. Nella sezione [4.5.2](#page-65-0) sono riportate le relazioni usate nella UDF per modificare la legge di parete.

## <span id="page-63-0"></span>4.5 Condizioni al contorno

Le condizioni al contorno utilizzate generalmente per i campi eolici sono:

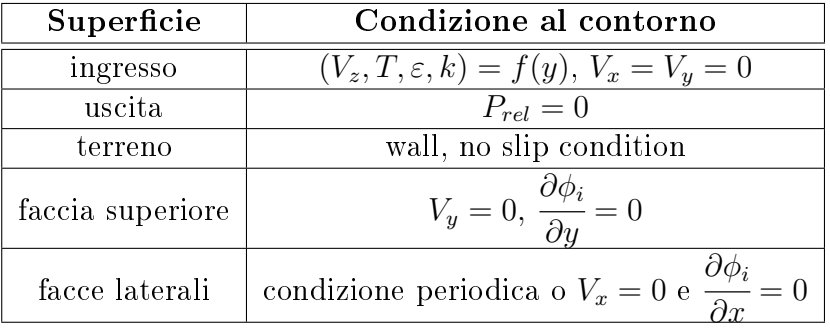

Tabella 4.2: Condizioni al contorno generalmente utilizzate per i campi eolici

#### 4.5.1 Condizioni all'ingresso

All'ingresso del campo si ipotizza che il vento si trovi in condizioni indisturbate e abbia un campo di moto turbolento completamente sviluppato. Sono quindi definite all'ingresso le seguenti variabili  $[14]$ :

- $\bullet$  profilo di temperatura
- $\bullet$  profilo di velocità
- $\bullet$  energia cinetica turbolenta  $k$
- $\bullet$  tasso di dissipazione turbolenta  $\varepsilon$

La temperatura nell'atmosfera non è costante ma decresce con l'aumentare dell'altitudine. Questo effetto è causato dall'azione di correnti convettive. Sotto l'ipotesi di atmosfera adiabatica, il profilo di temperatura è espresso con questa relazione:

<span id="page-64-0"></span>
$$
T(z) = T_0 \left( 1 - \frac{\gamma - 1}{\gamma} \frac{z}{H} \right) \simeq T_0 - 0.976 \frac{{}^{\circ}C}{100m} \tag{4.7}
$$

Dove $z$ indica l'altezza dal suolo, $H$ è l'altezza dell'atmosfera e $\gamma = c_p/c_v \approx$ 1.4.

Questo fenomeno coinvolge le turbine eoliche attraverso la densità dell'aria, che è direttamente legata alla temperatura mediante l'equazione:

$$
\rho(z) = \rho_0 \left(\frac{T(z)}{T_0}\right)^{\frac{1}{\gamma - 1}} \tag{4.8}
$$

espressa in forma polinomiale come:

<span id="page-64-1"></span>
$$
\rho(z) = 0.0104 T[K] - 1.7591\tag{4.9}
$$

Dove  $T_0$  e  $\rho_0$  sono temperatura e densità dell'aria al livello del terreno.

Un aumento di quota si traduce quindi in una diminuzione della densità dell'aria che è una delle grandezze da cui dipende la potenza estratta dalle turbine eoliche (come si vede dalla formula [3.13\)](#page-49-0). Risulta che fissati gli altri parametri le turbine eoliche in alta quota producono meno rispetto a quelle situate al livello del mare.

Per definire le condizioni di velocità,  $\varepsilon$  e k si fanno le seguenti assunzioni:

- 1. pressione costante in direzione verticale
- 2. sforzo di taglio costante nello strato limite atmosferico

Sotto queste ipotesi si definiscono le condizioni al contorno seguenti:

<span id="page-64-2"></span>
$$
u = \frac{u_{\tau}}{\kappa} \ln \left( \frac{z - z_0}{z_0} \right) \tag{4.10}
$$

<span id="page-64-3"></span>
$$
k = \frac{u_{\tau}^2}{\sqrt{C_{\mu}}} \tag{4.11}
$$

<span id="page-64-4"></span>
$$
\varepsilon = \frac{u_{\tau}^{3}}{\kappa \left(z + z_{0}\right)}\tag{4.12}
$$

 $u_\tau$  è detta velocità di attrito che si calcola come  $\sqrt{\frac{\tau_w}{\tau_w}}$  $\frac{w}{\rho}$  dove  $\tau_w$  è lo sforzo di taglio a parete:

<span id="page-65-2"></span>
$$
\tau_w = \frac{f\rho U_{free}^2}{2} \tag{4.13}
$$

e quindi  $u_{\tau}=U_{free}\sqrt{f/2},$  dove  $f$  è il fattore di attrito, espresso con relazioni del tipo:  $f = a \cdot \text{Re}^b + c$ .

 $U_{free}$  è la velocità del vento indisturbata, cioè la velocità della corrente a 0.99 $\delta$ (dove δ è l'altezza dello strato limite atmosferico).

 $z_0$  è definita come *roughness length*, cioè l'altezza dal terreno in cui la velocità della corrente è teoricamente nulla. Essa dipende dalla presenza di ostacoli sul terreno e dal tipo di terreno considerato. Assume valori che vanno da 10<sup>−</sup><sup>5</sup> sul mare fino a  $1 \div 4$  nelle città, dove la presenza di ostacoli è elevata.

I profili delle equazioni [4.7,](#page-64-0) [4.9,](#page-64-1) [4.10,](#page-64-2) [4.11](#page-64-3) e [4.12](#page-64-4) sono comunemente usati come profili all'ingresso nelle simulazioni di CFD.

#### <span id="page-65-0"></span>4.5.2 Legge di parete modificata

Per poter cogliere il gradiente di velocità nelle vicinanze del terreno è necessario modificare la legge di parete, che è influenzata da  $[14]$ :

- $\bullet$  rugosità superficiale
- stabilità atmosferica
- $\bullet$  effetto di Coriolis

Nella regione in prossimità della parete il profilo di velocità è descritto dalla legge logaritmica generale:

$$
u^{+} = \frac{1}{\kappa} \ln \left( y^{+} \right) + B \tag{4.14}
$$

dove  $u^+ = u/u_\tau$  e  $y^+ = y u_\tau \rho/\mu$ .

Quest'ultima grandezza rappresenta un n° di Reynolds locale calcolato con la distanza  $y$  dalla parete. Le costanti  $\kappa$  e  $B$  sono ricavate da dati sperimentali<sup>[3](#page-65-1)</sup>.

A causa dei fattori sopra elencati la nuova legge di parete assume una forma di questo tipo:

$$
u^{+} = \frac{1}{\kappa} \left[ \ln \left( \frac{z}{z_0} \right) + 5.75 \frac{z}{h} \right]
$$
 (4.15)

dove z è la distanza dal terreno. Il parametro h si calcola come:

$$
\frac{u_{\tau}}{2\Omega_{earth}\sin\varphi} \tag{4.16}
$$

il denominatore è chiamato fattore di Coriolis, funzione della velocità angolare della Terra  $\Omega_{earth}$  (= 7.2921 · 10<sup>-5</sup> rad/s) e dell'angolo di latitudine  $\varphi$ .

<span id="page-65-1"></span> $3\kappa$  è detta costante di Von Karman, generalmente pari a 0.41

## <span id="page-66-0"></span>Capitolo 5 Codice di implementazione dell'ALM

In questo capitolo viene descritto il funzionamento e la logica delle UDF utilizzate per implementare l'ALM su ANSYS-FLUENT. Le UDF permettono di personalizzare il solutore e di aumentare signicativamente le capacità risolutive, consentendo di studiare problemi anche molto complessi. ANSYS Fluent UDF Manual [\[1\]](#page-116-5) contiene tutte le informazioni per scrivere, compilare e usare le UDF. Il linguaggio di programmazione supportato dal solutore è il Linguaggio C [\[22\]](#page-117-10).

Si riportano in appendice [A](#page-120-0) i dettagli dei quattro codici descritti in questo capitolo.

## 5.1 Codice principale

Il codice principale si occupa di tutta la procedura AL. In esso sono calcolate ed applicate le sorgenti al campo di moto. Il file si divide in tre parti:

- x-momentum
- $\bullet$  *u*-momentum
- z-momentum

Ciò è necessario poiché Ansys-Fluent richiede le sorgenti di quantità di moto proiettate lungo le coordinate spaziali del dominio. La dierenza fra i tre script sta nel fatto che le forze di lift e drag, che sono proporzionali alle sorgenti da applicare (fig.  $3.4$ ), sono scritte in funzione dell'angolo di rotazione delle pale il quale determina la proiezione delle forze lungo le direzioni  $x \in y$ , che nel profilo 2D appartengono entrambe all'asse tangenziale (come espresso in formula [3.26\)](#page-53-5).

 $P_t$  rappresenta quindi la composizione di lift e drag lungo la direzione tangenziale della pala, che poi sarà proiettata nuovamente per ottenere le due componenti da inserire nelle sorgenti di  $x e y$ .  $P_z$  invece ha solo componente lungo l'asse z se il rotore è ortogonale alla velocità del vento. Quindi ricapitolando:

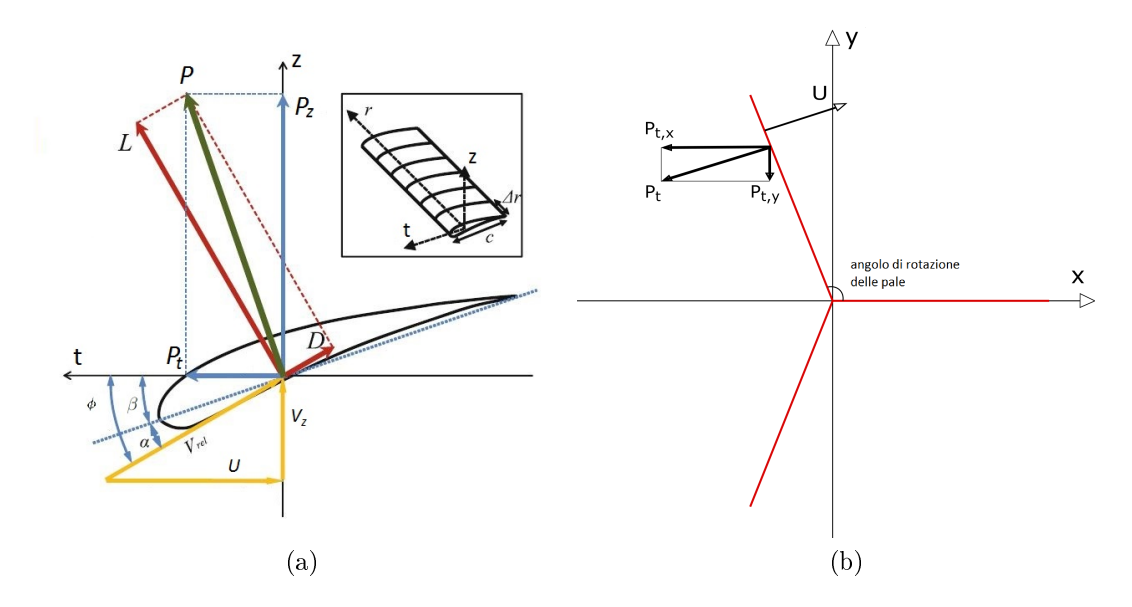

<span id="page-67-1"></span><span id="page-67-0"></span>Figura 5.1: Rappresentazione schematica della proiezione delle forze di lift e drag lungo le direzioni z, t (fig. [5.1a\)](#page-67-0) e  $x, y$  (fig. [5.1b\)](#page-67-1)

#### <span id="page-67-2"></span> $source_i = f(\alpha, angolo\,dirotazione\,pale, angolo\,di\,rotazione\,roto\,c)$  (5.1)

cioè le sorgenti variano lungo la singola pala e a pari angolo di attacco (ovvero a pari distanza dal centro) variano per le tre pale durante la rotazione della turbina. È bene specicare che le sorgenti sono inuenzate anche da altre grandezze (come l'angolo di calettamento, i giri della turbina, la velocità del vento a monte e molte altre): la formula [5.1](#page-67-2) serve solo ad evidenziare il fatto che nella schematizzazione 3D della pala compaiono altre grandezze dipendenti che nei calcoli sui profili 2D non vengono considerate.

Il codice lavora usando tre cicli for annidati che nell'ordine scorrono le turbine del campo eolico, le pale della turbina e i punti attuatori. Alla fine dell'ultimo ciclo, se le condizioni di appartenenza sono verificate, la sorgente viene applicata alla cella i-esima; altrimenti si passa alla cella successiva e ricomincia il loop. Schematizzando:

$$
\begin{aligned} &\texttt{for(i=1 to } N_{turbine}) \dots \\ &\texttt{for(j=1 to } N_{pale}) \dots \\ &\texttt{for(k=1 to } N_{punti}) \dots \\ &\texttt{if(conditioni=verifice)} \ \texttt{source !=0} \end{aligned}
$$

È possibile quindi facilmente costruire un campo eolico di turbine arbitrarie variando a piacimento il numero di turbine del campo.

All'interno dei cicli for sono contenute le istruzioni per calcolare tutte le grandezze che servono al calcolo: per ogni cella vengono eseguite le istruzioni:

- 1. calcolo della distanza r della cella dal centro del rotore
- 2. calcolo della distanza d fra cella e centro del punto attuatore
- 3. calcolo della corda locale e dello svergolamento (entrambi funzioni di r)
- 4. calcolo della velocità relativa mediante uno dei criteri riportati nella sez. [6.2](#page-75-0)
- 5. calcolo dell'angolo  $\phi$  e dell'angolo di attacco  $\alpha$
- 6. calcolo dei coefficienti di lift e drag con interpolazione dagli *aerofoil data*
- 7. calcolo della risultante di lift e drag e quindi della sorgente da applicare alla cella del loop

Le istruzioni appena riportate sono eseguite per ogni cella del dominio ad ogni time-step.

## 5.2 Codice parallelo

UDF che lavora parallelamente allo script principale. Essa viene eseguita all'inizio di ogni time-step passando le informazioni calcolate al codice principale. Anche in questo caso i cicli for annidati scorrono tutte le turbine del campo. La UDF è suddivisa in diverse parti:

#### Calcolo velocità media

Nella prima parte della funzione viene eseguito un campionamento della velocità delle celle su una sezione circolare stabilita. Mediante dei parametri variabili a piacimento è possibile scegliere l'ampiezza della sezione, spessore e la sua distanza dal rotore, sia a monte sia a valle. Come prima il loop viene eseguito su tutte le celle e se la condizione di appartenenza alla sezione viene soddisfatta la cella in questione viene memorizzata. Alla fine del loop la velocità di tutte le celle viene mediata ed al codice principale sono passate le componenti spaziali della velocità.

#### BEM iterativo

Nella seconda parte di codice viene eseguito il calcolo iterativo del BEM per ogni turbina del campo. Usando come input la velocità  $V_{\text{monte}}$  campionata 2 diametri a monte della turbina, sono calcolati i coefficienti di interferenza assiale e tangenziale e la potenza estratta dalla turbina in quelle condizioni di vento. La procedura in questo caso è effettuata su ogni sezione di pala e non sui punti attuatori. I passi seguiti sono i seguenti [\[20\]](#page-117-5):

1. inizializzazione di $a$ e $a^{\prime}$ 

<span id="page-68-0"></span>2. calcolo dell'angolo 
$$
\phi = \arctan \frac{(1-a)V_{monte}}{(1+a')\omega r}
$$
 (sez. 3.2)

- 3. calcolo dell'angolo di attacco  $\alpha = \phi \beta$
- 4. lettura dei coefficienti  $C_l$  e  $C_d$  dai dati tabulati
- 5. calcolo dei nuovi coefficienti  $a e a'$  usando le formule  $3.10 e 3.11$  $3.10 e 3.11$  $3.10 e 3.11$
- 6. verifica di convergenza:
	- $(a)$  se  $a e a'$  si discostano oltre una certa tolleranza prefissata dai valori usati precedentemente si torna al punto  $(2)$  usando  $a$  e  $a'$  appena calcolati
	- (b) in caso contrario il calcolo iterativo finisce e si passa al punto  $(7)$
- <span id="page-69-0"></span>7. calcolo del carico locale sulla sezione di pala considerata con la formula [\(3.13\)](#page-49-0)

La sommatoria di tutte le potenze sulle sezioni di pala fornisce la potenza estratta dall'intera turbina del campo.

#### Rotazione della turbina

Nell'ultima parte di codice viene calcolato l'angolo di rotazione delle pale ad ogni time-step ed inviato al codice principale per il calcolo delle sorgenti. Sono eseguiti nell'ordine:

- 1. determinazione del numero di time-step all'iterazione corrente
- 2. determinazione della dimensione del time-step corrente usata per il calcolo
- <span id="page-69-1"></span>3. calcolo della variazione angolare in gradi al time-step corrente:

$$
\Delta \alpha_{rot} [^{\circ}/\text{s}] = \frac{\Omega \, [\text{RPM}]}{60 \, [s/min]} 360 \, [^{\circ}/\text{giro}] \cdot \text{dimensione \, times} \, \text{timestep \, [s]} \tag{5.2}
$$

 $\Delta a_{rot}$  rappresenta di quanti gradi deve ruotare la turbina ad ogni time-step.

4. calcolo dell'angolo di rotazione delle pale al time-step corrente:

$$
ang \; rotazione \; [°] = \frac{\Omega \, [\text{RPM}]}{60 \, [s/min]} 360 \, [°/ \text{giro}] \cdot flow \; time \; [s] \tag{5.3}
$$

Si usa la seguente convenzione in questa trattazione: l'angolo di rotazione delle pale è l'angolo fra l'orizzontale e la prima pala. Esso è necessario per la proiezione delle sorgenti nel sistema assoluto. All'inizio del calcolo parte da 0° e ad ogni time-step si incrementa di  $\Delta \alpha_{rot}$ . Gli angoli delle altre due pale si ottengono semplicemente sommando al primo angolo rispettivamente 120° e 240° .

È possibile operare anche con una dimensione variabile del time-step: nel punto [3](#page-69-1) infatti la variazione angolare viene calcolata in funzione di questa dimensione. In questo modo anche operando con una dimensione variabile ad ogni iterazione (o gruppo di iterazioni) il vincolo della velocità di rotazione della turbina (che è un parametro fissato) viene sempre rispettato. In generale per la determinazione della dimensione del time-step ottimale si fa riferimento alla condizione di  $CFL<sup>1</sup>$  $CFL<sup>1</sup>$  $CFL<sup>1</sup>$ per cui deve valere:

$$
CFL = \frac{u\Delta t}{\Delta x} \le 1\tag{5.4}
$$

dove u è la generica velocità nella cella,  $\Delta t$  è il passo di discretizzazione temporale e  $\Delta x$  è la dimensione caratteristica di cella. ANSYS-FLUENT è in grado di variare autonomamente il  $\Delta t$  per minimizzare l'errore di troncamento temporale.

## 5.3 Codice di settaggio dei parametri

Come già detto nella sez. [3.4,](#page-50-0) i parametri da impostare nell'ALM sono molteplici. Una delle difficoltà intrinseche di tale modellazione è quella che non tutti i parametri sono noti con esattezza e spesso devono essere ricalibrati al variare delle condizioni in cui ci si trova. Questo aspetto sarà approfondito nelle analisi di sensitività (sez. [6.3\)](#page-76-0). La maggior parte delle grandezze da settare si trova nello script di impostazione, mentre altre, come ad esempio i parametri del modello, si trovano negli script in cui agiscono. La suddivisione è la seguente:

- 1. **Parametri geometrici**: servono a «costruire» le turbine della farm:
	- altezza di pala
	- angolo di calettamento o pitch, di cui si è già discusso nella sez. [3.4.1,](#page-52-0) utilizzato di solito per le regolazioni in potenza della turbina per velocità del vento superiori a quella nominale
	- velocità angolare di rotazione della turbina. In alcuni sistemi di regolazione è possibile che essa sia un parametro variabile. Nelle turbine piccole oppure in quelle dove sono presenti altri sistemi di regolazione solitamente viene tenuta fissa
	- coordinate di tutti i rotori delle turbine rispetto al sistema assoluto
	- profilo di svergolamento della pala, necessario al calcolo del corretto angolo di attacco
	- andamento della corda, necessario per il calcolo delle sorgenti
	- $\bullet$  angolo di yaw
	- vettore contenente i coecienti di lift e drag in funzione dell'angolo di attacco

<span id="page-70-0"></span><sup>1</sup>Courant-Friedrichs-Lewy

numero di turbine del campo

Queste variabili identificano fondamentalmente un modello o una taglia particolare di turbina.

- 2. Parametri fluidodinamici: sono relativi alle proprietà dell'aria e alla condizione che si vuole simulare:
	- velocità del vento indisturbata all'ingresso del campo. Si fa riferimento a quella alla fine dello strato limite atmosferico (eq. [4.13\)](#page-65-2)
	- temperatura indisturbata dell'aria
	- lunghezza di rugosità del terreno (vedi eq. [4.10\)](#page-64-2): serve per le condizioni iniziali all'ingresso
	- angolo di latitudine: serve a modificare la legge di parete per l'implementazione dello strato limite atmosferico
- 3. Parametri del modello: sono i parametri propri dell'ALM. In genere hanno un elevato effetto sul campo di moto:
	- raggio dei cerchi attuatori
	- overlap fra i cerchi attuatori
	- $\bullet$  parametro  $\epsilon$  del kernel

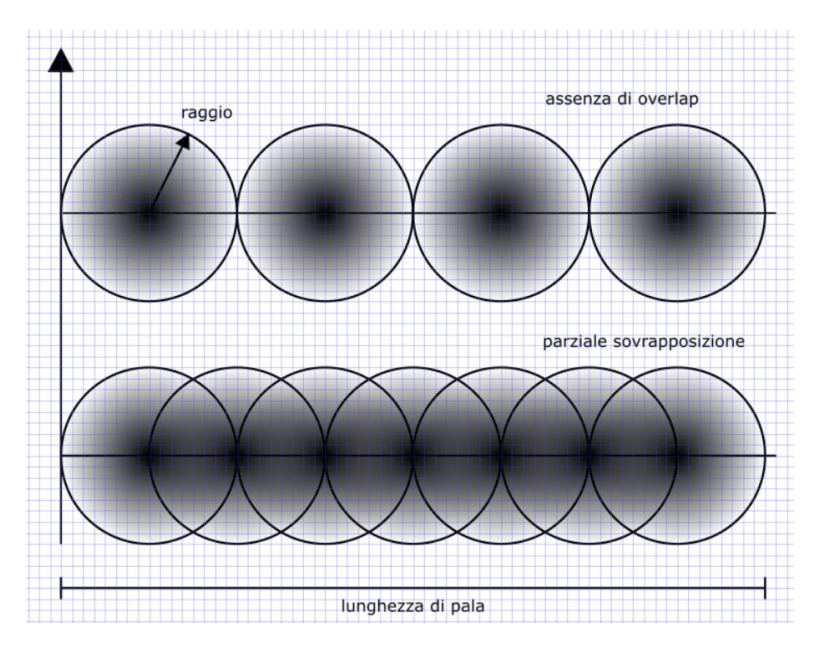

Figura 5.2: Rappresentazione dell'overlap fra i cerchi attuatori. Nei pressi del centro la sorgente è più elevata e tende a diminuire allontanandosi dal punto attuatore

Il raggio dei cerchi attuatori serve a determinare l'ampiezza del volume di distribuzione delle sorgenti e deve in qualche modo rappresentare l'ingombro delle
pale nel campo. Aumentando il raggio la distribuzione tende ad essere sempre più allargata nel dominio e si potrebbe incorrere in una sovrastima dell'interferenza che la turbina provoca al flusso d'aria. Al contrario abbassando troppo il raggio si va incontro a problemi di risoluzione: se le celle adiacenti alla linea che attraversa la pala sono più alte del raggio attuatore la sorgente non viene inserita nel campo, portando in questo caso a sottostimare l'influenza della turbina sulla corrente.

L'overlap fra i cerchi è necessario per rendere continua la distribuzione delle sorgenti (fig.  $5.2$ ).

Un'assenza di overlap, ovvero cerchi tangenti, genera delle discontinuità nella distribuzione nei pressi delle zone di tangenza. Al contrario usando un overlap molto spinto il calcolo viene appesantito a causa del maggior numero di cerchi attuatori da inserire.

In  $[24]$  viene suggerito di usare circa 40 punti attuatori per pala, quindi fissato il raggio è possibile trovare la minima soglia di overlap da utilizzare.

Il parametro  $\epsilon$ , come già detto nella sez. [3.4.2,](#page-55-0) regola l'entità della distribuzione delle sorgenti. È un parametro molto delicato e la sua influenza sul campo di moto e sulle scie è elevata.

# 5.4 Codice di implementazione delle condizioni al contorno e della legge di parete

Questo script serve ad impostare le condizioni al contorno e la legge di parete del problema. Le 4 condizioni al contorno usate in tutte le simulazioni sono le seguenti:

• 
$$
u(z) = \frac{u_{\tau}}{\kappa} \ln \left( \frac{z - z_0}{z_0} \right)
$$

$$
\bullet \ \ k = \frac{u_{\tau}^2}{\sqrt{C_{\mu}}}
$$

• 
$$
\varepsilon(z) = \frac{u_{\tau}^3}{\kappa(z + z_0)}
$$

• 
$$
T(z) = T_0 - \frac{0.976}{100}z
$$

Queste 4 espressioni sono applicate alla superficie di ingresso per creare un generico profilo di vento turbolento. La procedura è la medesima per tutte e 4 le condizioni: viene effettuato un loop su tutte le facce delle celle sulla superficie di inlet e su ognuna viene applicata la condizione al contorno.

In aggiunta alle 4 condizioni al contorno viene usata la legge di parete modi ficata per mantenere lo strato limite atmosferico lungo il campo:

$$
u^{+} = \frac{1}{\kappa} \left[ \ln \left( \frac{z}{z_0} \right) + 5.75 \frac{z}{h} \right]
$$

Tale legge va legata al modello di turbolenza utilizzato per il calcolo andando a sostituire quella presente di default.

# Capitolo 6

# Analisi di una singola turbina in regime turbolento

In questo capitolo viene presentata l'analisi del campo di moto di una singola turbina in regime turbolento. In particolare sarà definita la configurazione numerica del caso in esame, descrivendo sia i parametri relativi alla turbina e sia quelli relativi alla griglia utilizzata. Successivamente sono effettuate delle analisi di sensitività mirate alla scelta dei parametri da usare e alla delineazione di linee guida per una modellazione generale AL. L'obiettivo sarà quello di validare il modello CFD per la singola turbina, per quanto riguarda campo di moto e difetto di velocità in modo da estendere poi la modellazione ai parchi eolici, in cui la correttezza delle previsioni sulla singola turbina è importante ai fini del calcolo della produttività.

# <span id="page-74-0"></span>6.1 Configurazione numerica

In questo capitolo viene usato un dominio computazionale cartesiano di dimensioni  $1000 \times 350 \times 180$  m indicato in fig. [6.1.](#page-75-0) Il piano del rotore, che nel campo in questione è rifinito, è situato a  $200 \, m$  dalla superficie di ingresso.

La mesh non rifinita è di 300  $\times$  150  $\times$  80 celle per un totale di 3.6  $\cdot$  10<sup>6</sup>. La La mesi non rimita e di 500 × 150 × 80 cene per un totale di 5.0 · 10 · La<br>dimensione caratteristica media di cella, calcolata come  $\sqrt[3]{volume_{cella}}$  è di 2.6 m, superiore al raggio dei punti attuatori. È quindi necessario rifinire la mesh nei pressi del rotore per far sì che le sorgenti siano applicate al campo. In questo modo è possibile ottenere una predizione del campo di moto medio nel dominio. Per avere invece una simulazione della scia occorre rifinire non solo il rotore ma anche il dominio a valle della turbina.

La velocità del vento indisturbata alla fine dello strato limite è fissata al valore di  $U_{free} = 15 \, m/s$ , quindi a monte della turbina arriverà una velocità inferiore. Il valore usato per le analisi è  $U_{\infty} = 12 \frac{m}{s}$ . Il  $TSR = \Omega R/U$  è quindi mantenuto a 5.96, usando come riferimento la  $U_{\infty}$ .

Le condizioni al contorno usate sono:

<span id="page-75-0"></span>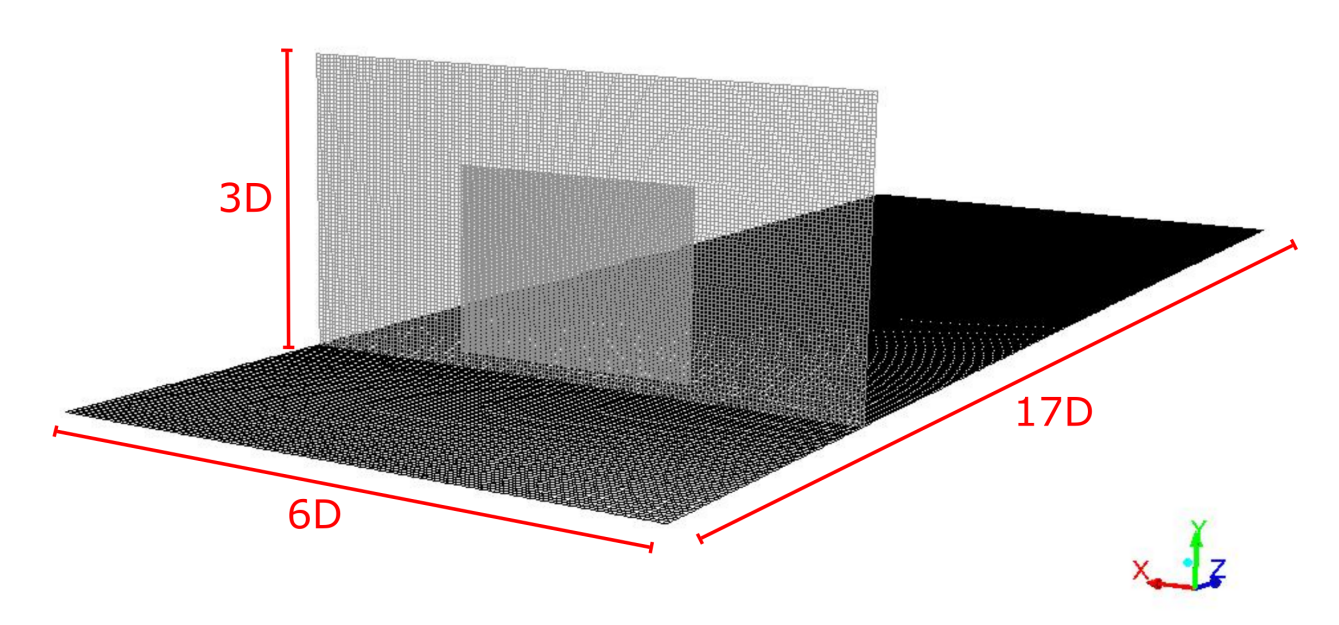

Figura 6.1: Rappresentazione del dominio di calcolo

- inlet: Sono usati i profili descritti nella sez. [4.5.1:](#page-63-0)  $(V_z, T, \varepsilon, k) = f(y)$ ,  $V_x = V_y = 0$
- outlet: pressure outlet:  $P_{rel} = 0$

• superfici laterali e faccia superiore: 
$$
V_x = 0
$$
 e  $\frac{\partial \phi_i}{\partial x} = 0$ 

 $\bullet$  superficie sottostante: wall

## <span id="page-75-1"></span>6.2 Valutazione della velocità relativa

Il valore numerico delle sorgenti da applicare al campo di moto dipende principalmente dagli aerofoil-data e dalla velocità relativa W. I dati tabulati sono un dato di input e quindi sono esterni all'implementazione del codice. La stima della velocità relativa è quindi uno dei punti cruciali di ogni modello aerodinamico. In Ansys-Fluent ci sono sostanzialmente tre metodi per valutare la velocità relativa:

1. Valutazione con la teoria BEM: la velocità sul disco rotorico viene valutata a priori. L'unico dato in input è la velocità media ad una sezione a monte del rotore (solitamente si prendono due diametri di lunghezza). Con la teoria BEM si ricavano i due coefficienti di interferenza (vedi sez. [3.2\)](#page-45-0) che permettono di calcolare, per ogni sezione di pala presa in considerazione, la velocità relativa. Molti codici commerciali usano questo approccio dato che è un metodo validato. Tuttavia l'accoppiamento con una tecnica AL, che è in grado di riprodurre i vortici ed i gradienti di velocità sul rotore, risulterebbe forzato. Si cerca quindi di prendere in considerazione misure più dirette della velocità.

2. Valutazione locale: la principale differenza col BEM è che il legame fra le sorgenti applicate e la velocità relativa è diretto e non passa per una misura indiretta a monte della turbina. Il calcolo avviene campionando la velocità nei pressi della pala ed usando il valore per il calcolo del contributo relativo. In questo modo si cerca di valutare la velocità che effettivamente impatta sulle pale senza stimarla con una misura indiretta. I problemi che si riscontrano sono però relativi al campo di moto deformato dalla presenza dei carichi rotanti. Si riscontra infatti che alcune celle nei pressi della pala sono influenzate dalla rotazione delle sorgenti ed assumono quindi delle velocità più elevate rispetto a quelle che dovrebbero avere realmente. La maggior parte delle celle comunque mostra velocità vicine a quelle reali, quindi le velocità alterate risultano in numero limitato. Per ovviare a questo problema un'alternativa sarebbe il campionamento della velocità media sul disco rotorico o nelle immediate vicinanze. Questa possibilità potrebbe essere vista come via di mezzo fra il BEM e valutazione locale. Si riesce ad evitare in tal modo l'imprecisione delle misure locali di cella ma il valore di velocità che fornisco al codice, essendo mediata, tende a trascurare alcuni effetti locali che nella realtà sono presenti, come vortici e strato limite atmosferico.

In questa trattazione sono usati i metodi di valutazione locale appena descritti. La scelta di tali metodi viene discussa nell'analisi di sensitività della sez. [6.3.4.](#page-85-0)

## 6.3 Analisi di sensitività

Per quantificare l'influenza e l'effetto dei parametri usati nelle simulazioni è necessario compiere alcune analisi di sensitività. Sono verificate in particolare:

- dipendenza dalla dimensione del time-step utilizzato
- sensitività alla griglia, che idealmente vorremmo molto bassa in modo da rendere indipendente il calcolo dalla mesh
- $\bullet$  influenza del parametro  $\epsilon$  del nucleo
- la scelta della modalità di determinazione della velocità relativa
- sensitività alle condizioni al contorno delle pareti laterali

#### 6.3.1 Sensitività alla dimensione del time step

In questa sezione viene studiata l'influenza del tss (time-step size) sul campo di moto e sull'accuratezza della soluzione. Come già detto nelle simulazioni tempo-varianti il CFL non dovrebbe eccedere 1, ovvero il disturbo non dovrebbe propagarsi più di una lunghezza di griglia durante un singolo time-step. Per l'ALM Niels Troldborg suggerisce che il minimo numero di time-step per rivoluzione del rotore dovrebbe essere maggiore di  $2\pi R/\Delta x$  [\[33\]](#page-118-0), dove  $\Delta x$  è la lunghezza

<span id="page-77-1"></span>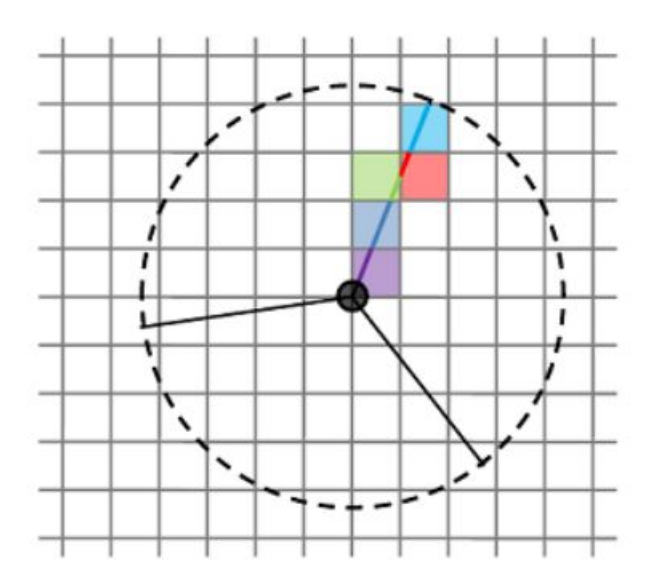

Figura 6.2: Rappresentazione schematica della dimensione di griglia rispetto alle pale della turbina

di cella della griglia. Un'ampia spaziatura di griglia infatti accoppiata ad un basso tss costituirebbe uno sforzo computazionale inutile, dato che piccola rotazione della turbina per time-step farebbe ricadere la pala nelle stesse celle del time step precedente, variando effettivamente di poco l'effetto sul campo di moto<sup>[1](#page-77-0)</sup>. Al contrario adottando tss troppo alti con griglie fitte farebbe sorgere l'effetto opposto, per cui alcune celle verrebbero evitate dalle pale della turbina  $(f_1, f_2, \ldots, f_n)$ .

Per questa analisi  $\Delta x = 0.65 m$ , quindi il minimo numero di time-step per rivoluzione dovrebbe essere 290, che corrisponde ad una dimensione del timestep di 0.01 s. In questa sezione sono analizzati i valori di tss di 0.004, 0.008, 0.016 e 0.032 s, corrispondenti rispettivamente a 671, 336, 168 e 84 time-step per rivoluzione della turbina. Il quarto valore di tss è preso volutamente molto maggiore della soglia minima teorica per evidenziare degli eventuali scostamenti dagli altri due casi.

La fig. [6.3](#page-78-0) riporta la velocità adimensionale (fattore di interferenza), calcolata come  $1 - V_z/U_{ref}$ , dove  $U_{ref}$  è la velocità indisturbata 2 diametri a monte della turbina. La distribuzione per i 4 casi è molto simile. Le zone di colore blu sono quelle in cui l'aria è più veloce, e come atteso si trovano sul bordo della pala, nel senso di rotazione della turbina. Le celle invece appena attraversate dalla pala appaiono più lente a causa della perturbazione indotta. All'apice della pala si evidenziano dei punti in scia più veloci rispetto alla velocità all'interno del disco. Si vede chiaramente che nel caso di  $tss = 0.032 s$  la rotazione della pala per timestep risulta eccessiva, generando un andamento della velocità discontinuo. Gli altri tre casi presentano invece solo delle lievi differenze sui punti vicini alla pala, mantenendo comunque un andamento continuo.

<span id="page-77-0"></span> $1a$  rigore il kernel limiterebbe un po' questo effetto dato che considera la distanza fra centro cella e punto attuatore, L'influenza comunque risulta molto bassa.

<span id="page-78-0"></span>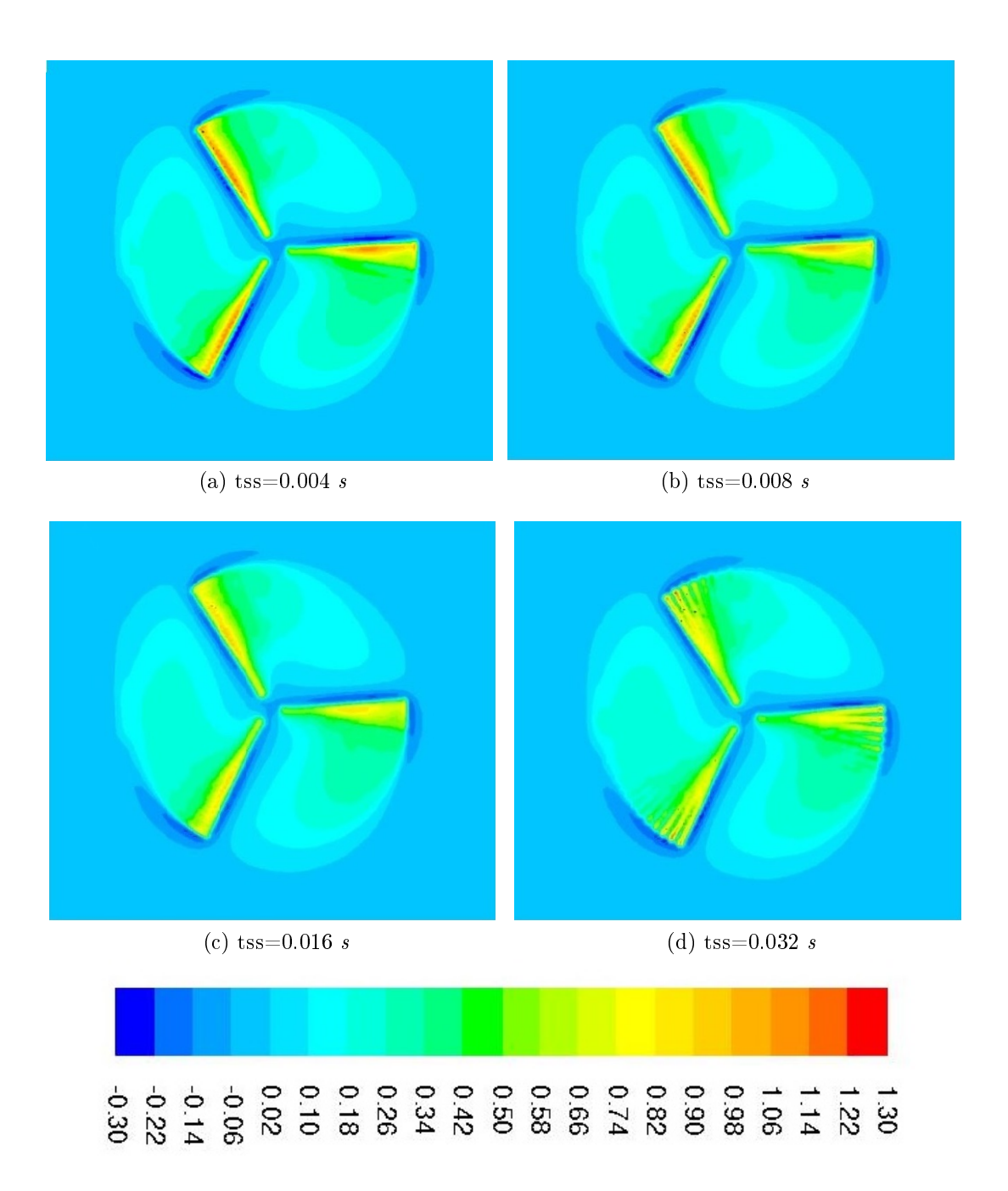

Figura 6.3: Rappresentazione del fattore di interferenza sul rotore della turbina per le quattro dimensioni del time-step

Inoltre il limite dettato dal numero di Courant è rispettato in tutti i casi, dove raramente eccede 0.3.

È possibile concludere quindi che usando un tss di 0.016 s i risultati sono equivalenti ai casi di 0.004 e 0.008 s.

#### <span id="page-79-1"></span>6.3.2 Sensitività al parametro  $\epsilon$  del nucleo

Questa sezione fornisce una breve analisi del parametro  $\epsilon$  del nucleo. In accordo a quanto detto nella sez [3.4.2](#page-55-0) l'espressione del nucleo usata per tutte le simulazioni è:

$$
\eta_{\epsilon} = \frac{1}{\epsilon^2 \pi} \exp\left\{-\frac{d^2}{\epsilon^2}\right\} \tag{6.1}
$$

I tre casi analizzati saranno:  $\epsilon = [0.5; 1; 2] \Delta x$ . La diffusione delle sorgenti cambia radicalmente nelle tre situazioni a causa del valore che assume il nucleo. Nella fig. [6.4](#page-79-0) è rappresentato l'andamento del nucleo nei tre casi di  $\epsilon$  per un valore di  $\Delta x = 1.3 \, m$  in funzione del raggio attuatore d.

<span id="page-79-0"></span>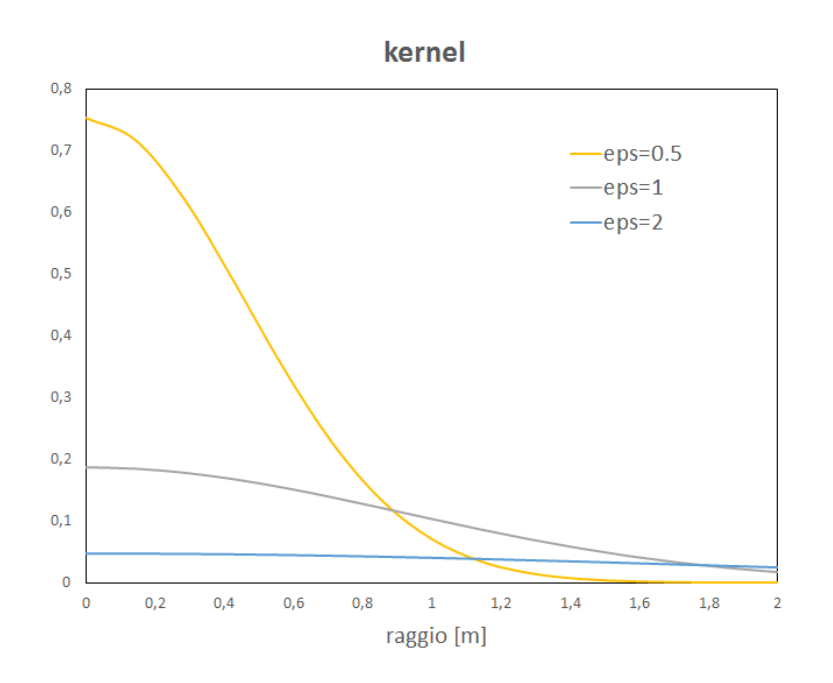

Figura 6.4: Rappresentazione del nucleo in funzione del raggio attuatore per i tre valori del parametro  $\epsilon$ 

Nel caso  $a$ ) la diffusione è molto marcata: a causa dell'elevata pendenza le celle vicino al punto attuatore hanno valori alti della sorgente ed allontanandosi dal centro il valore decresce molto velocemente. Nel caso  $b$ ) invece la diffusione della sorgente è più graduale e il nucleo va a zero più lentamente rispetto al primo caso partendo da valori più bassi ( $\sim$  0.2). Nel caso c) infine si nota che il valore del nucleo è circa costante e tende a zero per valori molto alti della distanza d: la diffusione è di fatto quasi inesistente in questo caso. Il pareggio fra i casi a) e b) avviene ad un raggio di circa 0.9 m. Oltre questo punto i valore del nucleo nel caso b) si mantiene maggiore di quello del caso a).

<span id="page-80-3"></span><span id="page-80-1"></span><span id="page-80-0"></span>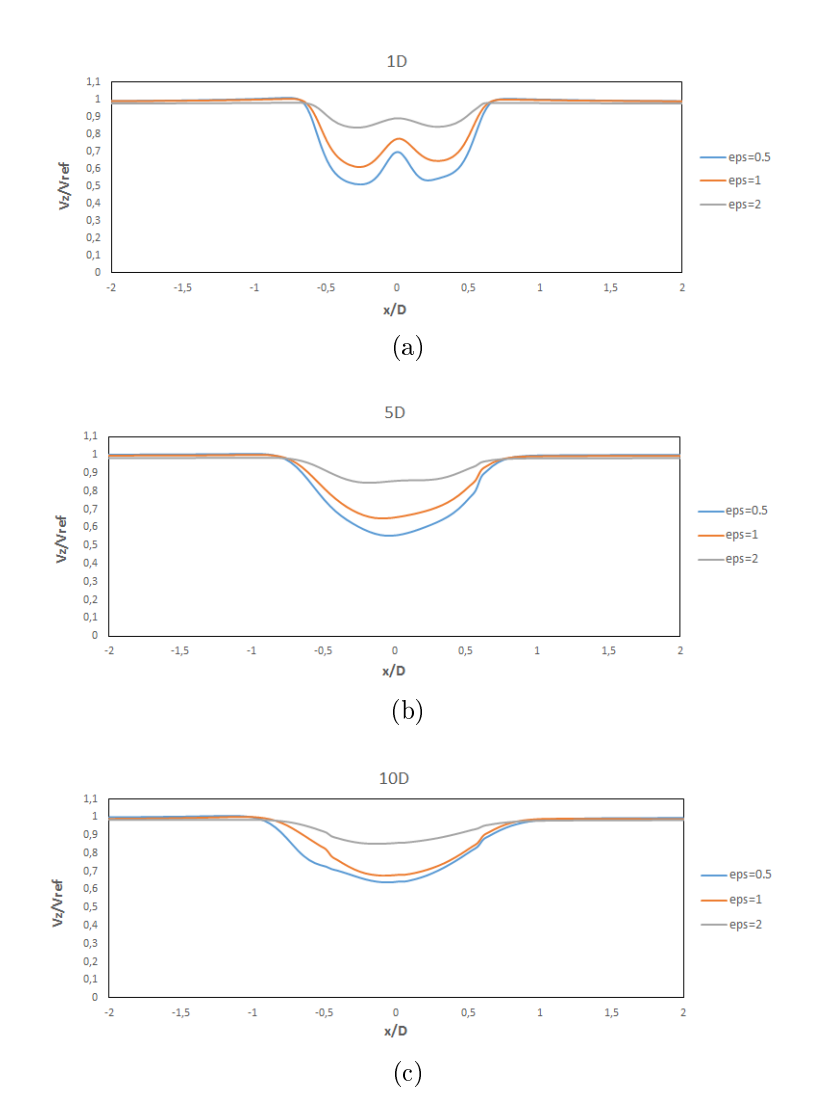

<span id="page-80-2"></span>Figura 6.5: Difetto di velocità per i tre valori di epsilon misurato rispettivamente a 1 [\(6.5a\)](#page-80-0), 5 [\(6.5b\)](#page-80-1) e 10 [\(6.5c\)](#page-80-2) diametri a valle della turbina

Nella fig. [6.5](#page-80-3) viene riportata la distribuzione della velocità assiale normalizzata  $V_z/U_{ref}$  su tre sezioni a valle del rotore per i tre casi di  $\epsilon$ . Come si vede dal grafico il caso a  $\epsilon = 2$  (linea grigia) tende ad avere un difetto di velocità molto basso già 1 diametro a valle dal rotore: il profilo di velocità risulta molto più appiattito rispetto agli altri 2 casi e si assesta infine al valore di 0.85 circa. Ciò non è propriamente corretto dato che la scia tende a propagarsi per decine di diametri a valle della turbina prima che ci sia un recupero della velocità. Gli altri 2 casi hanno entrambi una buona predizione del difetto di velocità: gli andamenti sono simili con un difetto leggermente maggiore nel caso  $\epsilon = 0.5$ , dovuto al valore più alto delle sorgenti prima del punto di pareggio del nucleo. A 10 diametri a valle la previsione dei due valori risulta quasi coincidente. La sottostima del difetto di velocità del caso  $\epsilon = 2$  si evince anche dall'andamento della pressione statica lungo la direzione del vento (fig. [6.6\)](#page-81-0).

Per  $\epsilon = 2$  la caduta di pressione tende ad essere sensibilmente inferiore di

<span id="page-81-0"></span>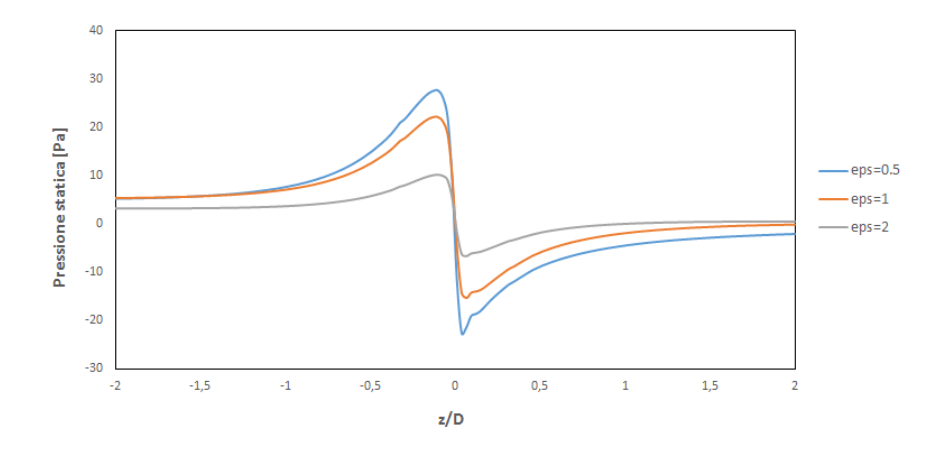

Figura 6.6: Andamento della pressione statica lungo la direzione del vento  $(corduata z)$ 

quella teorica ideale, che si può calcolare con un bilancio di energia cinetica:

$$
\Delta P_{disco,id} = \rho \frac{U_{\infty}^2 - U_{fw}^2}{2} = \rho U_{\infty}^2 2a (1 - a)
$$
\n(6.2)

dove  $U_{fw} = (1 - 2a) U_{\infty}$ .

Le cadute di pressione risultano quindi per le condizioni di vento in esame:

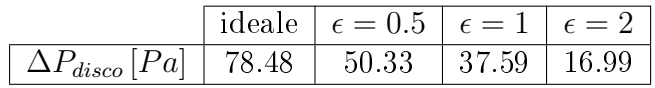

Il caso ideale ovviamente non è raggiungibile nella pratica a causa delle ipotesi alla base del modello (sez.  $1.3$ ), che non sono completamente soddisfatte nei flussi reali (flusso incomprimibile, monodimensionale, non viscoso, stazionario).

In queste condizioni di vento in ingresso il BEM predice il seguente valore me-dio del coefficiente di interferenza, quindi richiamando la teoria di Betz (sez. [1.3\)](#page-30-0) si trovano i difetti di velocità sul disco e all'uscita del tubo di flusso:

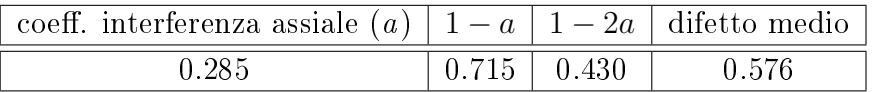

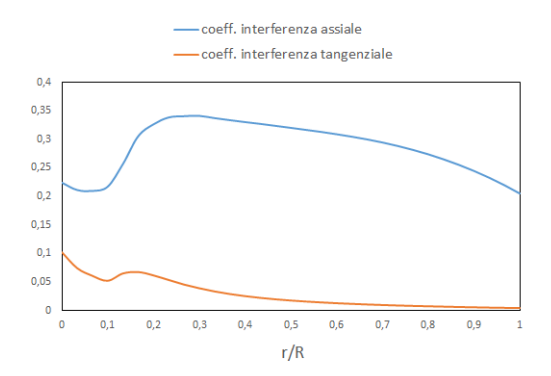

Figura 6.7: Andamento del coefficiente di interferenza assiale e tangenziale lungo la pala

Il difetto medio a valle della turbina risulta essere del 60%, quindi abbastanza in linea con gli andamenti di  $\epsilon = 1\Delta x$  e 0.5 $\Delta x$ .

Questi ultimi due valori quindi predicono in modo abbastanza corretto il campo di moto a valle della turbina, per quanto riguarda il difetto di velocità e la cadute di pressione. Con  $\epsilon = 2$  le previsioni sul difetto tendono ad essere sottostimate alterando di conseguenza anche le previsioni sulle turbine in scia di una farm. Si è scelti di usare usare il valore di  $\epsilon = 1\Delta x$ , che sembra un valore più adattabile a diverse tipologia di griglie, come si vedrà anche nella sezione seguente. Con  $\epsilon = 0.5 \Delta x$  le sorgenti vicino al punto attuatore tendono ad avere un valore elevato che viene smorzato molto velocemente al procedere del raggio. Ciò potrebbe ridurre la stabilità della soluzione e per questo si preferisce usare il valore  $1\Delta x$ , in cui la diffusione è più costante lungo il raggio attuatore.

#### 6.3.3 Sensitività alla mesh

In questa sezione viene analizzata la dipendenza dalla griglia computazionale: si vuole in particolare confrontare gli effetti che le diverse rifiniture del rotore hanno sul moto medio del campo. Questa analisi sarà necessaria per settare la configurazione di una wind-farm, dove ovviamente non è possibile rifinire tutto il dominio a valle delle turbine ma si potrà rinire soltanto sui vari rotori. In particolare si cerca di individuare la massima dimensione di griglia in rapporto alla dimensione dei cerchi attuatori tale per cui la predizione del campo di moto risulti corretta. Le tre mesh utilizzate sono della stessa dimensione di quella descritta nella sez. [6.1](#page-74-0) con tre differenti rifiniture sul rotore:

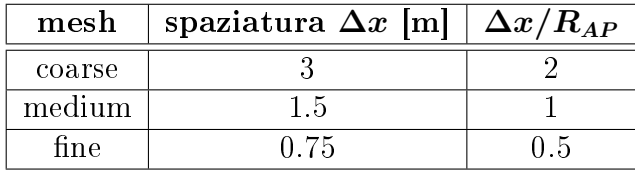

Nelle altre analisi di questo capitolo la rifinitura sul rotore è settata alla configurazione medium. Il raggio dei cerchi attuatori  $R_{AP}$  è fissato al valore di 1.5 m.

Esso come già detto deve in qualche modo rappresentare la distribuzione e l'ingombro della pala nello spazio. Per questo motivo la scelta di un valore di 1.5 m risulta abbastanza sensato dal momento che la dimensione di corda della pala va da 3.6 m alla base fino a circa  $1 \, m$  all'apice. La sensitività a questo parametro non viene affrontata in questa trattazione dal momento che è stato verificato che scostamenti del raggio non influenzano in maniera significativa il campo di moto $^2.$  $^2.$  $^2.$ Il valore di  $\epsilon$  come già detto è fissato a 1 $\Delta x$ .

Nelle fig. [6.8](#page-83-1) e [6.9](#page-84-0) sono rappresentate la velocità adimensionale  $(V_z/U_{ref})$  ed il difetto di velocità a 1, 5, e 10 diametri a valle del rotore per i tre casi di dimensione di griglia.

<span id="page-83-1"></span>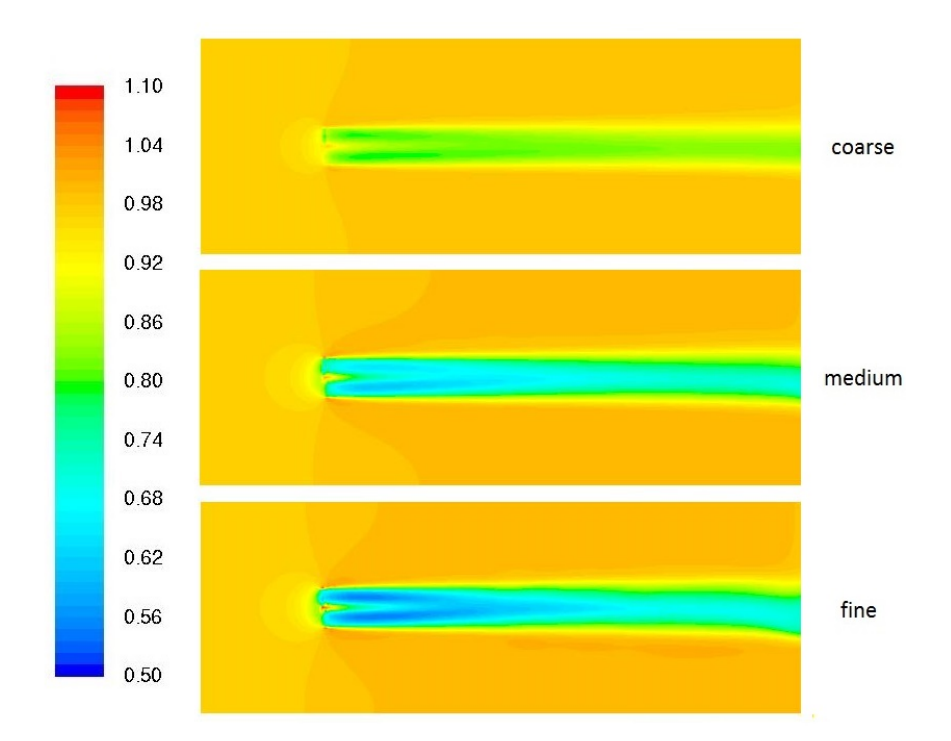

Figura 6.8: Velocità adimensionale su un piano orizzontale per le tre dimensioni di griglia

<span id="page-83-0"></span><sup>&</sup>lt;sup>2</sup>tali scostamenti devono essere comunque contenuti all'interno di un range idoneo, cioè ad esempio dimensione di corda tra base e apice. Allontanandosi da questo range ovviamente la sensitività al  $R_{AP}$  inizia ad essere rilevante

<span id="page-84-0"></span>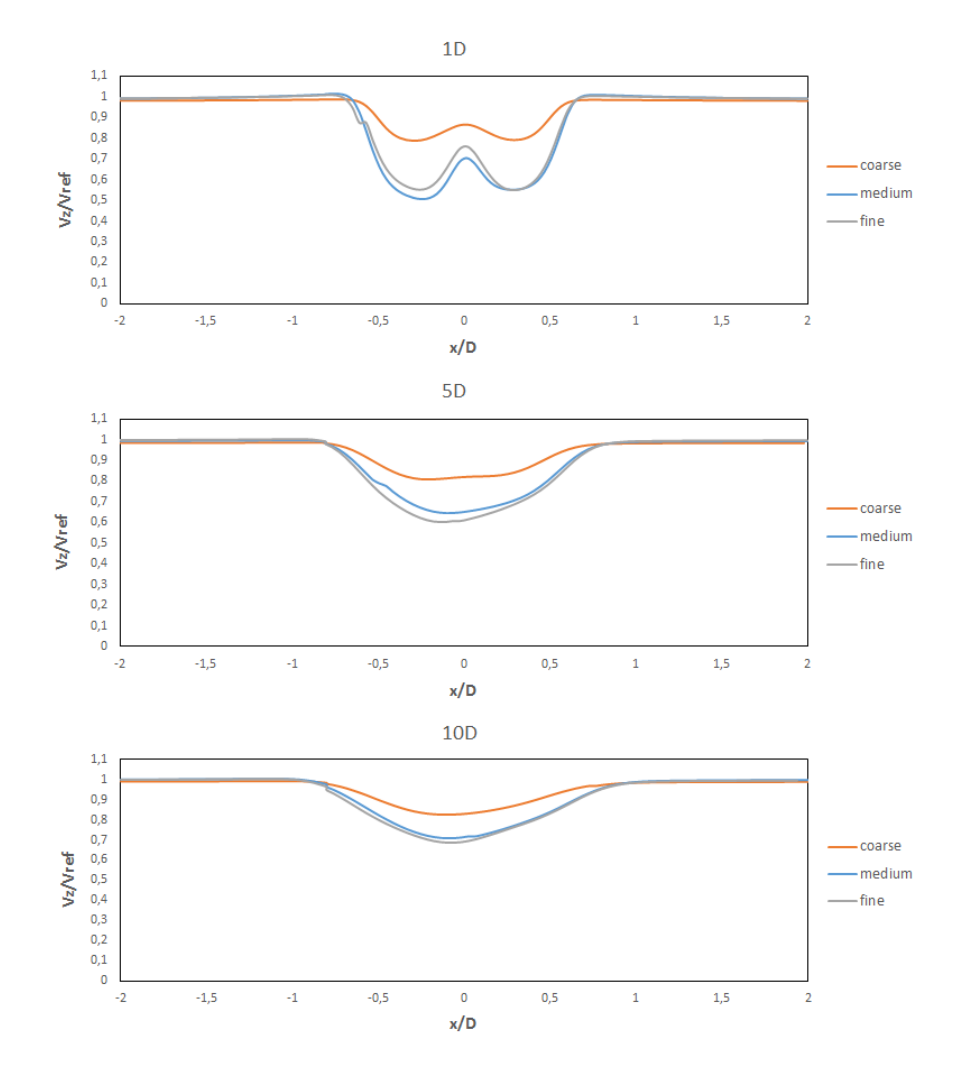

Figura 6.9: Difetto di velocità per le tre dimensioni di griglia rispettivamente a 1, 5 e 10 diametri dal rotoree

La predizione del campo di moto è la medesima per i casi fine e medium ed il difetto di velocità presenta pressoché lo stesso andamento alle varie distanze dal rotore. Il caso coarse tende a sottostimare l'interferenza della turbina dato che il difetto di velocità è sensibilmente più alto dei casi fine e medium su tutte le sezioni a valle. L'andamento di quest'ultimo infatti è proporzionale sia al volume delle celle su cui la sorgente è applicata sia al valore del nucleo che moltiplica le sorgenti. Celle grandi quindi avranno un'elevata influenza nel campo di moto, dato il volume elevato, ma al tempo stesso il nucleo tenderà a ridurre il valore numerico delle sorgenti (vedi sez.  $6.3.2$ ). Nelle griglie medium e fine i due effetti si equilibrano e la predizione è molto simile. Nel caso *coarse* invece l'effetto del nucleo tende a prevalere sul volume delle celle e la velocità a valle della turbina non si abbassa fino ai valori corretti.

<span id="page-85-1"></span>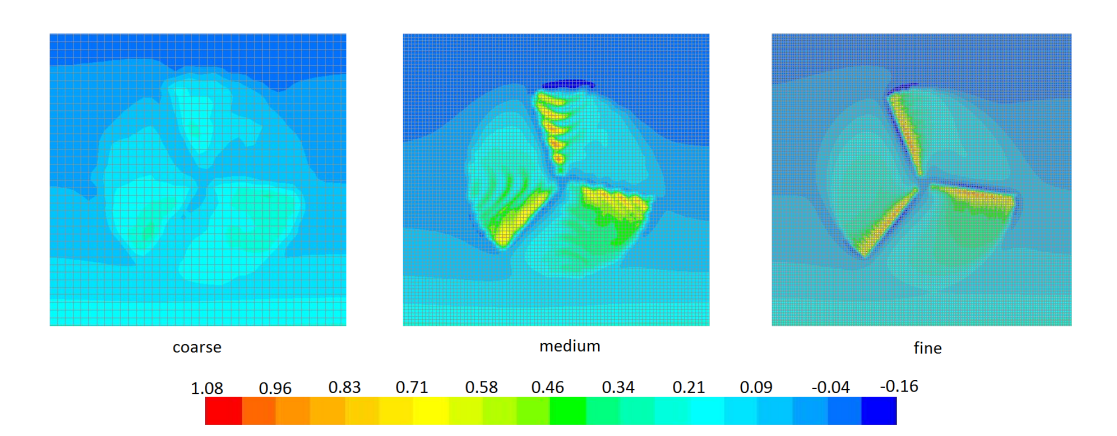

Figura 6.10: Rappresentazione del fattore di interferenza sul rotore per i tre casi di griglia

La fig. [6.10,](#page-85-1) in cui sono rappresentate anche le griglie con i diversi gradi di rifinitura, mostra questo effetto. Si vede chiaramente che i casi medium e fine hanno campo di velocità sul rotore molto simile e sono evidenziate le zone di accelerazione e decelerazione della corrente sul dorso e sul ventre delle pale. Nel caso coarse il campo risulta più uniformato e le zone di variazione di velocità non si distinguono come negli altri 2 casi.

Si può concludere quindi che le predizioni fornite dalle griglie  $medium \ e \ fine \ sul$ campo di moto risultano con buona approssimazione equivalenti, quindi l'utilizzo di  $\Delta x = R_{AP}$  è un ottimo compromesso fra costo computazionale e accuratezza della predizione.

#### <span id="page-85-0"></span>6.3.4 Sensitività alla determinazione della velocità relativa

In questa sezione viene analizzata l'influenza della modalità di determinazione della velocità relativa sul campo di moto medio. In particolare sono confrontati i due casi di valutazione descritti nella sez. [6.2:](#page-75-1)

1. valutazione locale dalle celle della griglia:

$$
W_{lettura-diretta} = \sqrt{\left(V_{Z,cella_i}\right)^2 + \left(\Omega r - V_{\theta,cella_i}\right)^2} \tag{6.3}
$$

dove  $V_{Z,cella_i}$  e  $V_{\theta,cella_i}$  sono rispettivamente la velocità assiale e tangenziale sulla cella sede della sorgente.

2. valutazione media sul disco rotorico:

$$
W_{disco} = \sqrt{\left(V_{Z,disco}\right)^2 + \left(\Omega r - V_{\theta,disco}\right)^2} \tag{6.4}
$$

dove  $V_{Z,disco}$  e  $V_{\theta, disco}$  sono rispettivamente la velocità assiale e tangenziale mediate sul disco rotorico.

Nella fig. [6.11](#page-86-0) è raffigurato il campo di moto visualizzato con la velocità adimensionale  $V_z/U_{ref}$  su un piano orizzontale. Le zone laterali mostrano velocità più elevate di quella indisturbata a causa degli effetti del tubo di flusso. Il difetto di velocità ottenuto dal caso a lettura diretta (sinistra) è mediamente inferiore rispetto al caso di velocità mediata sul disco (destra), soprattutto nella parte immediatamente a valle del rotore. Il recupero di velocità avviene poi circa gradualmente fino a far tornare la corrente alla velocità quasi indisturbata.

<span id="page-86-0"></span>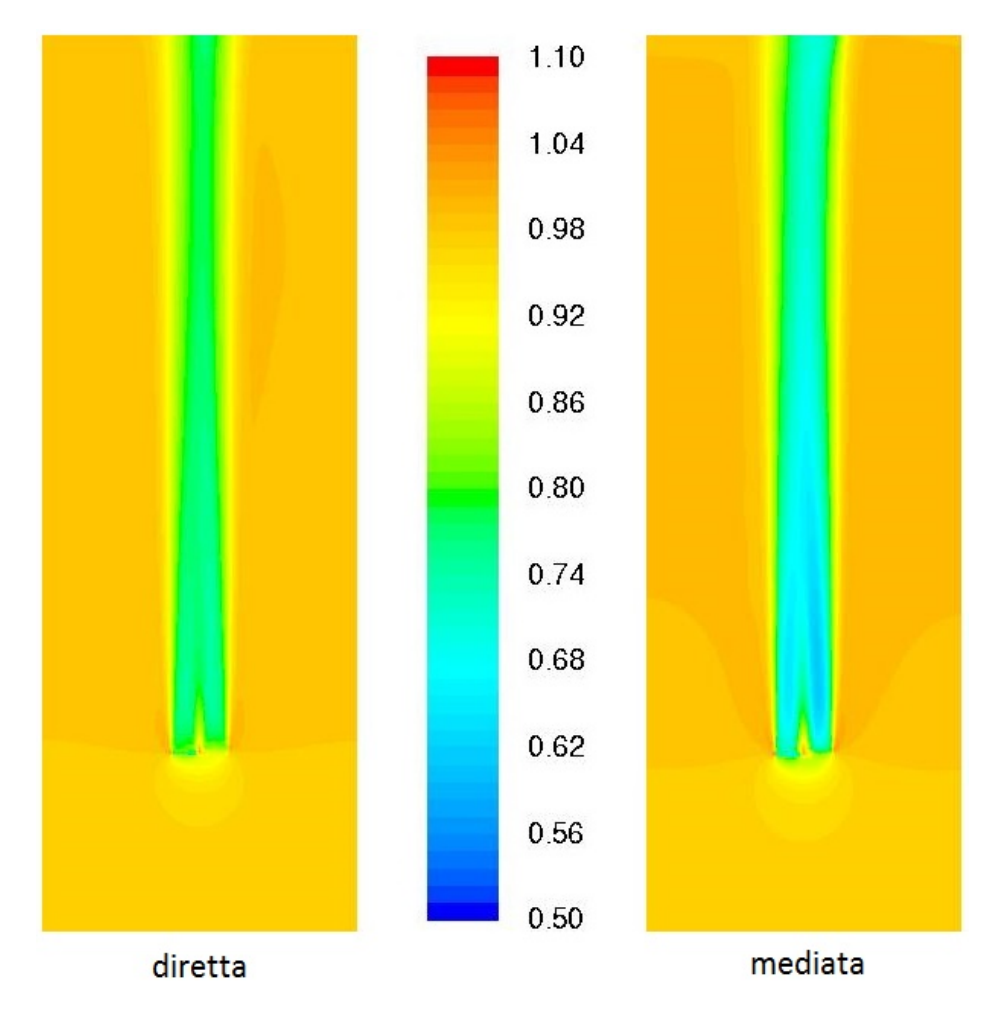

Figura 6.11: Rappresentazione della velocità adimensionale su un piano orizzontale per i due casi descritti: lettura diretta (sinistra) e media sul disco (destra)

Se osserviamo l'andamento del coefficiente di interferenza sul rotore (fig.  $6.12$ ) notiamo che il calcolo a lettura diretta tende col tempo a uniformare maggiormente la velocità sul disco mentre nel caso di media sul disco si evidenziano di più le zone di accelerazione e decelerazione della corrente nel passaggio della turbina (le zone in blu scure sono le più veloci).

<span id="page-87-0"></span>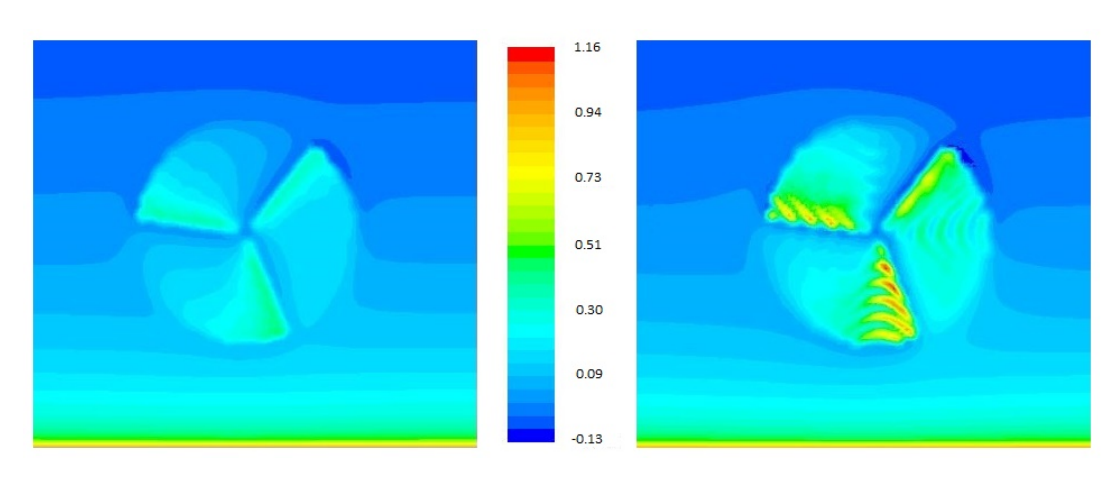

Figura 6.12: Andamento del coefficiente di interferenza  $1-V_z/U_{ref}$  sul rotore per i due casi di lettura diretta (sinistra) e media sul disco (destra)

In figura [6.13](#page-88-0) sono confrontati gli andamenti dell'angolo di attacco [\(6.13a\)](#page-88-1) e dei coefficienti di lift  $(6.13b)$  e drag  $(6.13c)$  dei due casi con quelli predetti dalla teoria BEM. I valori sono misurati sui punti attuatori mediando sulle tre pale. La predizione per entrambi i casi è abbastanza buona: il metodo mediato segue molto bene gli andamenti del BEM mentre il metodo a lettura diretta presenta delle oscillazioni sull'angolo di attacco e sul coeciente di lift, che risulta sottostimato nella seconda metà di pala. Il coefficiente di drag viene predetto abbastanza correttamente da entrambi i metodi. Le oscillazioni sono dovute alle misure locali di velocità che risulta sottostimata in alcuni punti e sovrastimata in altri. Nel caso di media sul disco le oscillazioni sono assenti dato che la velocità su ogni punto attuatore è quella mediata. La sottostima del coefficiente di lift contribuisce anche alla sottostima delle sorgenti applicate al campo di moto che determinano un difetto minore di velocità del caso a lettura diretta rispetto al caso di media sul disco. Questo spiega le differenze nel campo di moto medio per i due casi.

Ci sono anche altri metodi per la valutazione della velocità relativa: in [\[7\]](#page-116-0) è proposto un metodo di valutazione della velocità incidente misurata su linee di controllo poste prima delle pale della turbina (*Effective velocity model*) molto adattabile all'implementazione su OpenFoam.

<span id="page-88-2"></span><span id="page-88-1"></span><span id="page-88-0"></span>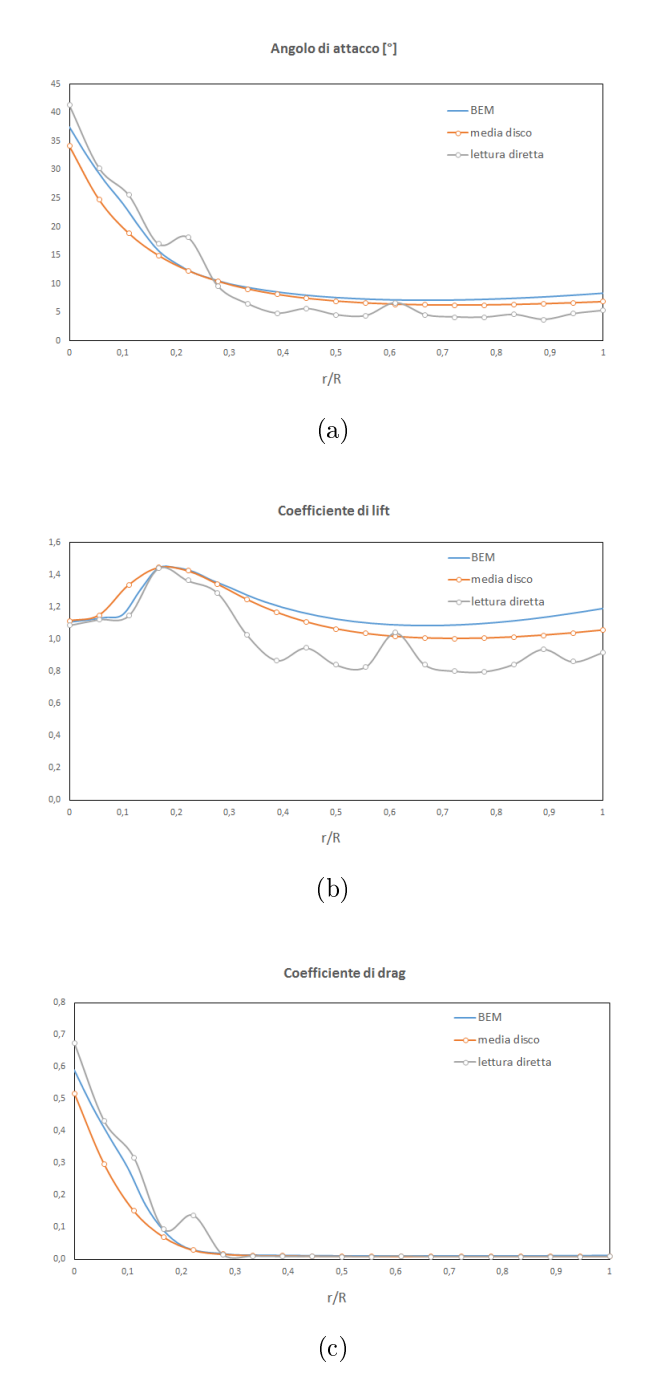

<span id="page-88-3"></span>Figura 6.13: Andamento dell'angolo di attacco [\(6.13a\)](#page-88-1), del coefficiente di lift  $(6.13b)$  e del coefficiente di drag  $(6.13c)$  lungo la pala

#### 6.3.5 Sensitività alle condizioni al contorno

In questa sezione viene analizzata l'influenza delle condizioni al contorno sulle superfici laterali. In particolare sono confrontati i due casi di pareti simmetriche (usate in tutte le simulazioni precedenti) e periodiche. Le due condizioni al contorno hanno caratteristiche differenti:

#### Simmetria

Viene usata quando la geometria di interesse ha una simmetria «a specchio» rispetto ad una delle superfici di contorno oppure può essere usata per modellare pareti con sforzo di scorrimento nullo (zero-shear slip). Attraverso il piano di simmetria non ci sono quindi flussi convettivi e diffusivi. In linea generale ciò si traduce con:

- $\bullet$  velocità normale nulla sul piano di simmetria: generico flusso convettivo  $\rho u_n \phi_i = 0$
- gradiente normale di tutte le variabili nullo sul piano di simmetria: flusso diffusivo generico  $\partial \phi_i$  $\frac{\partial^2 u}{\partial n} = 0$

Dal momento che lo sforzo di taglio è nullo sul contorno di simmetria la condizione è interpretata come  $\textit{slip-wall}$  nei calcoli dei fluidi viscosi.

#### Periodicità

Usato quando la geometria di interesse ed il pattern atteso del flusso presentano una ripetizione periodica. Attraverso le pareti periodiche la caduta di pressione è diversa da zero. Usando queste condizioni al contorno si simulano le condizioni di una generica schiera di turbine: le pareti periodiche infatti replicano quello che succede all'interno del dominio oltre le pareti laterali. L'effetto è quindi il medesimo del caso di 2 turbine affiancate. Il campo di moto all'interno, a differenza delle condizioni simmetriche, «sente» la presenza delle turbine fittizie laterali (vedi fig.  $6.14$ ).

<span id="page-89-0"></span>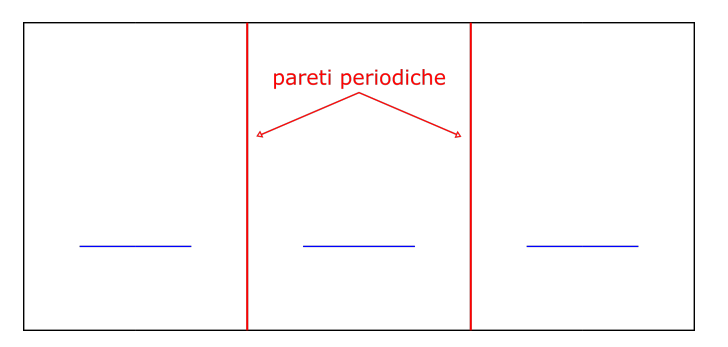

Figura 6.14: Rappresentazione grafica dell'effetto delle condizioni al contorno periodiche

La condizione periodica risulta quindi più debole di quella simmetrica, dato che non pone a zero alcuna grandezza a differenza della condizione simmetrica.

La distribuzione del campo di moto adimensionale è riportata in fig.  $6.15$ . L'andamento fra i due casi è circa il medesimo e l'influenza delle condizioni al contorno laterali è molto bassa.

<span id="page-90-0"></span>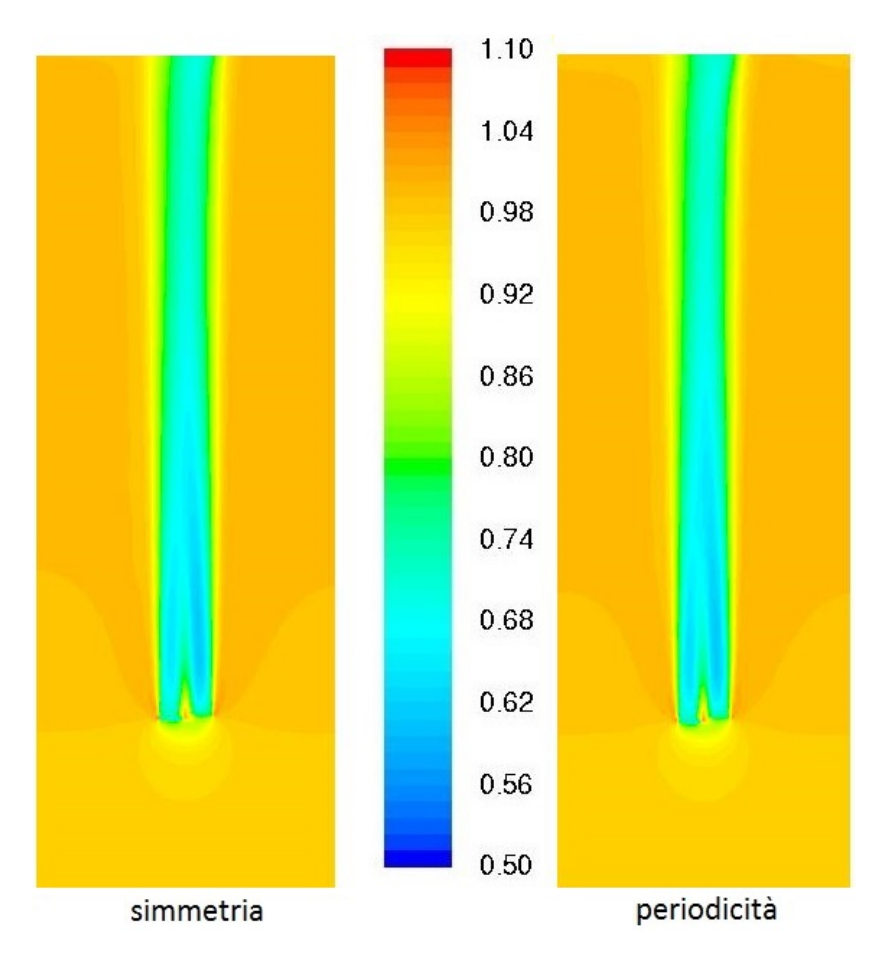

<span id="page-90-1"></span>Figura 6.15: Confronto fra condizioni al contorno periodiche e simmetriche

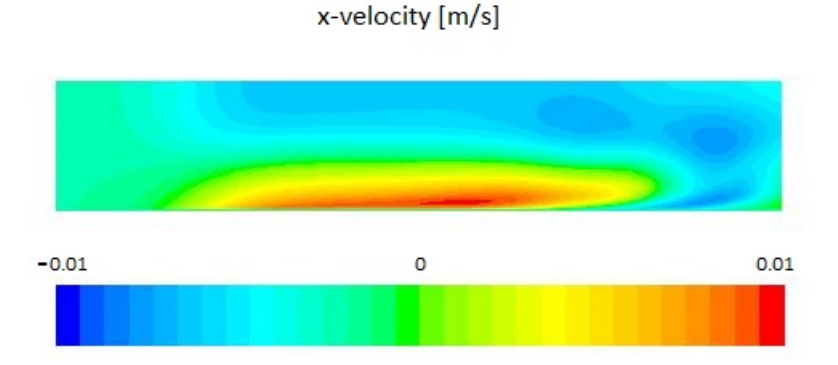

Figura 6.16: Andamento della componente x della velocità sulla parete periodica

Si riporta anche in fig. [6.16](#page-90-1) la componente orizzontale della velocità sulla parete periodica (nel caso di simmetria questa viene posta a zero): si vede dalla scala che il range di valori è molto ristretto e la variazione massima della velocità $x \text{ è di } 0.02 \text{ m/s}$ , che equivale allo 0.166% della velocità indisturbata al di fuori della scia, cioè quella direttamente a contatto con la parete periodica.

Si può concludere quindi che le dimensioni orizzontali del dominio usate sono corrette e garantiscono l'indipendenza del campo di moto dalle pareti laterali. Data la corrispondenza dei risultati la condizione al contorno di simmetria può essere usata se le pareti laterali distano almeno 2 diametri dal rotore della turbina.

# Capitolo 7 Analisi del parco eolico

In questo capitolo sono analizzate le prestazioni ed il campo di moto di diverse wind-farm, in rapporto alla configurazione e disposizione delle turbine.

Nella prima sezione viene studiato il caso di farm a due turbine in scia, importante per la scelta della distanza fra i rotori nella direzione del vento. L'obiettivo sarà la delineazione di una curva di rendimento e l'analisi del decremento di potenza atteso per tre casi analizzati in modo da estrapolare le informazioni da applicare poi in linea generale.

Nella seconda sezione viene eettuata un'analisi di ottimizzazione della produttività di un campo. In particolare sono analizzate tre diverse farm di uguale dimensione in cui sono disposte un numero variabile di turbine con lo scopo di ricavare una distanza fra i rotori ottimale per l'estrazione di potenza della farm. Si è effettuato poi un calcolo dinamico sulla variazione di potenza in funzione del tempo per il caso a minor distanza fra le turbine.

Nella terza sezione sono analizzate le prestazioni di una farm a vento incidente non perpendicolare. Per fare ciò si è fissato l'angolo di yaw a 45<sup>°</sup> lasciando le stesse condizioni al contorno del vento in ingresso al campo. Questa configurazione è stata poi confrontata con quella ad incidenza normale.

Nell'ultima sezione viene analizzata la configurazione di farm di tipo sfalsato: saranno esaminate 3 disposizioni a due schiere ciascuna con numero crescente di turbine. Inoltre viene studiata la variazione del rendimento di farm a seguito dell'inserimento di turbine in scia nel campo, ricollegandosi ai risultati ottenuti nella prima sezione.

### <span id="page-92-0"></span>7.1 Analisi di due turbine eoliche in scia

In questa sezione sono analizzate due turbine eoliche poste in scia, quindi l'una esattamente a valle dell'altra, in tre congurazioni diverse. In un'ottica generale la prima turbina può essere vista come la prima schiera di un campo eolico, a patto che la distanza in direzione trasversale sia sufficientemente elevata da trascurare le interferenze laterali. Tale distanza comunque, come detto nella sez. [1.4,](#page-33-0) ha una bassa influenza sulle prestazioni della farm a differenza della distanza nella direzione del vento che invece fa variare significativamente il rendimento (fig. [1.9a](#page-34-0)

<span id="page-93-1"></span>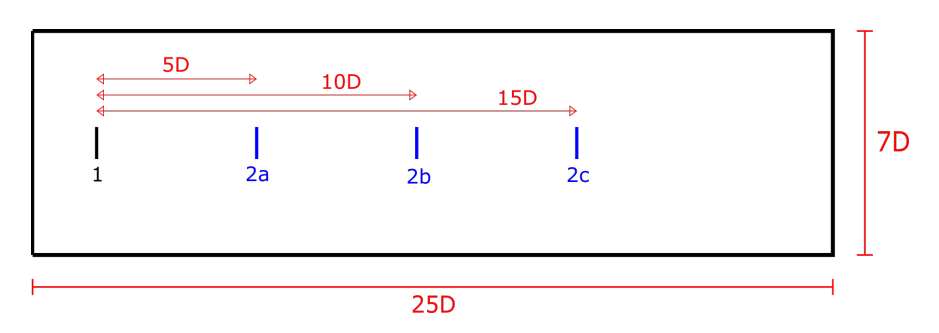

Figura 7.1: Rappresentazione schematica del dominio di calcolo per le tre configurazioni di farm

e [1.9b\)](#page-34-1). Da 5 a 15 diametri di distanza il rendimento atteso dovrebbe variare dall'80 al 95%. Obiettivo di questa analisi sarà quindi quello di verificare i risultati attesi sulla variazione del rendimento e di stabilire una configurazione ideale o consigliata per le turbine in scia, analizzando pro e contro delle tre congurazioni.

#### <span id="page-93-2"></span>7.1.1 Configurazione numerica

Per questa sezione la mesh computazionale adoperata è della stessa tipologia descritta nella sez. [6.1,](#page-74-0) ma il campo è più esteso. In particolare verrà usato un dominio di 1500x420x180 m corrispondente a 25x7x3 diametri di lunghezza. La lunghezza di cella è pari a 4 m quindi sono necessarie 2 rifiniture sui rotori per avere una spaziatura di 1 m sul rotore, sufficiente a far funzionare l'AL. Le condizioni al contorno sono le medesime usate in [6.1](#page-74-0) e la velocità indisturbata  $U_{free}^1$  $U_{free}^1$  è posta a 18 $m/s$  in modo da simulare le condizioni di potenza nominale della turbina ( $\sim 2000 \, kW$ ). Le configurazioni studiate in questa sezione sono tre: la turbina più a monte viene fissata alla posizione di 2 diametri dalla superficie di ingresso, mentre quella a valle viene fatta variare in 3 posizioni, rispettivamente a 5, 10 e 15 diametri dalla prima. In g. [7.1](#page-93-1) è rappresentato il dominio di calcolo usato: la turbina 1 è quella a monte mentre le tre configurazioni della turbina a valle sono indicate come 2a, 2b e 2c.

#### 7.1.2 Campo di moto

Nella fig. [7.2a](#page-94-0) è rappresentato il campo di velocità adimensionale  $V_z/U_\infty$  su un piano orizzontale per i tre casi descritti.

Nel caso 2a la distanza fra le turbine è molto bassa: ai lati della turbina in scia si formano zone ad alta velocità, contrassegnate dal colore rosso. In questi punti la velocità risulta più elevata di quella indisturbata a monte. Nella zona a valle della seconda turbina invece il difetto di velocità è molto alto, raggiungendo valori al di sotto del 20%. Si nota che la scia non è stabile come avveniva nel caso di turbina singola ma intorno ai 6/7 diametri a valle tende ad oscillare per poi recuperare velocità dal usso indisturbato. Nel caso 2b la scia a valle della

<span id="page-93-0"></span> $1$ si intende sempre la velocità alla fine dello strato limite atmosferico

<span id="page-94-1"></span><span id="page-94-0"></span>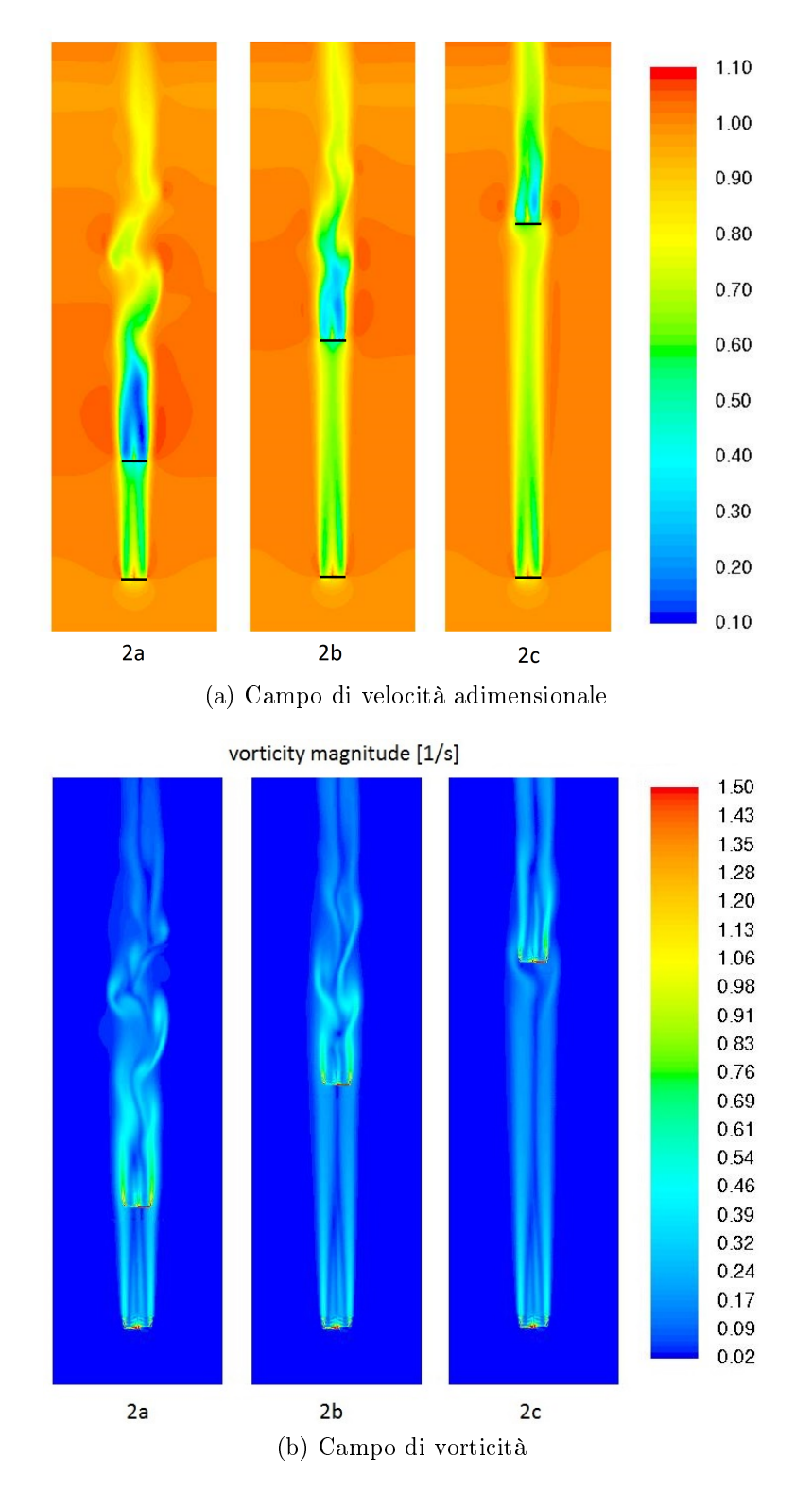

Figura 7.2: Campi di velocità adimensionale e vorticità per i tre casi di farm a due turbine in scia. Da sinistra verso destra: 5, 10 e 15 diametri di distanza

seconda turbina tende a stabilizzarsi maggiormente rispetto al caso precedente con un difetto di velocità meno marcato. Anche in questo caso il recupero di velocità avviene circa 7 diametri a valle della turbina. Nel caso 2c la velocità in ingresso alla seconda turbina risulta circa all'80% del valore indisturbato causando ovviamente una perdita di prestazioni minore. La scia però essendo molto stabile continua a propagarsi anche oltre i 7 diametri a valle osservati nei casi precedenti dato che si nota chiaramente che sulla superficie di uscita il difetto è ancora presente ed assestato intorno al 60%.

Il campo di vorticità (fig. [7.2b\)](#page-94-1) mostra le zone in cui la variazione di velocità risulta più marcata. Nei casi 2a e 2b è evidenziato bene l'andamento oscillante della velocità: i vortici risultano molto intensi nella zona dai 5 ai 10 diametri a valle della seconda turbina smorzandosi poi nelle ultime sezioni del dominio. Nel caso 2c l'andamento è leggermente più regolare: le zone ad elevata vorticità si ritrovano immediatamente a valle della turbina in scia e si attenuano nell'arco di pochi diametri. Nell'ultimo caso la vorticità risulta quasi stabile e non si evidenziano zone ad elevati vortici, come nei casi precedenti.

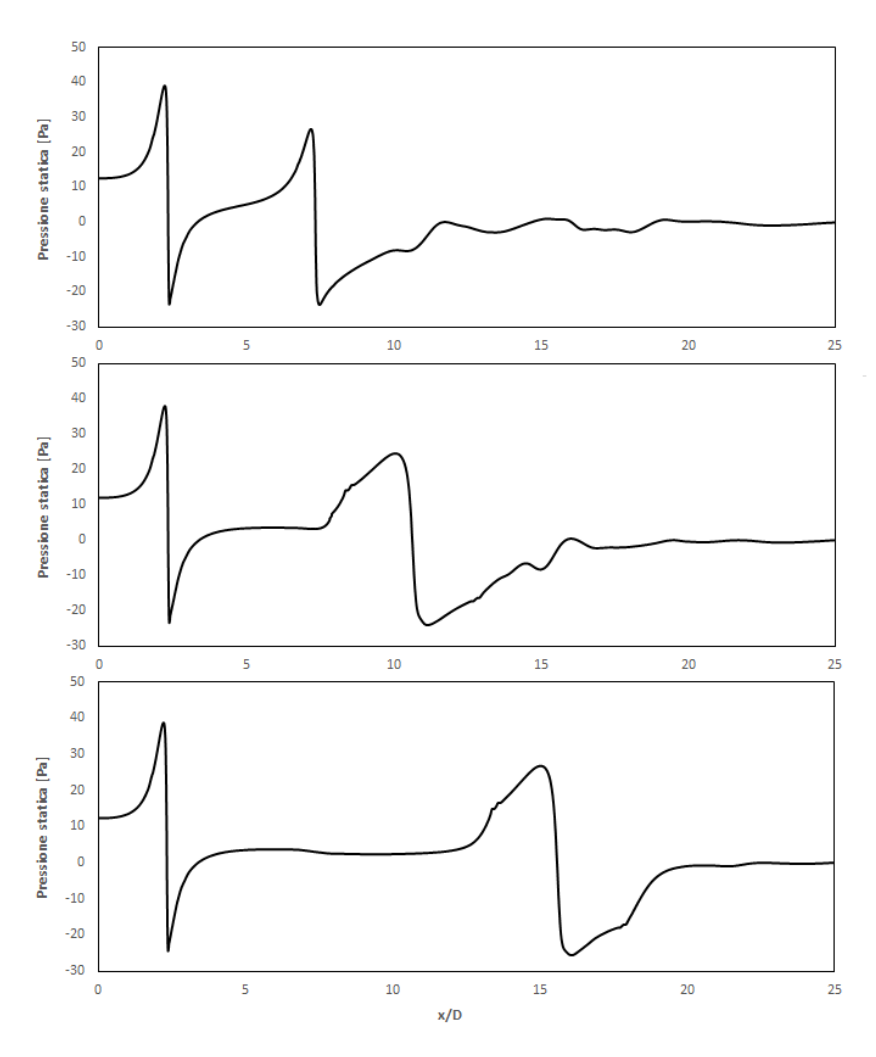

Figura 7.3: Andamento della pressione statica a cavallo dei rotori per le tre configurazioni di farm

#### 7.1.3 Analisi di prestazione

In fig. [7.4](#page-96-0) viene riportata la curva del rendimento di farm del campo in funzione dei diametri di distanza fra le turbine:

$$
\eta_{farm} = \frac{P_{farm}}{N_{turbine}P_i} = \frac{P_{monte} + P_{value}}{2P_{monte}} \tag{7.1}
$$

dove  $P_{\text{monte}}$  e  $P_{\text{value}}$  sono rispettivamente le potenze estratte dalle turbine di monte e valle. A denominatore si usa 2 volte la potenza della turbina a monte dato che opera in regime indisturbato estraendo di fatto la massima potenza dalla corrente d'aria.

<span id="page-96-0"></span>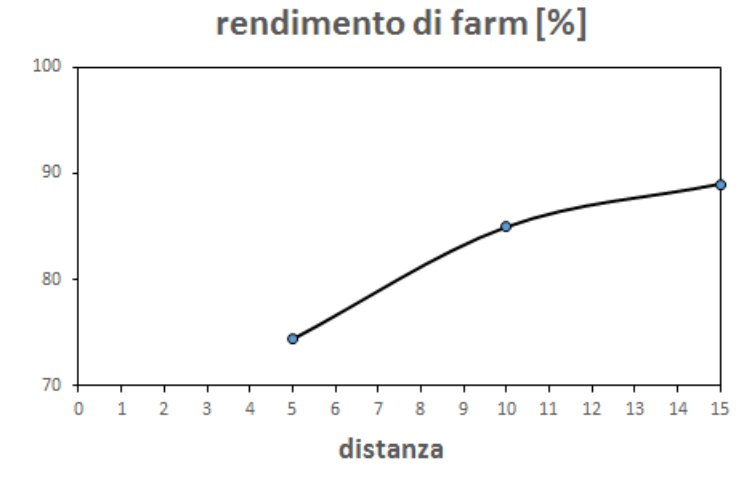

Figura 7.4: Curva del rendimento di farm in funzione della distanza fra i rotori per i tre casi analizzati

Si vede chiaramente che la variazione di rendimento è più marcata nel passaggio da 5 a 10 diametri rispetto al passaggio da 10 a 15. Oltre 15 diametri la curva tende quasi al raggiungimento dell'asintoto, quindi un aumento consistente dell'efficienza si avrebbe solo per distanze molto elevate fra i rotori. I valori di ren-dimento sono in linea con l'andamento proposto nella sez. [1.4](#page-33-0) con una differenza di pochi punti percentuale.

La tabella [7.1](#page-97-0) riassume i parametri principali delle turbine della farm. Si vede che il massimo decremento di potenza ovviamente compete al caso 2a: in questa configurazione la turbina a valle estrae il 51% di potenza in meno rispetto quella a monte lavorando con un coefficiente di prestazioni molto basso (0.19). Nella configurazione più efficiente la variazione di potenza della seconda turbina è dell'ordine del 22%.

Nella fig. [7.5](#page-97-1) sono riportati gli andamenti del coefficiente di lift e della forza tangenziale  $F_t = L \sin \phi - D \cos \phi$  sui punti attuatori lungo la pala per la turbina indisturbata e i tre casi di turbina a valle. Si nota che gli andamenti della forza tangenziale a 10 e 15 diametri sono molto simili a differenza di quello a 5 diametri che risulta come previsto ampiamente inferiore e con andamento molto più lineare (la forza massima è quasi  $1/3$  rispetto al caso indisturbato). Il coefficiente di lift

|                |                       | 0.24           | 0.39 |
|----------------|-----------------------|----------------|------|
|                | Turbina a valle       |                |      |
| configurazione | $ P_i/P_{monte} - 1 $ | $\overline{a}$ |      |
| 2a(5D)         | $-51\%$               | 0.62           | 0.19 |
| 2b(10D)        | $-30\%$               | 0.50           | 0.27 |
| 2c(15D)        | $-22\%$               | 0.45           | 0.30 |

<span id="page-97-0"></span>Turbina a monte configurazione  $P_i/P_{monte} - 1$  a C

#### Wind-Farm

| configurazione | $\eta_{farm}$ |
|----------------|---------------|
| $1+2a(5D)$     | 0.74          |
| $1+2b(10D)$    | 0.85          |
| $1+2c(15D)$    | 0.89          |

Tabella 7.1: Parametri prestazionali della farm

<span id="page-97-1"></span>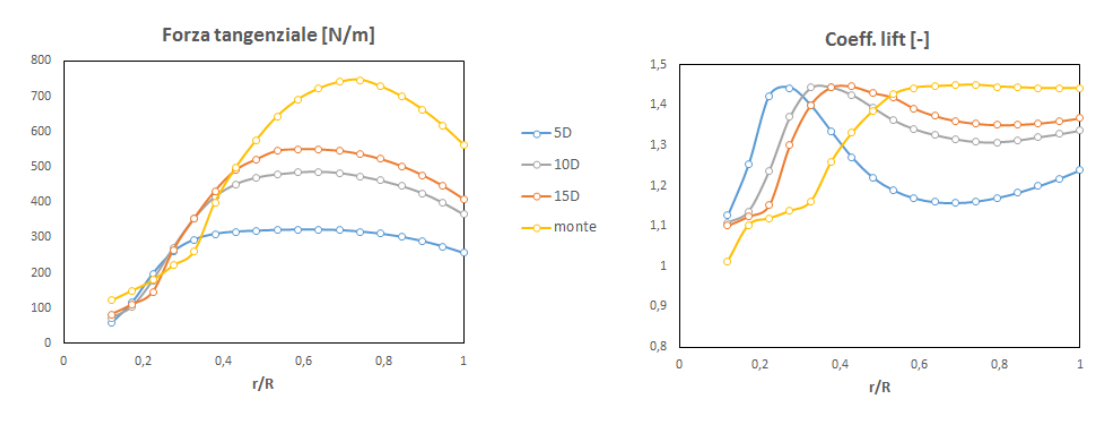

Figura 7.5: Andamento della forza tangenziale e del coefficiente di lift lungo la pala per la turbina a monte e i tre casi di turbina a valle

lungo la pala tende ad aumentare e a spostare il picco verso i valori centrali, dove la forza tangenziale è massima e l'estrazione di potenza della sezione è più elevata. Il caso a 5 diametri presenta dei  $C_l$  molto bassi nelle sezioni centrali di pala e più elevati verso la radice, dove l'angolo di attacco è vicino al valore ottimale. Gli andamenti a 10 e 15 diametri, come nel caso precedente, sono molto simili lungo la pala.

# 7.2 Analisi di ottimizzazione della produttività di una farm con turbine in scia

In questa sezione viene effettuata l'analisi di ottimizzazione della produttività di una farm di dimensione fissata. Nella sezione precedente si era studiata l'inuenza della distanza fra i rotori delle turbine sulla produttività del campo senza

<span id="page-98-0"></span>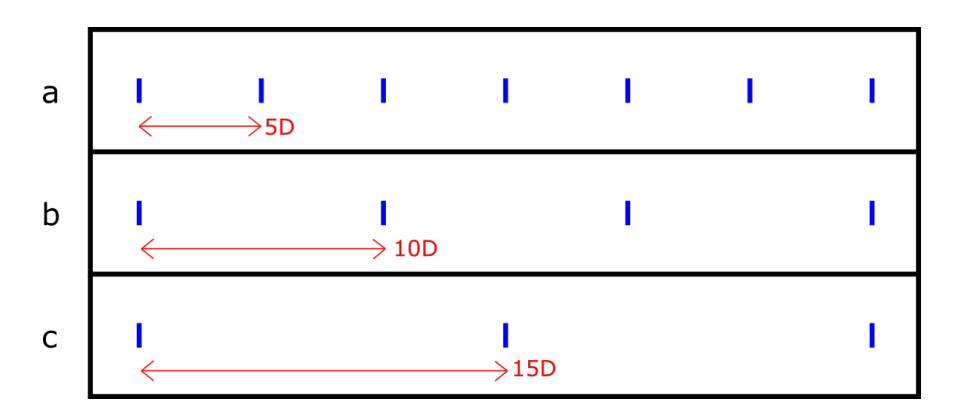

Figura 7.6: Rappresentazione della disposizione delle turbine nel dominio di calcolo

considerare lo spazio occupato da esse. In questa sezione si vuole cercare invece di ottimizzare la produttività in un dominio di dimensioni fissate. Lo scopo sarà quello di ottenere una «regola» generale per lo sfruttamento di un territorio in rapporto al numero di turbine da inserire nel campo. I due casi estremi saranno ovviamente il numero massimo di turbine a breve distanza e il numero minimo di turbine ad una distanza elevata.

#### 7.2.1 Configurazione numerica

In questa sezione verrà usata una griglia di dimensioni fissate pari a  $2040x420x180$  m. In fig. [7.6](#page-98-0) è riportata la schematizzazione delle tre configurazioni studiate.

Le condizioni del vento e di funzionamento sono le stesse della sezione precedente.

#### 7.2.2 Campo di moto

In fig. [7.7](#page-99-0) è riportato il campo di moto adimensionale su un piano orizzontale per i tre casi descritti. All'aumentare del numero di turbine nel dominio il campo tende a perturbarsi e a diventare instabile. Nel caso a 7 turbine il vento risulta molto variabile in intensità ed in direzione, influenzando di conseguenza l'estrazione di potenza di tutti i generatori. Gli altri due casi, con numero minore di turbine, presentano un campo più regolare e i vortici risultano meno intensi. Il campo di vorticità (fig. [7.8\)](#page-99-1) conferma quanto appena detto: la farm a 3 turbine presenta basse strutture vorticose a valle dei rotori ed il vento risulta più regolare. Questo si traduce con una estrazione di potenza più costante nel tempo, date le variazioni inferiori della ventosità. Per gli altri casi invece se da un lato la produzione risulta più variabile a causa dell'elevata vorticità, dall'altro lato le strutture vorticose agevolano in alcuni istanti l'estrazione di potenza. Questo fatto sarà evidenziato nell'analisi di prestazione della sezione successiva.

<span id="page-99-0"></span>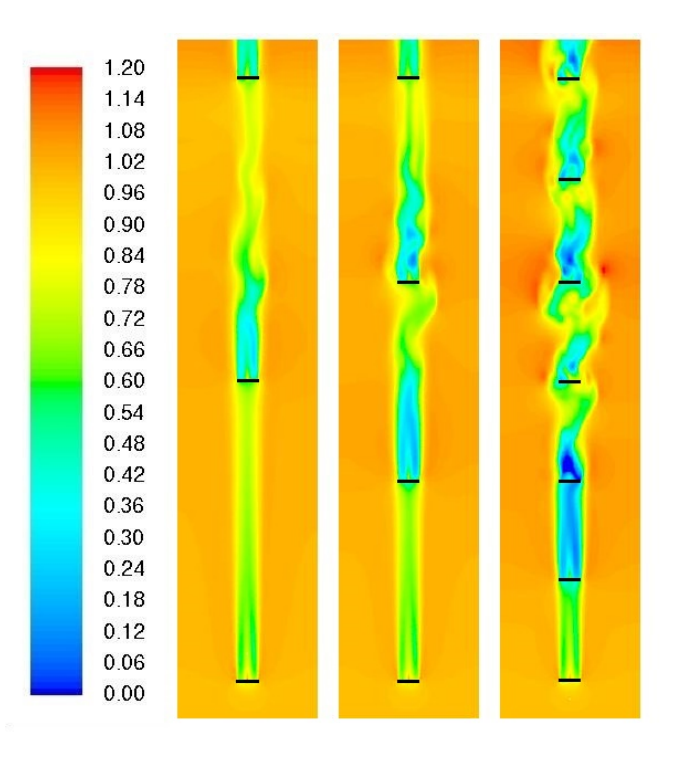

<span id="page-99-1"></span>Figura 7.7: Velocità adimensionale su un piano orizzontale per i tre casi di farm a 3, 4 e 7 turbine

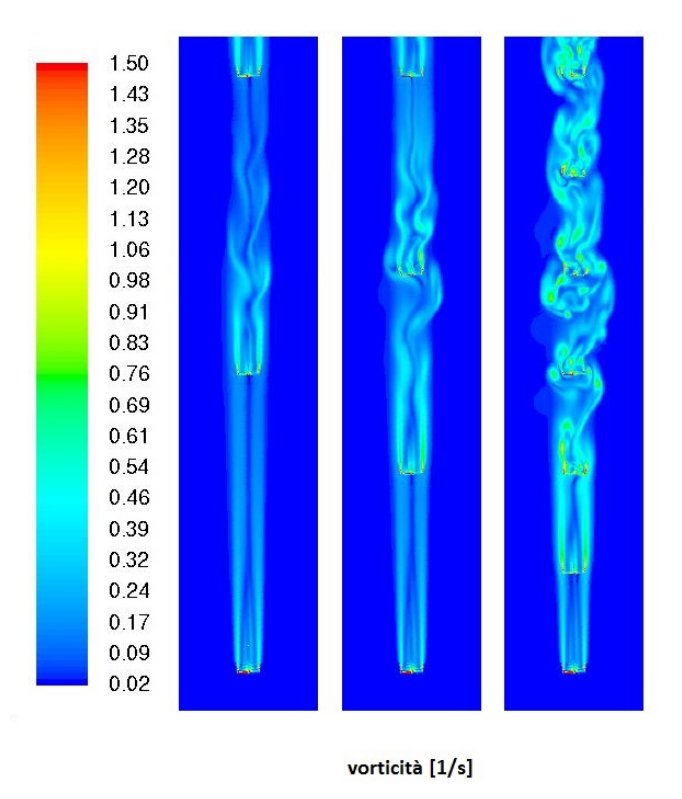

Figura 7.8: Velocità adimensionale su un piano orizzontale per i tre casi di farm a 3, 4 e 7 turbine

#### 7.2.3 Analisi di prestazione

<span id="page-100-0"></span>In tabella [7.2](#page-100-0) sono riportati i parametri prestazionali dei tre casi ad un tempo di 128 s.

| turbina       | $P_i/P_{monte} - 1$ | $P_i/P_{monte,i} - 1$ | $C_p$    | $\eta_{farm}$ |
|---------------|---------------------|-----------------------|----------|---------------|
|               | $0\%$               |                       | 0.39     |               |
| $\mathscr{Q}$ | $-52\%$             | $-52\%$               | 0.18     |               |
| 3             | $-90\%$             | $-79\%$               | 0.04     |               |
|               | $-26\%$             | $+648%$               | 0.28     | 0.53          |
| 5             | $-76\%$             | $-68\%$               | 0.09     |               |
| 6             | $-52\%$             | $+99\%$               | 0.18     |               |
| ry            | $-28\%$             | $+48\%$               | $0.27\,$ |               |

Farm 7 turbine

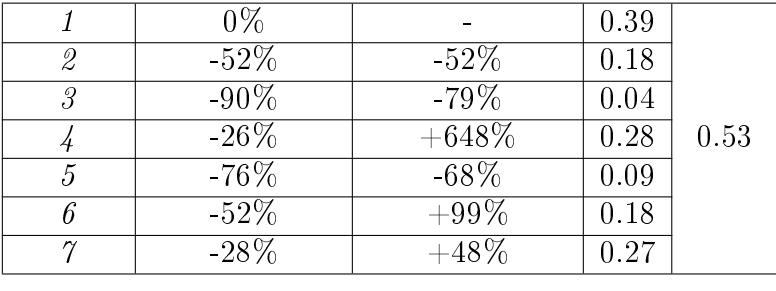

#### Farm 4 turbine

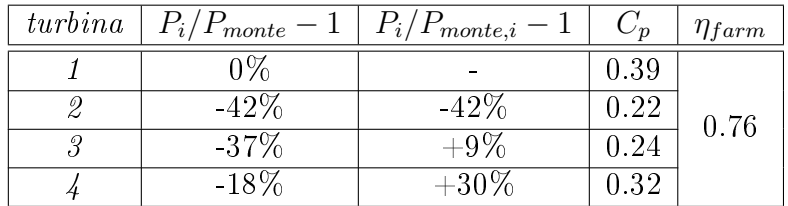

#### Farm 3 turbine

| turbina  | $P_i/P_{monte}$ . | $P_i/P_{monte,i}-1$ |          | $\eta_{farm}$ |
|----------|-------------------|---------------------|----------|---------------|
|          | $9\%$             |                     | 0.39     |               |
| -6)<br>ん | $-24\%$           | $-24\%$             | $0.29\,$ | $0.87\,$      |
| -9       | $-16\%$           | $+11%$              | 0.32     |               |

Tabella 7.2: Variazione di potenza assoluta e relativa, coefficiente di prestazione e rendimento di farm per i tre casi a 3, 4, e 7 turbine

Come atteso il rendimento di farm aumenta con la diminuzione delle turbine nel campo. Il caso a 3 turbine ha rendimento dell'87% contro 53% e 76% degli altri casi. Nel campo a 7 turbine le predite di potenza delle turbine in scia rispetto alla turbina indisturbata non sono decrescenti come negli altri 2 casi: la terza turbina lavora al 10% di potenza nominale dato che l'aria giunge quasi ferma. Ciò provoca un rapido recupero di velocità della corrente e la turbina successiva lavora all'84%, nonostante sia la quarta in scia del campo. Per l'ultima turbina il discorso è simile: nonostante si trovi a valle di 6 turbine ravvicinate la perdita di potenza è del 28%, quindi relativamente bassa in rapporto alla posizione che occupa. La terza colonna rappresenta la variazione percentuale di prestazioni rispetto alla turbina nella posizione precedente: la quarta turbina ha un recupero enorme di potenza rispetto alla terza (che risente molto dell'effetto d'ombra di quelle precedenti) perdendo solo il 26% della potenza nominale; anche le ultime due turbine del campo recuperano molta potenza rispetto alla precedente. I risultati di questo caso sono fortemente variabili con il tempo a causa dell'elevata vorticità della corrente.

<span id="page-101-0"></span>Le farm a 4 e 3 turbine presentano comportamenti più stabili ed il decremento di potenza risulta decrescente procedendo lungo il campo. La perdita di potenza della seconda turbina per il caso a 10 diametri risulta più elevata di quella ottenuta nella sez. [7.1](#page-92-0) a causa dell'effetto combinato delle altre turbine del campo. È stato verificato infatti che al variare del tempo questo valore rimane circa costante, garantendo quindi l'indipendenza temporale.

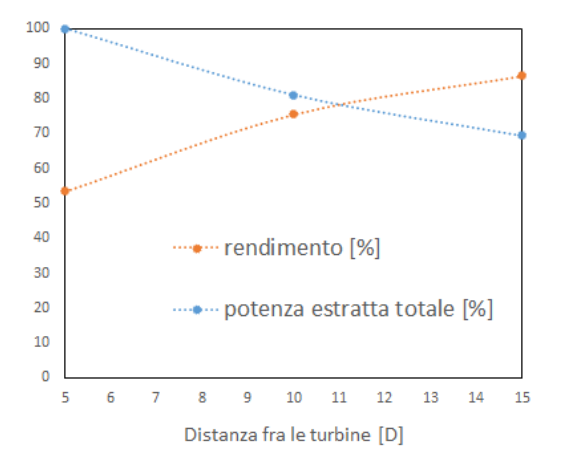

Figura 7.9: Rendimento di farm e produzione percentuale in funzione della distanza fra le turbine all'istante di 128 s

La fig. [7.9](#page-101-0) riporta il rendimento di farm e la produzione percentuale in funzione della distanza fra le turbine. Il caso a 7 turbine presenta la massima produzione di potenza, dato il numero elevato di generatori, ma anche il rendimento più basso, data la bassa distanza fra di essi. Il caso a 3 turbine invece presenta un trend opposto: minor potenza a rendimento più elevato. Il punto di pareggio presenta valori di potenza e rendimento intorno all'80% e si ha per una distanza fra i rotori di 11 diametri, quindi leggermente maggiore del caso intermedio. Questo andamento è relativo ad un tempo di 128 s. Come già detto l'estrazione di potenza è variabile con il tempo a causa della turbolenza del vento, sopratutto nel caso a 7 turbine, di cui si compie un'analisi dinamica nella sezione successiva. Per questo fatto è difficile trovare il compromesso perfetto fra produttività e rendimento di farm. L'analisi dovrebbe tenere conto anche di criteri economici: infatti se prediligo la produttività rispetto al rendimento estraggo più potenza da vendere alla rete ma al tempo stesso ho investimenti maggiori dato il numero più elevato di turbine; al contrario prediligendo il rendimento produco meno potenza ma il costo di investimento è minore, dato che ho meno turbine. Un'analisi di questo tipo non viene fatta in questa trattazione ma costituisce un buon punto di partenza per sviluppi futuri.

#### 7.2.4 Analisi dinamica

In questa sezione viene inserita un'analisi dinamica di 64 secondi per il caso a 7 turbine, che mostra il comportamento del campo di moto più variabile. Le oscillazioni del campo di velocità a valle della terza turbina influenzano l'estrazione di <span id="page-102-0"></span>potenza di tutte le turbine successive della farm, facendo variare il rendimento. La fig. [7.10](#page-102-0) mostra il campo di moto adimensionale in funzione del tempo.

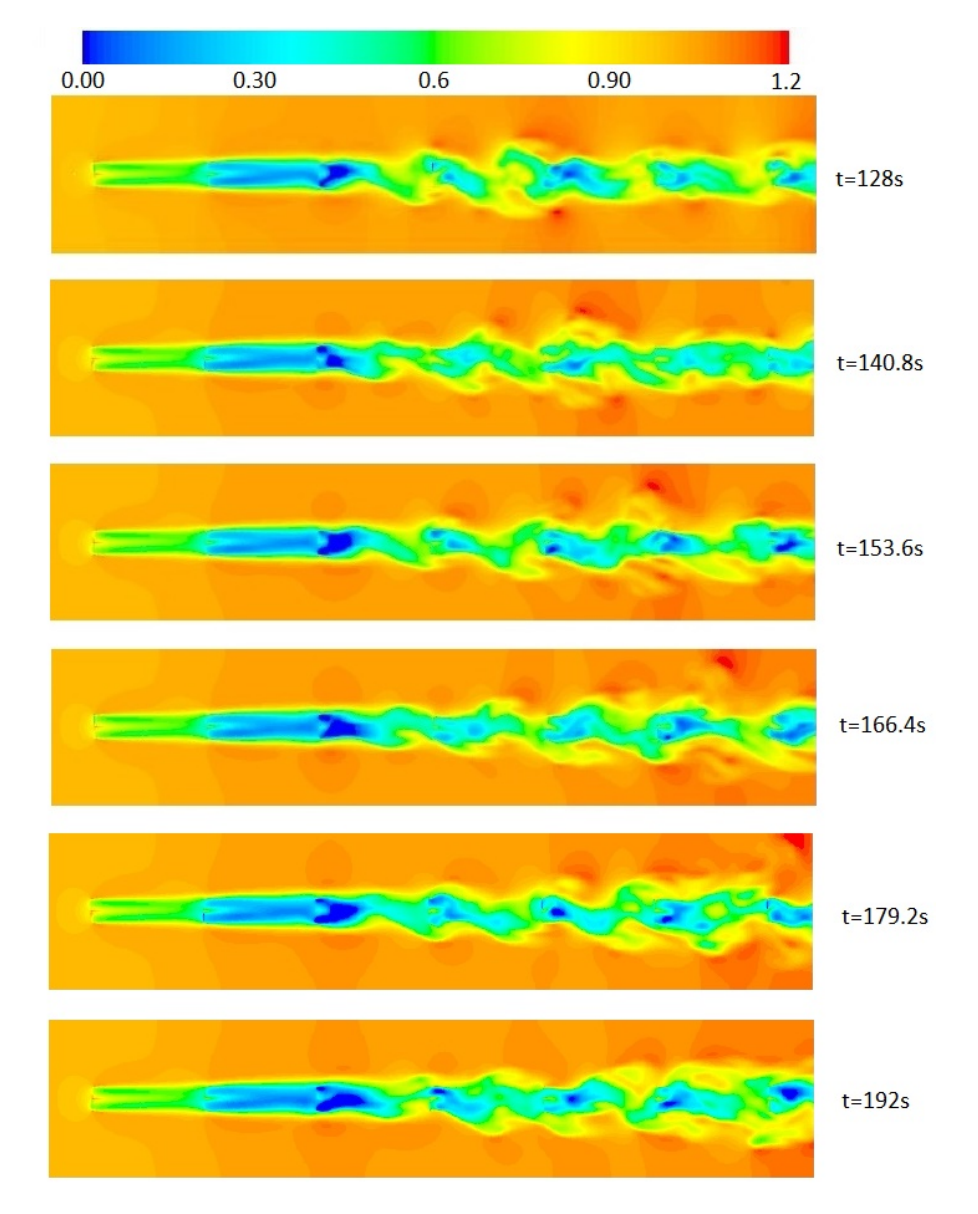

Figura 7.10: Campo di moto adimensionale su un piano orizzontale in funzione del tempo

Come si vede dalle immagini le prime tre turbine hanno un comportamento quasi stazionario nel tempo e l'estrazione di potenza è costante. Quelle a valle della terza invece vedono velocità in approccio variabili nel tempo modificando di conseguenza anche la produzione. Il grafico [7.11](#page-103-0) riporta l'andamento del rendimento di farm delle turbine in funzione del tempo. In arancione è indicato il valore medio.

L'andamento è molto variabile e nell'arco di 12 s varia anche di 7 punti percentuali. Le potenze estratte dalla singole turbine della farm sono indicate in g. [7.12:](#page-103-1) come già detto la produttività delle prime tre turbine è abbastanza

<span id="page-103-0"></span>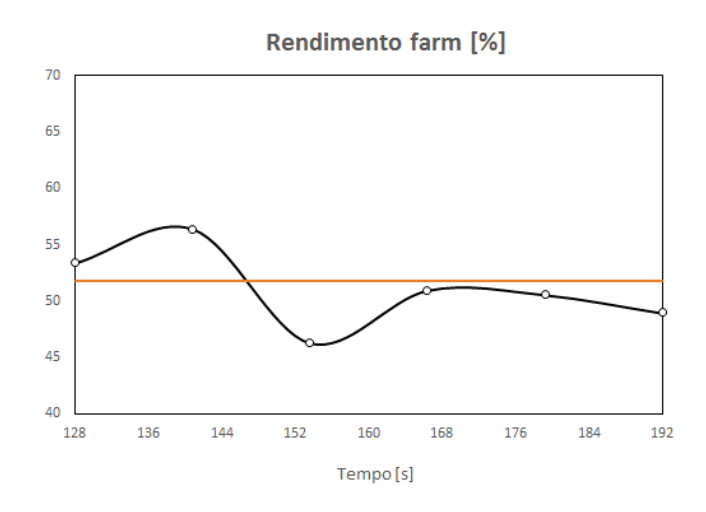

Figura 7.11: Andamento temporale del rendimento di farm del campo

<span id="page-103-1"></span>costante nel tempo mentre quelle successive, soprattutto le ultime tre, hanno andamenti molto variabili nel tempo. La potenza media estratta dalla farm nell'arco dei 64 secondi non si discosta molto dalla potenza usata nell'analisi della sezione precedente giustificando le considerazioni riguardanti la fig. [7.9.](#page-101-0)

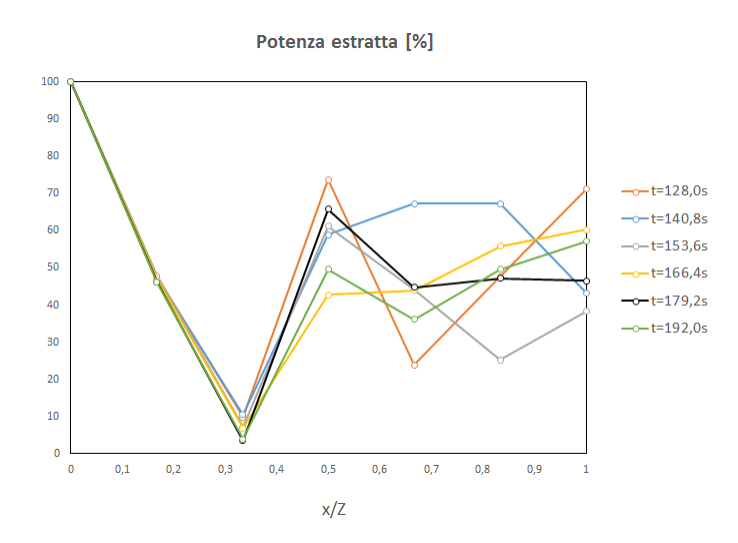

Figura 7.12: Andamento temporale delle potenze estratte dalle turbine della farm

Questi effetti dinamici sono causati per la maggior parte dall'elevata turbolenza acquistata dal vento nel passaggio fra le turbine. Essi in qualche modo favoriscono la produttività di alcune turbine in scia che in moto laminare non riuscirebbero a sfruttare di questi effetti della corrente e sarebbero completa-mente «oscurate» da quelle precedenti. La fig. [7.13](#page-104-0) riporta gli andamenti della vorticità e dell'intensità di turbolenza su un piano verticale a 128 s. La scia a valle delle turbine quindi oltre ad essere molto vorticosa è anche fortemente turbolenta e viene alimentata ad ogni passaggio in turbina creando un ambiente fortemente instazionario.

<span id="page-104-0"></span>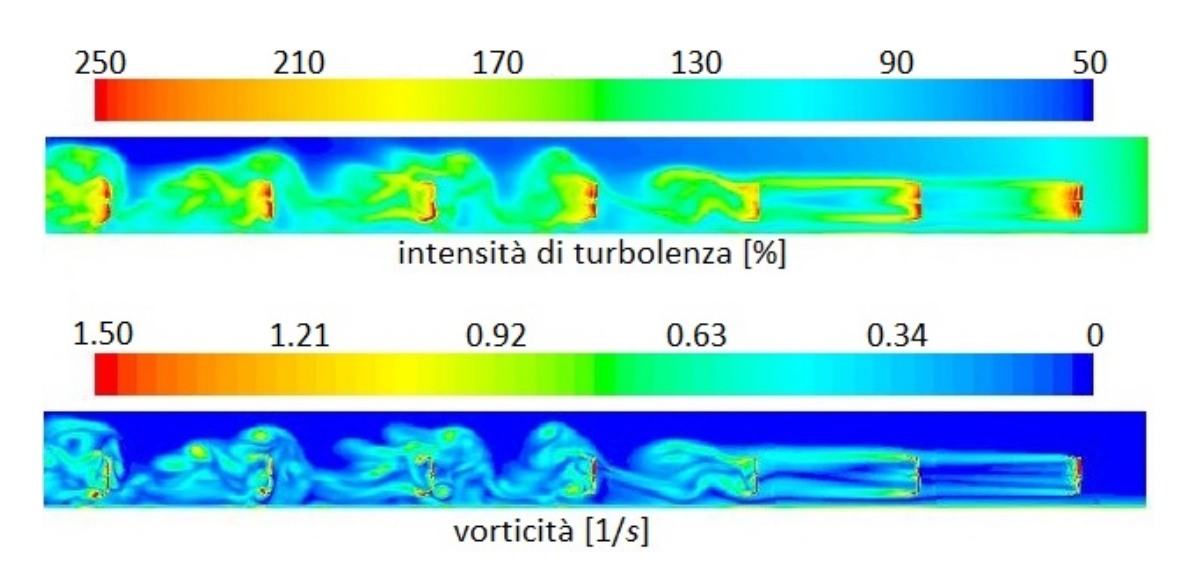

7.3. Analisi di farm a vento non perpendicolare

Figura 7.13: Andamenti della vorticità e dell'intensità di turbolenza su un piano verticale passante per il centro di tutti i rotori

| tempo $ s $ | $P_i/P_{max}$ | $\eta_{farm}$ | $P_i/P_{i-1}-1$ |
|-------------|---------------|---------------|-----------------|
| 128.0       | 94.7%         | 0.53          |                 |
| 140.8       | $100\%$       | 0.56          | $+5.6\%$        |
| 153.6       | 82.0%         | 0.46          | $-17.9\%$       |
| 166.4       | $90.3\%$      | 0.51          | $+10.0\%$       |
| 179.2       | 89.7%         | 0.51          | $-0.73%$        |
| 192.0       | 86.8%         | 0.49          | $-3.16\%$       |

Tabella 7.3: Riepilogo delle prestazioni della farm al variare del tempo

# 7.3 Analisi di farm a vento non perpendicolare

In questa sezione è analizzato un caso di vento incidente non perpendicolare al piano del rotore. Per semplicare le condizioni al contorno del campo il problema viene affrontato in maniera relativa variando l'angolo di yaw, ovvero l'angolo di rotazione della navicella sul proprio asse verticale (fig. [7.14\)](#page-105-0).

Dal momento che la macchina deve sempre essere allineata rispetto al vento, un sistema di movimentazione attivo formato da attuatori elettrici e relativi riduttori, provvede a movimentare la navicella a seconda della direzione di provenienza del vento registrata da un apposito strumento (indicatore di direzione) posto nella parte posteriore della navicella stessa. Nelle turbine di grande taglia solitamente questo sistema di regolazione è presente mentre in quelle piccole potrebbe mancare. Una variazione repentina della direzione del vento potrebbe ben rappresentare il caso visto in questa sezione.

<span id="page-105-0"></span>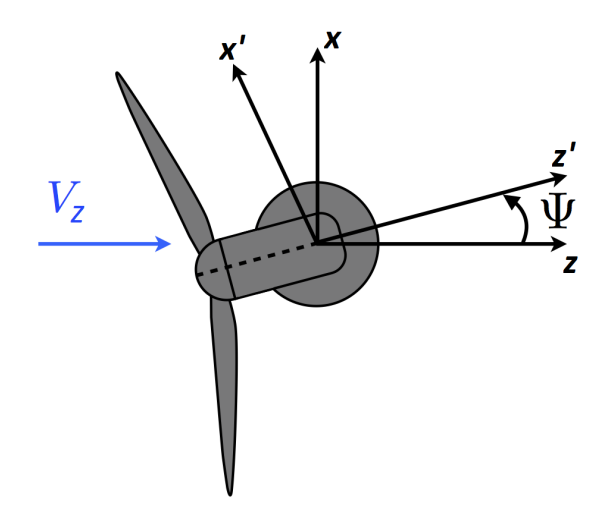

Figura 7.14: Rappresentazione schematica della variazione dello yaw-angle

#### 7.3.1 Configurazione numerica

<span id="page-105-1"></span>La griglia computazionale usata ha dimensioni di 180x1200x1260 m e la con gurazione numerica è la stessa descritta in [7.1.1.](#page-93-2) Le turbine nel campo sono disposte su tre schiere, come indicato in fig.  $7.15$ , con angolo di yaw fisso a  $45^\circ$ .

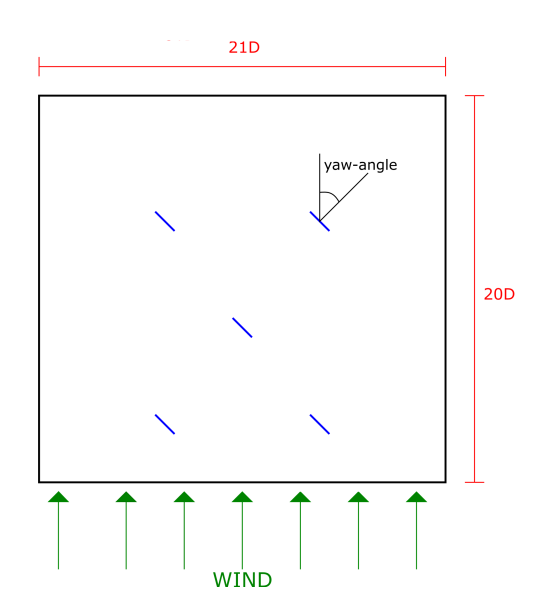

Figura 7.15: Rappresentazione schematica della farm con angolo di yaw diverso da zero

#### 7.3.2 Campo di moto

In fig. [7.16](#page-106-0) è rappresentato il campo di velocità adimensionale su un piano orizzontale. La variazione dell'angolo di yaw fa sviluppare la scia in modo differente rispetto ai casi di incidenza perpendicolare. A valle dei generatori il difetto di velocità è abbastanza elevato ma il recupero è molto rapido e si osserva già

<span id="page-106-0"></span>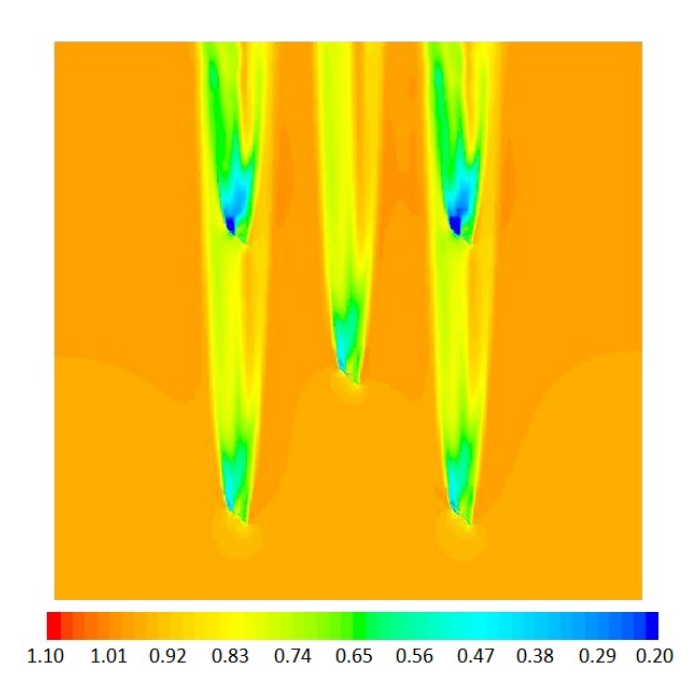

Figura 7.16: Campo di moto adimensionale della farm con angolo di yaw a 45°

dopo 5/6 diametri di lunghezza. Si vede inoltre che il flusso di vento tende ad aprirsi maggiormente nel passaggio in turbina rispetto al caso a flusso allineato.

#### 7.3.3 Analisi di prestazione

L'estrazione di potenza delle turbine non allineate con la direzione del vento risulta minore rispetto al caso allineato dato che la componente z della velocità del vento, che è quella che contribuisce maggiormente all'estrazione di lavoro utile, viene ridotta del fattore cos(Ψ), dove Ψ è l'angolo di yaw. La tab. [7.4](#page-106-1) riporta il confronto di prestazioni fra le due farm ad angolo di yaw di 45 e 0°.

<span id="page-106-1"></span>

| $\Psi = 45^{\circ}$ |                 |                       |       |                       |               |                |  |
|---------------------|-----------------|-----------------------|-------|-----------------------|---------------|----------------|--|
| $\it schiera$       | $P_i/P_{monte}$ | $P_i/P_{monte,i} - 1$ | $C_p$ | $\eta_{farm,\Psi=45}$ | $\eta_{farm}$ | $P/P_{\Psi=0}$ |  |
|                     | 100\%           |                       | 0.31  |                       |               |                |  |
| $\mathscr{Q}$       | 101%            | $+1.69\%$             | 0.32  | 0.93                  | 0.77          | 87\%           |  |
| 3                   | 87%             | $-14.8\%$             | 0.27  |                       |               |                |  |
| $\Psi = 0^{\circ}$  |                 |                       |       |                       |               |                |  |
|                     |                 |                       |       |                       |               |                |  |
| $\it schiera$       | $P_i/P_{monte}$ | $P_i/P_{monte,i} - 1$ | $C_p$ | $\eta_{farm,\Psi=0}$  | $\eta_{farm}$ | $P/P_{\Psi=0}$ |  |
|                     | $100\%$         |                       | 0.38  |                       |               |                |  |
| $\mathscr{Q}$       | 101\%           | $+1.03\%$             | 0.39  | 0.88                  | 0.88          | $100\%$        |  |

Tabella 7.4: Parametri di prestazione delle farm a  $\Psi = 45^{\circ}$  e  $\Psi = 0^{\circ}$ 

La seconda schiera, essendo sfalsata, ha un piccolo guadagno di potenza sulla prima schiera. La terza schiera invece perde prestazioni in entrambi i casi ed il

caso peggiore risulta quello con l'angolo di yaw di 0° che, come visto in sez. [7.1,](#page-92-0) ha una perdita di potenza del 30%. Il rapido recupero di velocità che si ha nel caso di  $\Psi = 45^{\circ}$  quindi riduce la perdita di potenza in seconda schiera. Il rendimento di farm relativo, cioè quello calcolato con la massima potenza estraibile al  $\Psi$  considerato, risulta più elevato nel caso di  $\Psi = 45^{\circ}$ , dato che la turbina in scia perde meno. Il rendimento assoluto invece è, come atteso, più basso nel caso ad angolo di yaw diverso da zero dato che le turbine non allineate al vento producono meno potenza.

$$
\eta_{farm,\Psi=45^{\circ}} = \frac{P_{\text{estratta}}}{P_{\text{max},\Psi=45^{\circ}}} \qquad \eta_{farm} = \frac{P_{\text{estratta}}}{P_{\text{max},\Psi=0^{\circ}}}
$$

Il rendimento assoluto è utile perché da un'idea di quanto perdo non effettuando la regolazione dell'angolo di yaw. Nel caso in esame la mancata regolazione mi dà una perdita sull'efficienza globale del 12.5%. Il rendimento relativo invece può essere utile se non è possibile effettuare questa regolazione e mi interessa esaminare le prestazioni ad una precisa condizione di vento incidente.

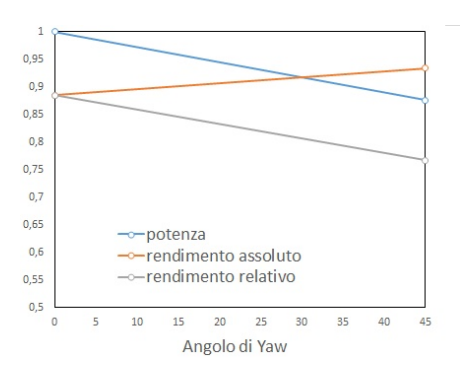

Figura 7.17: Andamento della potenza e del rendimento per i due casi di angolo di yaw

<span id="page-107-0"></span>I dati in tabella sono relativi all'intera farm. Guardando le singole schiere per i due casi si ottengono i seguenti valori prestazionali (tab. [7.5\)](#page-107-0):

| schiera 1           | max         | schiera 3          | max |
|---------------------|-------------|--------------------|-----|
| $\Psi = 0^{\circ}$  | <b>!UU%</b> | $\Psi = 0^{\circ}$ |     |
| $\Psi = 45^{\circ}$ | 01 KVZ      |                    |     |

Tabella 7.5: Potenza estratta dalla turbine in schiera 1 e 3 per i due casi di angolo di yaw

La turbina in schiera 2 ha lo stesso comportamento della schiera 1, essendo sfalsata, e quindi non è stata riportata. Si vede che la potenza estratta dalle turbine in terza schiera è quasi identica per i due casi mentre la potenza di quelle in prima schiera è inferiore del 20% a causa dell'incidenza del vento non perpendicolare.
## 7.4 Analisi di farm in configurazione sfalsata

In questa sezione è analizzato il comportamento delle turbine eoliche in disposizione sfalsata (staggered) su due diverse schiere con lo scopo di verificare l'elevata efficienza della configurazione. La corrente d'aria fra i due rotori affiancati subisce un'accelerazione che può essere sfruttata dalle turbine sulle seconde schiere. In questo modo è possibile compensare la perdita di prestazioni che avviene a causa delle scie e mantenere il rendimento di farm a valori mediamente alti.

#### 7.4.1 Configurazione numerica

Per questa sezione la configurazione numerica è la stessa descritta in [7.1.1](#page-93-0) con l'unica differenza nelle dimensioni del dominio. Le tre mesh usate hanno le medesime dimensioni  $y \in z$  pari rispettivamente a  $180x1200$  m e dimensione  $x$  rispettivamente di 900, 1260 e 1620 m. In fig. [7.18](#page-108-0) sono rappresentate le tre griglie utilizzate.

<span id="page-108-0"></span>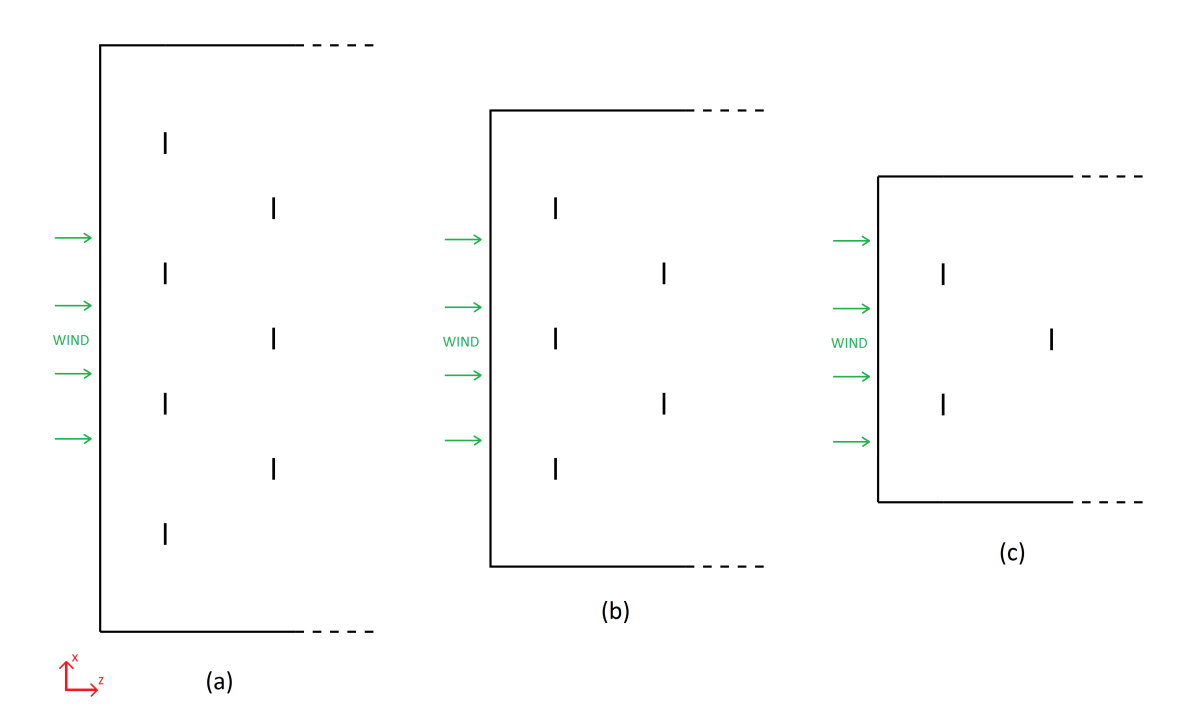

Figura 7.18: Rappresentazione schematica dei tre domini di calcolo usati per le tre configurazioni di farm

#### 7.4.2 Campo di moto

Nella fig. [7.19](#page-109-0) è riportato il campo di velocità adimensionale  $V/U_{\infty}$  su un piano orizzontale per i tre casi descritti.

<span id="page-109-0"></span>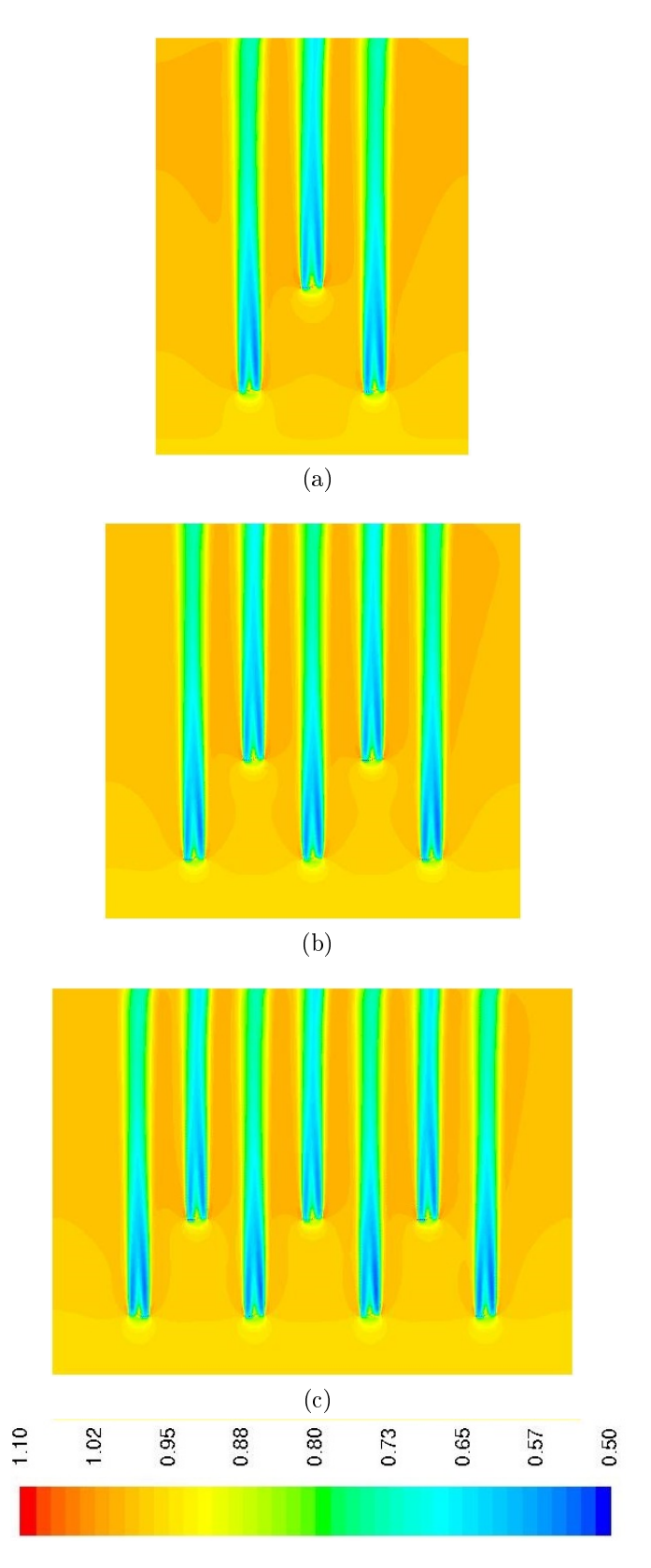

Figura 7.19: Rappresentazione del campo di moto adimensionale su un piano orizzontale per i 3 casi di farm a 2, 3 e 4 turbine sulla prima schiera

Come si vede dalle immagini le prestazioni della farm sono favorite dalla con figurazione a turbine alternate: le turbine in seconda schiera vedono un flusso più veloce di quello in ingresso al campo indisturbato.

L'aumento di velocità tende a ridursi con l'aumento delle turbine in prima schiera: nel caso a) infatti la turbina centrale vede un vento in approccio più veloce rispetto agli altri 2 casi, in cui l'aumento è meno marcato. Le differenze sono comunque di pochi punti percentuale.

Nelle zone laterali della farm si vede che nel caso a) il vento si mantiene più veloce e la velocità si riduce con l'aumento delle turbine in prima schiera.

Il grafico [7.20](#page-110-0) mette in evidenza i due effetti appena descritti: la linea del caso a) si mantiene quasi sempre al di sopra delle altre 2, garantendo quindi accelerazioni maggiori della corrente che attraversa la farm. Gli altri 2 casi stanno al di sotto del caso a) esibendo valori minori di velocità della corrente. Come già detto le differenze sono di pochi punti percentuale, ma ovviamente tendono ad aumentare con il crescere della dimensione della farm. Confrontando ad esempio una schiera da 50 turbine con una schiere da 100 le differenze in termini di accelerazione fra le turbine sarebbero più evidenti.

<span id="page-110-0"></span>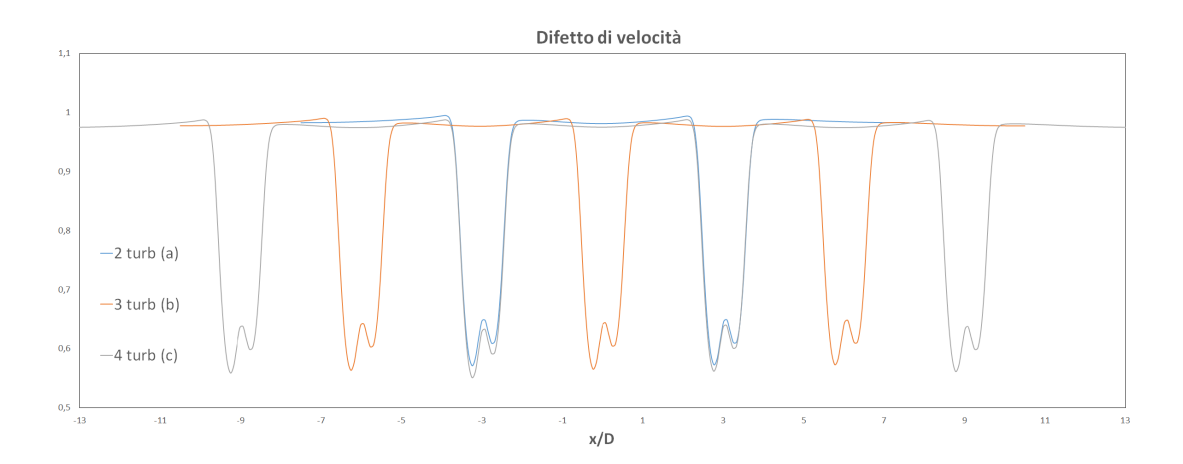

Figura 7.20: Difetto di velocità adimensionale 2 diametri a monte dalla seconda schiera di turbine per i tre casi di farm

#### 7.4.3 Analisi di prestazione

Le tre farm analizzate hanno rendimento prossimo all'unità non essendoci alcuna turbina in scia. Le turbine lavorano praticamente tutte alla massima potenza con estrazione leggermente maggiore delle turbine in seconda schiera. È bene far presente comunque che per come è denito il rendimento di farm anche la presenza di una sola turbina in scia inuenza in maniera evidente le prestazioni. Assumendo che tutte le turbine della farm in configurazione sfalsata lavorino alla medesima potenza (cioè a rendimento di farm unitario) nella fig. [7.21](#page-111-0) viene riportata la variazione del rendimento conseguente all'aggiunta al campo di 1, 5 e 10 turbine in scia poste a diverse distanza da quelle indisturbate. I valori delle potenza estratte dalle turbine in scia sono quelli calcolati nella sez. [7.1.](#page-92-0) Quindi ad esempio una turbina in scia posta a 5 diametri da una indisturbata perde il 51% di potenza.

<span id="page-111-0"></span>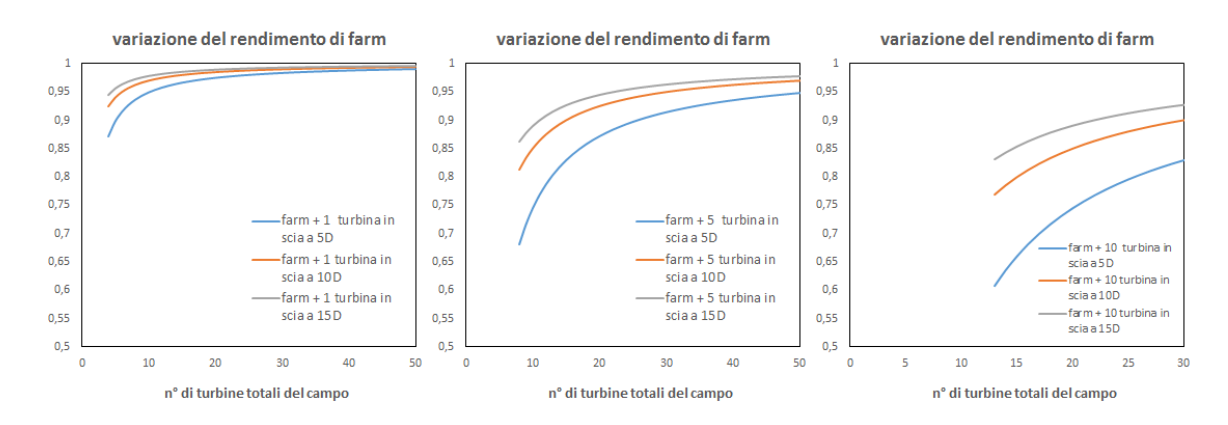

Figura 7.21: Variazione del rendimento di farm con l'aggiunta di 1, 5 e 10 turbine in scia

Si vede che anche solo aggiungendo 1 turbina in scia a 5D ad una farm di turbine sfalsate (prima figura da sinistra) il rendimento scende di quasi 15 punti percentuali. All'aumentare del numero di turbine del campo, a pari turbine in scia, il rendimento tende ad avvicinarsi all'unità. Le turbine in scia quindi hanno un'elevata influenza sul rendimento di farm, anche se sono in numero molto minore rispetto a quelle sfalsate. Ad esempio, nell'ultimo grafico da sinistra, una farm di 50 turbine (40 alternate e 10 in scia a 5D) ha rendimento di poco inferiore al 90%, nonostante l'alto numero di turbine che lavorano alla potenza massima. Il salto fra le tre curve tende ovviamente ad aumentare con il numero delle turbine che lavorano in scia e si riduce aumentando le turbine totali del campo.

# Capitolo 8 Conclusioni e sviluppi futuri

Negli ultimi decenni si sta osservando una costante crescita della diffusione dell'energia eolica che si sta affermando sempre più nell'ambito delle energie rinnovabili. In tale contesto le turbine eoliche ad asse orizzontale si stanno diffondendo in maniera capillare nel panorama energetico e la costruzione di numerosi parchi eolici è una dimostrazione dell'elevato interesse per questa tecnologia.

A tal proposito in questo lavoro di tesi si è sviluppato un modello fluidodinamico per la simulazione numerica delle wind-farm finalizzato all'analisi delle prestazioni e della produttività. Il modello proposto è stato sviluppato sul software CFD Ansys-Fluent utilizzando la tecnica di Actuator Line.

Inizialmente si è studiato il comportamento di una singola turbina con lo scopo di capire l'influenza di tutti i parametri che entrano in gioco nel modello. Si è osservato che relativamente alla griglia di calcolo utilizzata la dimensione del time-step numerico può essere mantenuta a 0.016 s. Ciò permette un calcolo più rapido dei grandi domini mantenendo una giusta predizione del campo di moto sul rotore. Il parametro del nucleo  $\epsilon$  è stato analizzato per 3 valori proporzionali alla griglia computazionale: i valori di  $\epsilon = 1\Delta x$  e 0.5 $\Delta x$ , risultano accettabili per la corretta diffusione delle sorgenti e si allineano alle previsioni del BEM mentre la predizione del campo di moto non risulta corretta per un valore di  $\epsilon = 2\Delta x$ . Si è scelto di usare il valore di  $1\Delta x$  in quanto la diffusione è più costante lungo il raggio attuatore e può essere adattato meglio a più tipologie di griglie e turbine.

Per quanto riguarda gli effetti della variazione della dimensione di cella sul rotore in rapporto al raggio dei cerchi attuatori si è visto che un  $\Delta x/R_{AP} = 2$ risulta eccessivo dato che mantiene la velocità del vento dopo il passaggio della turbina troppo elevata. Gli altri 2 casi, dove il rapporto è posto pari ad 1 e 0.5, predicono in modo accettabile il campo di moto mantenendo andamenti molto simili. Si è concluso quindi che per  $\Delta x/R_{AP} \leq 1$  il codice fornisce buone predizioni dell'effetto della turbina nel campo.

Lo studio della sensitività alla velocità relativa ha dimostrato che l'approccio mediato dà risultati più accurati di quello locale, il quale tende a sottostimare l'interferenza della turbina nel campo. Il metodo mediato fornisce un andamento di  $C_l, \, C_d$  e angolo di attacco molto vicini a quelli predetti dal BEM, che è uno strumento di calcolo validato, al contrario dell'approccio locale che tende a sot-

tostimare il coefficiente di drag. Si è scelto quindi di usare questo approccio in questa trattazione, consapevoli che un'accurata predizione degli effetti fluidodinamici in prossimità delle pale della turbina è possibile solo utilizzando metodi locali di misura. Per la modellazione di domini molto estesi comunque le misure mediate possono risultare un buon compromesso fra accuratezza e sforzo computazionale.

Infine per quanto riguarda la singola turbina si è verificata la sensibilità dei risultati alle condizioni al contorno delle parete laterali. Sono state confrontate condizioni periodiche e simmetriche, usate poi per le simulazioni. La predizione del campo di moto risulta la medesima e sul piano periodico la velocità normale risulta molto bassa, giustificando l'uso delle condizioni simmetriche.

Dopo aver effettuato le analisi preliminari si è passati allo studio dei parchi eolici. Nella prima analisi si è caratterizzato il comportamento di due turbine in scia, per quanto riguarda campo di moto e l'ecienza di farm. La distanza fra i rotori influenza in modo elevato il rendimento: per i valori di tale distanza di 5, 10 e 15 diametri si sono ottenuti valori di rendimento di 0.74, 0.85 e 0.89 in linea con gli andamenti teorici proposti. La delineazione della curva di rendimento mostra che per arrivare a valori elevati è necessario distanziare i rotori oltre i 20 diametri di lunghezza, riducendo però le potenzialità produttive di una farm. Nel caso più sfavorevole la perdita di potenza della turbina è del 51% contro il 30 e 22% degli altri 2 casi.

Successivamente ci si è concentrati sull'ottimizzazione della produttività di una farm di dimensioni fissate, con lo scopo di scegliere una ragionevole distanza fra i rotori. Dai tre casi analizzati si è trovato che con la riduzione del numero di turbine collocate nel campo il rendimento tende ad aumentare mentre la produzione decresce. Il punto di pareggio delle curve è collocato ad una distanza di circa 11 diametri fra i rotori: in questo punto l'ecienza e la potenza percentuale estratta sono fisse al valore di 0.8, che potrebbe risultare quindi un buon compromesso fra ecienza e produzione. La congurazione della farm a 7 turbine (5 diametri di distanza fra i rotori) a differenza delle altre ha andamenti molto variabili della produzione delle turbine a valle della terza. Si è riscontrato che l'elevata vorticità del flusso che si genera svantaggia enormemente la produzione della terza turbina in scia, che lavora al 10% ma al contrario agevola la quarta, che lavora al 74% della potenza nominale. Un calcolo dinamico su un intervallo temporale di 64 secondi ha confermato questa elevata variabilità della produzione dovuta ai fenomeni di turbolenza: il rendimento di farm tende ad oscillare nel tempo così come le potenze estratte dalle ultime turbine in scia della farm.

Lo studio della configurazione ad angolo di yaw diverso da zero ha evidenziato che le turbine a valle della prima schiera (a 10 diametri) perdono il 13% potenza contro il 30% perso nel caso allineato. Ciò è causato dall'andamento diverso della scia che tende a recuperare subito velocità riducendo il difetto sulle turbine a valle. La variazione dell'angolo di yaw di 45° quindi riduce del 20% la potenza totale estratta dalla farm con una perdita del 12.5% sull'efficienza. Il rendimento di farm relativo invece risulta più elevato a causa delle minori perdite sulle turbine a valle.

Infine si è verificato l'elevato rendimento delle farm in configurazione sfalsata (staggered) a 2 schiere. La velocità di approccio sulla seconda schiera e nelle zone laterali tende a diminuire con l'aumento delle turbine in prima schiera anche se tale variazione risulta molto bassa e la farm lavora comunque a piena potenzialità. Usando i dati ricavati dalla simulazione a due turbine si sono ricavati gli effetti dell'inserimento di generatori in scia in termini di rendimento di farm: si è visto che anche l'aggiunta di una sola turbina in scia provoca dei cali consistenti di rendimento che tendono a ridursi con l'inserimento di turbine sfalsate nel campo.

Il lavoro svolto apre diverse strade per futuri sviluppi. Le predizioni del campo di moto possono essere ulteriormente affinate, migliorando la parte dei metodi di lettura locale che possono sicuramente aumentare l'accuratezza del campo di velocità nei pressi della pala garantendo una soluzione più vicina a quella reale. Una migliore predizione della scia e dei vortici si può ottenere con simulazioni di tipo LES, che sono in grado di cogliere le strutture turbolente e vorticose che sono bypassate dai modelli RANS. Per quanto riguarda le farm è possibile estendere le curve di rendimento sperimentando parchi eolici più ampi e con disposizioni alternative delle turbine. Agendo sulla griglia computazionale è possibile riprodurre territori collinari o morfologie del terreno particolari in modo da avere farm più realistiche. Inne è possibile anche sperimentare calcoli dinamici, simulando ad esempio condizioni di avviamento/spegnimento oppure condizioni con angolo di yaw o di calettamento variabili nel tempo.

Il codice messo a punto in questo modello, pur presentando alcune limitazioni, risulta molto flessibile e può essere adattato facilmente a disparate situazioni di funzionamento delle turbine eoliche.

Conclusioni e sviluppi futuri

# Bibliografia

- [1] ANSYS FLUENT 16.2 Manual.
- [2] Tjaereborg wind turbine, geometrical and operational data. Department of fluid mechanics, DTH.
- [3] INTERNATIONAL ENERGY AGENCY. Renewables information. www.iea.org.
- [4] ANDERS AHLSTROM. Aeroelastic Simulation of Wind Turbine Dynamics. PhD thesis, Royal Institute of Technology, 2005.
- [5] EDGAR ANAHUA. Stochastic Analysis of Wind Turbine Power Curves. Master's thesis, Carl von Ossietzky Universität Oldenburg, 2007.
- [6] BALOGH, PARENTE, AND BENOCCI. Rans simulation of abl flow over complex terrains applying an enhanced k-e model and wall function formulation: implementation and comparison for fluentand open foam. Journal of Wind Engineering and Industrial Aerodynamics, 2012.
- [7] BERNINI AND CACCIALANZA. Development of the Effective Velocity Model for wind turbines aerodynamics numerical simulation through an Actuator Line approach. Master's thesis, Politecnico di Milano, 2013.
- [8] ALBERTO BERTOLAZZI. Le Energie Rinnovabili. Biblioteca tecnica Hoepli.
- [9] Bert Blocken, Jan Carmeliet, and Ted Stathopoulos. Cfd simulation of the atmospheric boundary layer: wall function problems. Atmospheric Environment, 2006.
- [10] Bert Blocken, Jan Carmeliet, and Ted Stathopoulos. Cfd evaluation of wind speed conditions in passages between parallel buildings - effect of wall-function roughness modications for the atmospheric boundary layer flow. Journal of Wind Engineering and Industrial Aerodynamics, 2007.
- [11] Tony Burton, David Sharpe, Nick Jenkins, and Ervin Bossanyi. Wind Energy Handbook. Wiley, 2001.
- [12] MICHAEL CAGLIONI. Actuator Line method based on the Effective Velocity Model for CFD simulations of Vertical-Axis Wind Turbines. Master's thesis, Politecnico di Milano, 2013.
- [13] CENGEL AND CIMBALA. *Meccanica dei fluidi*. McGraw Hill, 2011.
- [14] ALESSANDRO CHIARELLO. CFD study of a flow over a complex terrain: the Askervein hill full-scale benchmark. Master's thesis, Politecnico di Milano, 2013.
- [15] COCCO, PALUMBA, AND PUDDU. Tecnologie delle energie rinnovabili. SGeditoriali Padova.
- [16] COMINI, CROCE, AND NOBILE. Fondamenti di Termofluidodinamica Computazionale. sG, 2014.
- [17] Tetra Tech EC and Nixon Peabody LLP. Wind Energy Siting Handbook. 2008.
- [18] ENI. Energia eolica. http://eniscuola.net/materie/energia/.
- [19] Davide Federici and Gianluigi Ferrari. Analisi Parametrica Multidimensionale di una turbina Savonius a due principi nell'ambiente di sviluppo OpenFOAM. Master's thesis, Politecnico di Milano, 2014.
- [20] MARTIN O. L. HANSEN. Aerodynamics of Wind Turbines. Earthscan, 2008.
- [21] VON KARMAN. Twenty-fifth Wilbur Wright memorial lecture turbulence. Royal Aeronautical Society Journal, 1937.
- [22] Brian W. Kernighan and Dennis M. Ritchie. Linguaggio C principi di programmazione e manuale di riferimento. Pearson Education.
- [23] MALALASEKERA AND VERSTEEG. An Introduction to Computational Fluid Dynamics: The Finite Volume Method. Prentice Hall, 2007.
- [24] Martinez-Tossas, Churchfield, and Leonardi. Large eddy simulations of the flow past wind turbines: actuator line and disk modeling. Wiley Online Library, 2014.
- [25] R. Mikkelsen. Actuator disc methods applied to wind Turbines. PhD thesis, Technical University of Denmark, 2003.
- [26] ANNE METTE I NODELAND. Wake Modelling using an actuator disk model in openFOAM. Master's thesis, Norwegian University of Science and Technology, 2013.
- [27] CARLO OSNAGHI. Teoria delle Turbomacchine. Società editrice Esculapio, 2013.
- [28] Balram Panjwani, Mihaela Popescu, Jon Samseth, Ernst Meese, AND JAFAR MAHMOUDI. Offwindsolver: Wind farm design tool based on actuator line/actuator disk concept in openfoam architecture. SINTEF Material and Chemistry, Trondheim, Norway, 2014.
- [29] Yulia Peet, Paul Fischer, Guenter Conzelmann, and Veerabhadra Kotamarthi. Actuator line aerodynamics model with spectral elements. Aerospace Sciences Meeting, 2013.
- [30] Cipriano Pidatella, Gianpietro Ferrari Aggradi, and Delia PIDATELLA. Corso di meccanica, macchine ed energia. Zanichelli, 2012.
- [31] Shives and Crawford. Mesh and load distribution requirements for actuator line cfd simulations. Wiley O, 2012.
- [32] SØRENSEN AND SHEN. Numerical modeling of wind turbine wakes. Journal of Fluids Engineering, 2002.
- [33] NIELS TROLDBORG. Actuator Line Modeling of Wind Turbine Wakes. PhD thesis, Technical University of Denmark, 2008.
- [34] Niels Troldborg, Jens N. Sørensen, and Robert Mikkelsen. Actuator line simulation of wake of wind turbine operating in turbulent inflow. Journal of Physics, 2007.

Bibliografia

## Appendice A

# Dettaglio del codice di implementazione

In questa appendice vengono riportati i codici scritti per l'implementazione dell'AL su Ansys-Fluent. La dichiarazione delle variabili e la denizione delle librerie sono omesse per facilitare la lettura.

## A.1 Script sorgente

Questa sezione contiene il file sorgente principale. Viene riportato soltanto quello che genera le sorgenti proiettate lungo la coordinata x. Gli altri due script sono uguali salvo che per la proiezione delle forze di lift e drag sull'asse di riferimento e quindi non sono riportati.

```
/********* X-MOMENTUM SOURCE **********/
DEFINE_SOURCE(Xmom,c,t,ds,eqn)
{ C_CENTROID(x,c,t); /*calcola le coordinate della singola cella*/
source=0; ds[eqn]=0; /*inizializzazione sorgente e derivata*/
for (k=0;k<=Nturb-1;k=k+1) /*scorre le turbine del campo*/
{
rot_rad=ang_rot[k]*M_PI/180.; /*trasformo angolo di yaw
del rotore in radianti*/
xx=(x[0]-xc[k])*cos(rot\_rad)+(x[2]-zc[k])**in(rot\_rad);/*cambio delle coordinate assolute con relative*/
yy=x[1]-yc;zz=-(x[0]-xc[k]))*sin(rot\_rad)+(x[2]-zc[k])*cos(rot\_rad);raggio=sqrt(xx*xx+yy*yy);
/*distanza del punto in esame dal centro del rotore*/
if ( fabs(zz)<=2*R_AP && raggio<=h ) /*restringe il dominio
del loop*/
```
{

```
vett ang[0]=alfa*M_PI/180.; /*vettore che contiene i tre
angoli di pala, cioè gli angoli fra l'asse x e la pala i-esima*/
vett\_ang[1] = vett\_ang[0] + 2.*M_PI/3.;vett\_ang[2] = vett\_ang[1] + 2.*M_PI/3.;
omega=RPM*2.*M_PI/60.; /*velocità angolare in rad/s*/
for (j=0; j<=2; j=j+1) /*scorre le tre pale*/
\left\{ \right\}for (i=3.46; i<=h; i=i+R_AP) /*scorre i punti
attuatori*/
{
seg=i; /*distanza fra centro del rotore e
punto attuatore i-esimo*/
x_seg=seg*cos(vett_ang[j]); /*cordinate del punto attuatore*/
y_seg=seg*sin(vett_ang[j]);
dis=sqrt(SQR(xx-x_seg)+SQR(yy-y_seg)+SQR(zz));
/*distanza fra la cella e il punto attuatore considerato*/
corda=-0.1*seg+3.955; /*calcola la corda
al punto attuatore i-esimo*/
Vz=W_disco[k]*cos(rot_rad)+(U_disco[k]*sin(vett_ang[j])
+V_disco[k]*cos(vett_ang[j]))*sin(rot_rad); /*componente assiale
della velocità*/
U=omega*seg+(U_disco[k]*sin(vett_ang[j])+
V_disco[k]*cos(vett_ang[j]))*cos(rot_rad)
+W_disco[k]*sin(rot_rad);
/*velocità di trascinamento+tangenziale*/
Vrel=sqrt(Vz*Vz+U*U); /*velocità relativa*/
phi=atan(Vz/U); /*angolo fra velocità relativa e velocità
di trascinamento*/
ang_sverg=(-1./3.*seg+1.1533);
/*angolo di svergolamento in gradi*/
attacco=phi*180./M_PI-ang_sverg-cal;
/*angolo di attacco in gradi*/
```

```
for (i=0; j\leq Dim_CCCd-1; j=i+1)/*calcolo Cl e Cd interpolando dal vettore dei coefficienti*/
{if (attacco<-110.){Cd=1.3; Cl=1.3;}
if(attacco>90.){Cl=0.; Cd=1.3;}
if(attacco < C1_Cd[0][jj+1] && attacco >= C1_Cd[0][jj]){Cl=Cl_{Cl}[1][jj]+(Cl_{Cl}[1][jj+1]-Cl_{Cl}[1][jj]}*(\text{attacco-Cl\_Cd[0][jj})/(\text{Cl\_Cd[0][jj+1]-Cl\_Cd[0][jj]});Cd = CL\_Cd[2][jj] + (C1\_Cd[2][jj+1] - C1\_Cd[2][jj])*(\text{attacco-Cl\_Cd[0][jj})/(\text{Cl\_Cd[0][jj+1]-Cl\_Cd[0][jj]});}LEDt=0.5*C_R(c,t)*Vrel*Vrel*(Cl*sin(phi)-Cd*cos(phi));
/*calcolo della risultante L+D tangenziale per unità
di area [N/m^2] nel sistema relativo*/
LEDa=0.5*C_R(c,t)*Vrel*Vrel*(Cl*cos(phi)+Cd*sin(phi));
/*calcolo della risultante L+D assiale per unità
di area [N/m^2] nel sistema relativo*/
if ( dis<=R_AP ){
eps=fattore*pow(C_VOLUME(c,t),1/3); /*parametro del nucleo*/
ker=(1/(pow(M_PI,1.)*eps*eps))**exp(-(SQR(dis/eps)));/*nucleo*/
LED=(LEDa*sin(rot_rad)+LEDt*cos(rot_rad))*sin(vett_ang[j]);
/*risultante delle forze di Lift e Drag proiettate
sul sistema assoluto*/
source= -ker*LED*corda*f_incr*R_AP/*/C_VOLUME(c,t)*/;
/*sorgente restituita ad Ansys-Fluent*/
} } } } }
return source;
}
```
## A.2 Script di settaggio parametri

È riportato qua lo script di settaggio dei parametri che saranno poi usati in tutti gli altri codici

```
real h= 30.55; /*altezza di pala (raggio)[m]*/real cal= 0 ; /*angolo di calettamento*/
real RPM= 22.36; /*giri al minuto della turbina [RPM]*/
real vel_inlet= 15; /*velocità del vento in ingresso
al far field [m/s]*/
#define Nturbine 3
#define Npunti 40
/*definisco qua il numero di turbine del campo
e i punti di calcolo del BEM*/
```

```
real Cl_Cd[][]={ {attacco},{Cl},{Cd} }; /*matrice contenente
coefficienti di lift, drag e angolo di attacco*/
real xc[Mutbine] = {x1, x2, x3}; /*vettori contenenti le coordinate
del centro dei rotori del campo*/
real yc= y;
real zc[Number] = {z1, z2, z3};real sfas[Nturbine]= {0,30,60}; /*sfasamento angolare della pale
rispetto all'angolo iniziale*/
real ang_rot[Nturbine]= \{0., 0., 0.\}; /*angolo di yaw = angolo fra il
piano del rotore e la direzione del vento*/
```
## A.3 Script di calcolo preliminare

Questo script viene eseguito all'inizio di ogni time-step e passa i risultati agli altri codici. Sono calcolati la velocità di approccio alla turbina, il BEM iterativo e l'angolo di rotazione delle pale.

```
DEFINE_ADJUST(parametri_calcolo,d) /*computa in serie velocità
di approccio e coefficiente di interferenza*/
\sqrt{2}/*CALCOLO DELLA VELOCITA' DI APPROCCIO*/
for (k=0;k<=Nturb-1;k=k+1) /*scorre le turbine del campo*/
{
U_per_A=0.; V_per_A=0.; W_per_A=0.; Volume=0.;
thread_loop_c(t,d)
{ begin_c_loop_int(c,t)
{ Vol=C_VOLUME(c,t);
C_CENTROID(y,c,t);
r=sqrt( SqR(y[0]-xc[k])+SQR(y[1]-yc) );
sp=(y[2]-zc[k]-fattore_spostamento[k]*h*2.)*cos(rot_rad)+
(y[0]-xc[k]-fattore_spostamento[k]*h*2.)*sin(rot_rad));
if ( r<=((s+1)*fattore_raggio*h)
&& r>(s*fattore_raggio*h) && fabs(sp)<=spessore_misura/2. )
{W\_per_A = W\_per_A + C_W(c, t) * Vol};
U_{per\_A} = U_{per\_A} + C_{U(c,t)*Vol};
V_{per\_A} = V_{per\_A} + C_{V}(c,t)*Vol;
Volume=Volume+Vol; }
\} end_c_loop_int(c,t)
} /*chiude il loop delle celle*/
```

```
if (Volume !=0.) {W_monte[k]=W_per_A/Volume;
U_monte[k]=U_per_A/Volume; V_monte[k]=V_per_A/Volume;
\} /*chiude if*/
Zvel=W_monte[k]
/*BEM ITERATIVO*/
Potenza[k]=0.;
for (m=0;m<=Npunti-1;m=m+1) /*scorre le sezioni di pala*/
{ \nvert \ a\_calc[m]=0. ; a\_tent[k][m]=0. ; contactore=0; condizione=0; }a2_{calc}[m] = 0.; a2_{tent}[k][m] = 0.;
vett_punti[m]=3.46+(h-3.46)/(Npunti-1)*m;
ang_sverg=(-1/3*vett_punti[m]+1.1533);
/*angolo di svergolamento in gradi*/
corda=-0.1*vett_punti[m]+3.955;
/*calcola la corda del punto attuatore i-esimo*/
sigma=3*corda/(2*M_PI*vett_punti[m]);
while(condizione==0 && contatore<500 )
{
real per=0.5; /*fattore di peso*/
a_t = \text{tent}[k][m] = (1 - \text{per})*a_t = [m] + \text{per}*a_t = [k][m];a2_tent[k][m]=(1.-per)*a2_calc[m]+per*a2_tent[k][m];
U=RPM*2.*M_PI/60.*vett\_punti[m]*(1.+a2_tent[k][m]);Vel_rel=sqrt(SQR((1.-a_tent[k][m])*Zvel)+U*U);
phi=atan((1.-a_tent[k][m])*Zvel/U);
attacco=phi*180./M_PI-ang_sverg-cal;
for (jj=0; jj<=Dim_C1Cd-1; jj=j+1){if (attacco<-110){Cd=1.3; Cl=1.3;}
if(attacco>90){Cl=0.; Cd=1.3;}
if(attacco < C1_Cd[0][jj+1] && attacco >= C1_Cd[0][j,j]){Cl=Cl_{Cl}[1][j]}+(Cl_{Cl}[d[1][j]+1]-Cl_{Cl}[d[1][j])}*(attacco-Cl_Cd[0][jj])/(Cl_Cd[0][jj+1]-Cl_Cd[0][jj]);
Cd = CL_Cd[2][jj] + (CL_Cd[2][jj+1] - CL_Cd[2][jj])*(\text{attacco-Cl\_Cd[0][ij])}/(\text{Cl\_Cd[0][ji+1]-Cl\_Cd[0][ij])};\} )C_2 = C1 * cos(\phi h i) + Cd * sin(\phi h i);C_t=Cl*sin(phi)-Cd*cos(phi);
b=(signa/(4*SQR(sin(phi))))*(C_z-sigma*C_t*(4.*SQR(sin(phi)));
b2=sigma*C_t/(4*sin(phi)*cos(phi));
a_{calc}[m]=fabs(b/(1.+b));
a2<sub>calc</sub>[m]=fabs(b2/(1.-b2));
contatore=contatore+1;
if( ((fabs(acale[m]-atent[k][m]))\leq 0.00001)& (fabs(a2_{calc}[m] - a2_{tent}[k][m])) \le 0.00001))
```

```
{condizione=1; } /*chiude WHILE*/
sez_pala=h/Npunti;
potenza[m]=(4*M_PI*1.225*Zvel*SQR(RPM*M_PI/30)*pow(vett_punti[m],3)
*(1-a_tent[k][m]) * a2_tent[k][m] * sez_pala);a_t = tent_medio[k] = a_ttent_medio[k] + a_ttent[k][m];
a2 tent medio[k]=a2 tent medio[k]+a2 tent[k][m];
Potenza[k]=potenza[m]+Potenza[k];
}}}}}
DEFINE_ADJUST(rotazione,d)
{ /* codice che computa l'angolo delle pale ogni time-step
e lo invia alla funzione sorgente della turbina*/
time=N_TIME; /*calcola il time step dell'iterazione corrente*/
tss=CURRENT_TIMESTEP; /*calcola la dimensione del
timestep dell'iterazione corrente*/
var_ang=6.*RPM*tss; /*calcola la variazione angolare
della pala responsabile della rotazione*/
alfarot=RPM*6*CURRENT_TIME; /*calcola l'angolo di
rotazione delle pale ad ogni timestep*/
}
```
## A.4 Script delle condizioni al contorno

Questo script serve ad implementare le condizioni al contorno del vento all'in-gresso del campo discusse nella sez. [4.5](#page-63-0) e la legge di parete modificata.

```
#define VISC 1.460734e-05 /*viscosità cinematica dell'aria[m^2/s]*/
#define CMU 0.033 /*costante del modello di turbolenza*/
#define VKC 0.41 /*costante di Von Karman*/
#define z_zero 0.05 /* roughness */
#define T_ind 20.0 /*temperatura indisturbata in gradi celsius*/
#define ang_lat 60.0 /*angolo di latitudine*/
#define coeff att 0.503 /*coefficiente di attrito*/
#define dim_caratt 300 /*dimensione caratteristica del campo*/
/* profilo della velocità */
DEFINE_PROFILE(z_velocity,t,i)
{ufree = vel_inlet;
f_att=coeff_att*pow(ufree*dim_caratt/VISC,-0.25);
utau=ufree*sqrt(f_att/2.);
```

```
begin_f_loop(f,t)
\mathcal{L}F_CENTROID(x, f, t);z = x[1];
F_PROFILE(f,t,i) =(utau/VKC)*log(z/z_zero + 1.);
}
end_f\_{loop}(f,t)}
/* profilo di energia cinetica turbolenta */
DEFINE_PROFILE(k_profile,t,i)
{ufree = vel_inlet;
f_att=coeff_att*pow(ufree*dim_caratt/VISC,-0.25);
utau=ufree*sqrt(f_att/2.);
begin_f_loop(f,t)
{F_{\text{CENTROID}(x, f, t)};
z=x[1];
F_PROFILE(f,t,i)=pow(utau,2.)/sqrt(CMU);
}end_f_loop(f,t)
}
/* profilo di epsilon */
DEFINE_PROFILE(dissip_profile,t,i)
{ufree = vel_inlet;
f_att=coeff_att*pow(ufree*dim_caratt/VISC,-0.25);
utau=ufree*sqrt(f_att/2.);
begin_f_loop(f,t)
{F_{\text{CENTROID}(x, f, t)};
z=x[1];
F_PROFILE(f,t,i)=pow(utau,3)/(VKC*(z+z_zzero));}end_f\lrcornerloop(f,t)}
/* profilo di temperatura*/
DEFINE_PROFILE(temperature_profile,t,i)
{begin_f_loop(f,t)
{F_{\text{CENTROID}(x, f, t)};
z=x[1];
F_PROFILE(f, t, i) = (T_ind - (0.976/100.)*z) + 273.15;}end_f\lrcornerloop(f,t)}
/*legge di parete modificata*/
DEFINE_WALL_FUNCTIONS(ABL_log_law,f,t,c0,t0,wf_ret,yPlus,Emod)
{C_{\text{C}} \subset \text{CENTRODUCTION}(x, c, t)}; z=x[1];
ufree = vel_inlet;
f_cor=2.*M_PI*7.2921e-5*sin(ang_lat*M_PI/180.);
```

```
f_att=coeff_att*pow(ufree*dim_caratt/VISC,-0.25);
utau=ufree*sqrt(f_att/2.);
hh=utau/f_cor;
a=VISC/utau; /* y = a * yplus */
switch (wf_ret)
{case UPLUS_LAM:
wf\_value = 1./a*yPlus;break;
case UPLUS_TRB:
wf_value = (1./KAPPA)*( log(a*yPlus/z_zero)+5.75*a*yPlus/hh );break;
case DUPLUS_LAM:
wf_value = 1./a;break;
case DUPLUS_TRB:
wf_value =1./(KAPPA)*(1./yPlus+5.75*a/hh);
break;
case D2UPLUS_TRB:
wf_value =-1./(KAPPA)*(1./SQR(yPlus));break;
default:
printf("Wall function return value unavailable\n");
}return wf_value;}
```